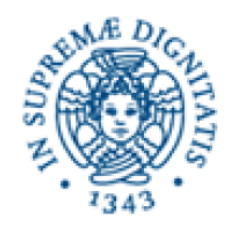

Dottorato di Ricerca

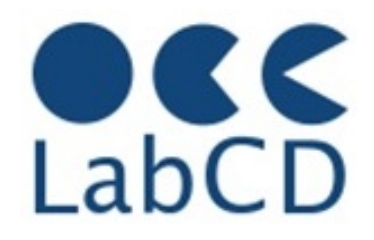

# Le Digital Humanities: aspetti metodologici e pratici

Enrica Salvatori (enrica.salvatori@unipi.it) Vittore Casarosa (casarosa@isti.cnr.it)

#### Pisa, 28 Marzo 2019

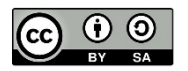

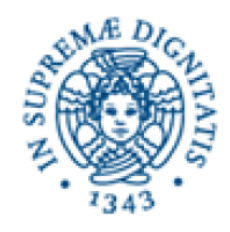

## Dottorato di Ricerca

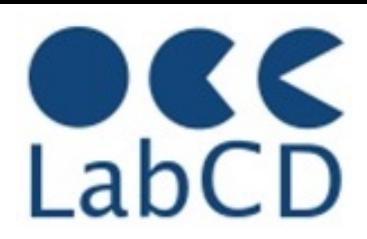

#### Refresher on Computer Fundamentals and Data Representation

- Brief History of computers
- Architecture of a computer

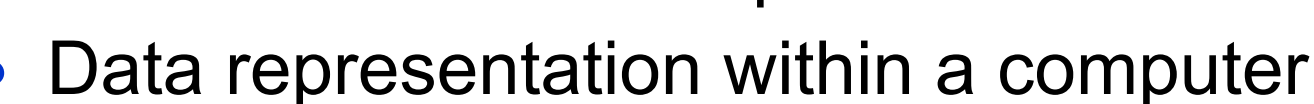

Metadata

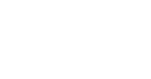

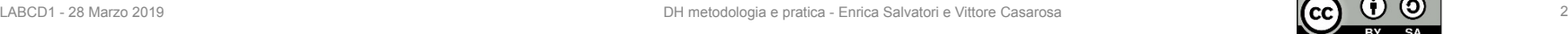

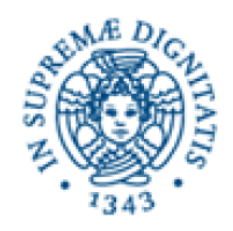

## Early visions

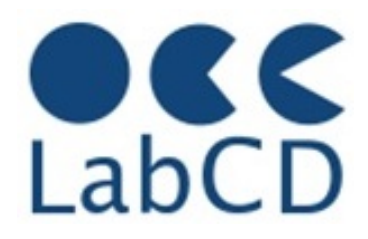

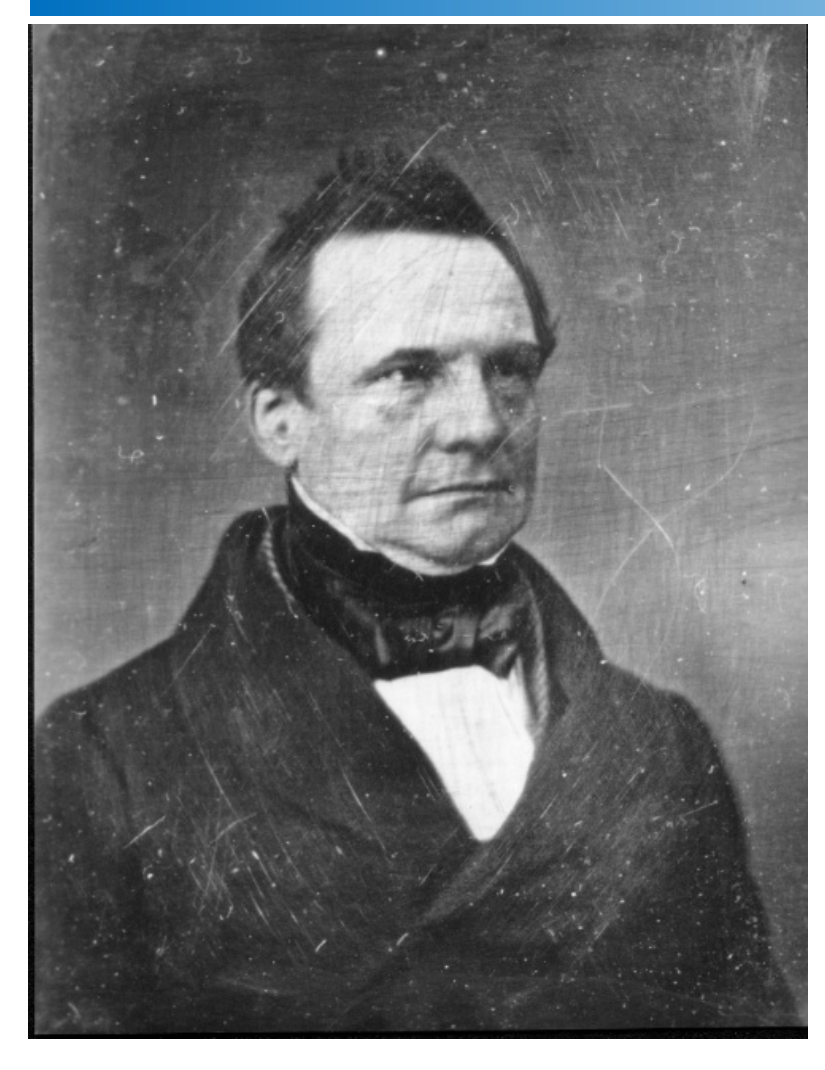

Charles Babbage (1791-1871) Professor of Mathematics at Cambridge University (1827-1839)

Difference Engine 1823 Analytic Engine 1833

#### **Applications**

Mathematical Tables – Astronomy and Navigation

#### **Technology**  Jacquard's loom (1801) and mechanical gears (steam operated)

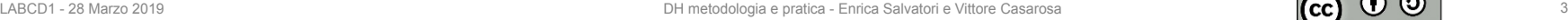

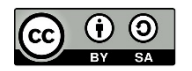

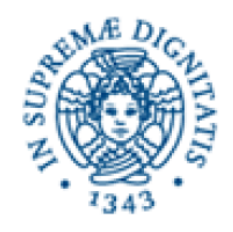

### Use of punched paper tape

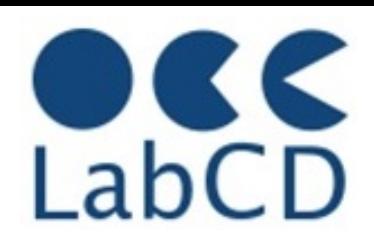

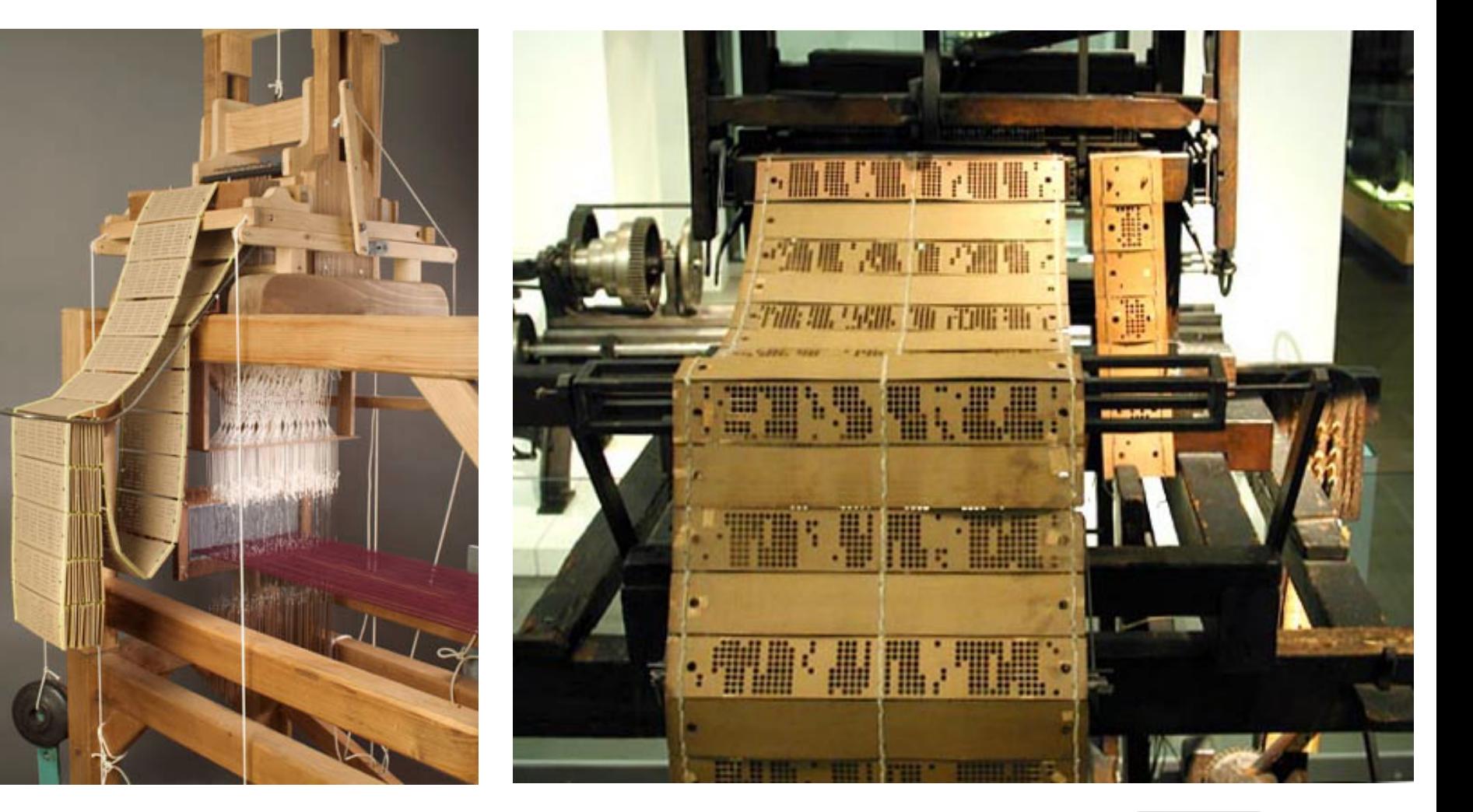

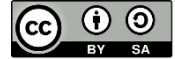

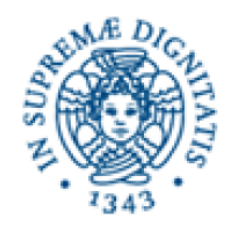

## Pascaline (~ 1650)

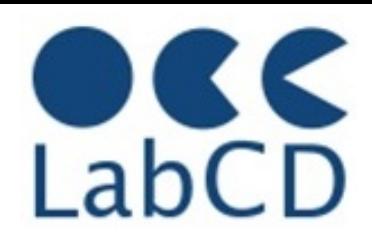

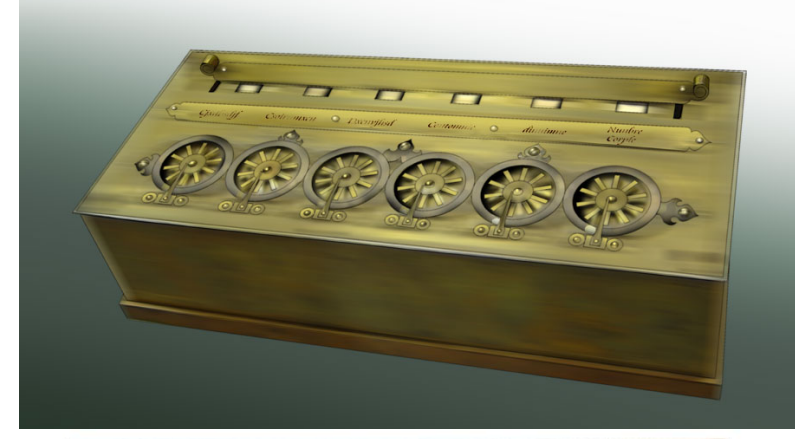

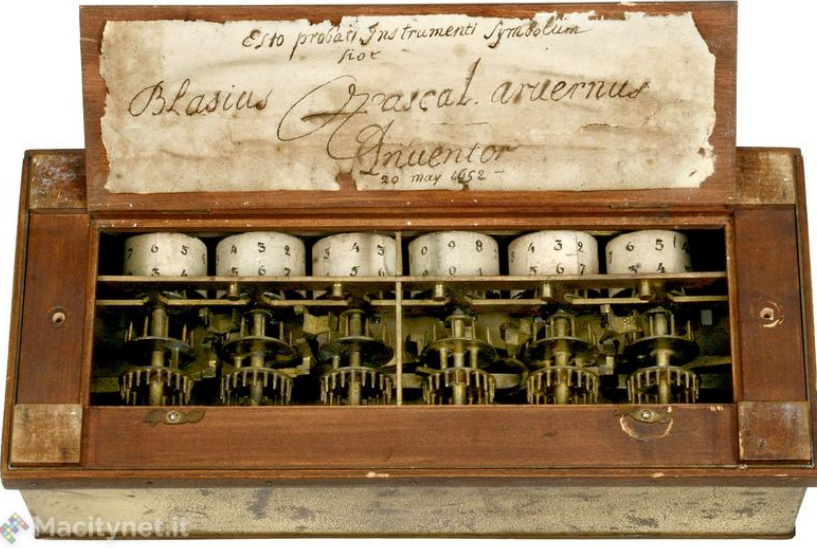

Mechanical calculator invented by Blaise Pascal between 1640 and 1650.

It is not a computer (in our meaning today) as it does not have a **program**

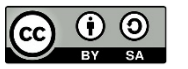

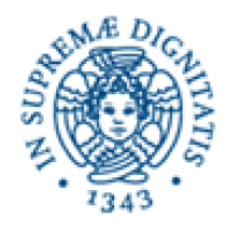

## Harvard Mark I

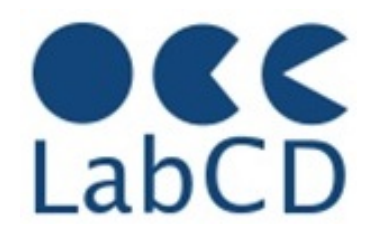

- Built in 1944 in IBM Endicott laboratories
	- Howard Aiken Professor of Physics at Harvard
	- Essentially mechanical but had some electro-magnetically controlled relays and gears
	- Weighed *5 tons* and had *750,000* components
	- A synchronizing clock that beat every *0.015* seconds (66KHz)

#### Performance:

- 0.3 seconds for addition
- 6 seconds for multiplication
- minute for a sine calculation

#### WW-2 Effort *Broke down once a week!*

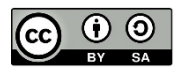

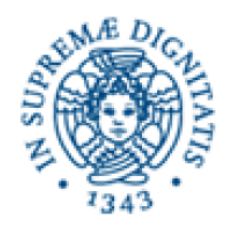

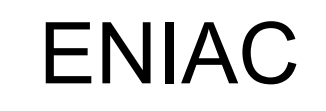

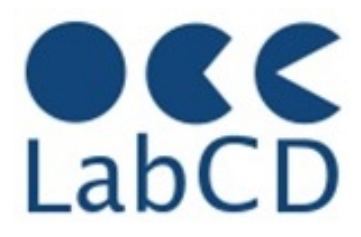

- Inspired by Atanasoff and Berry, Eckert and Mauchly designed and built ENIAC (1943-45) at the University of Pennsylvania
- The first, completely electronic, operational, general-purpose analytical calculator!
	- 30 tons, 72 square meters, 200KW
- Performance
	- Read in 120 cards per minute
	- Addition took 200  $\mu$ s, Division 6 ms
	- 1000 times faster than Mark I
- Not very reliable!

#### *Application:* Ballistic calculations

angle = f (location, tail wind, cross wind, air density, temperature, weight of shell, propellant charge, ... )

WW-2 Effort

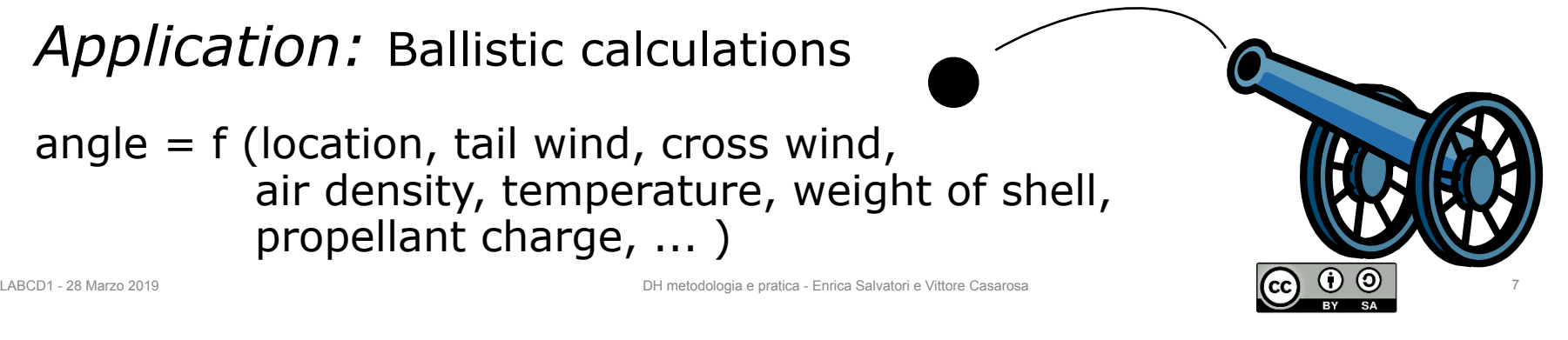

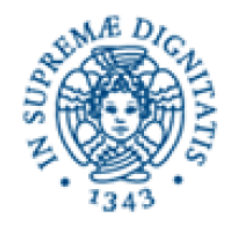

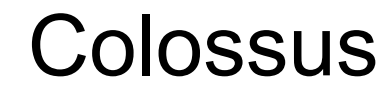

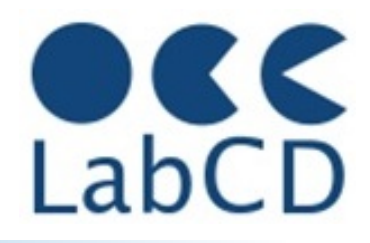

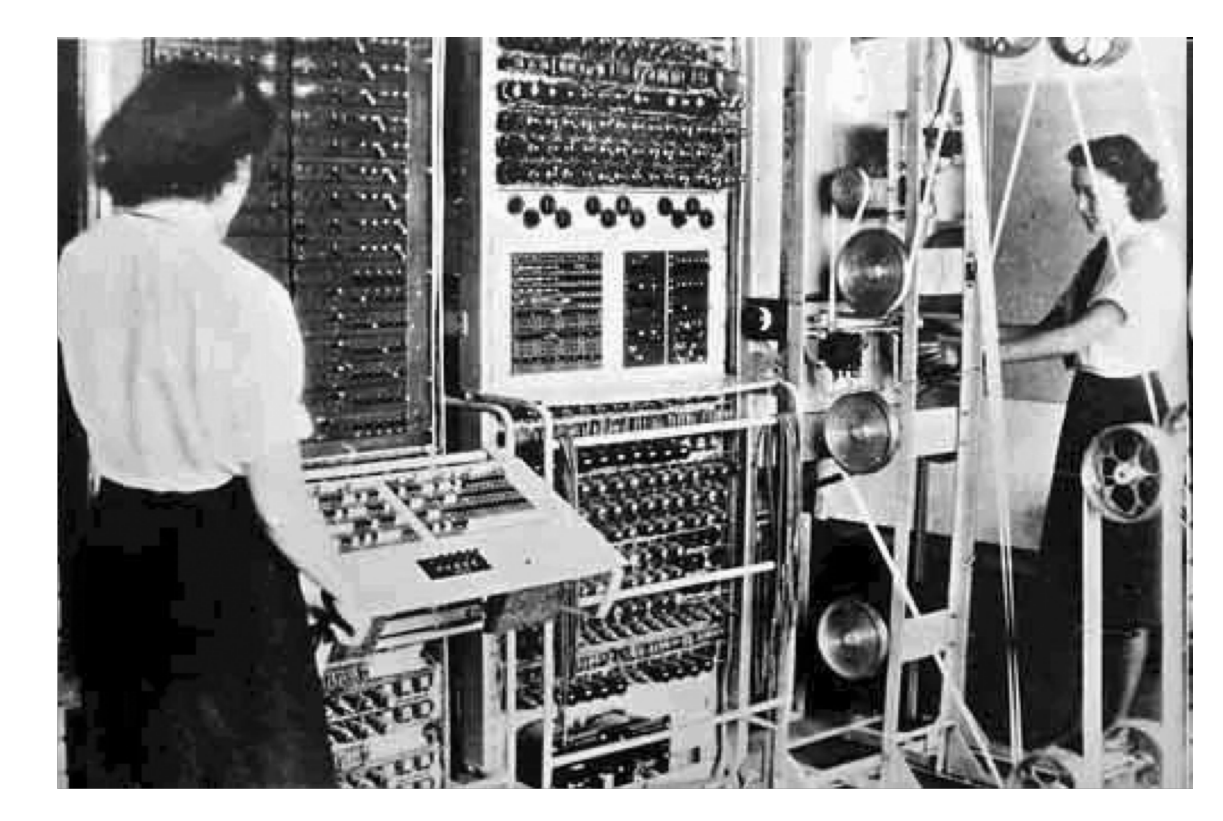

Colossus (derived from Mark 1 and Mark 2) was used in London during the second World War to decipher secret German messages (Enigma machine)

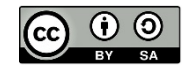

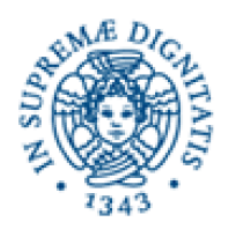

EDVAC - Electronic Discrete Variable Automatic Computer

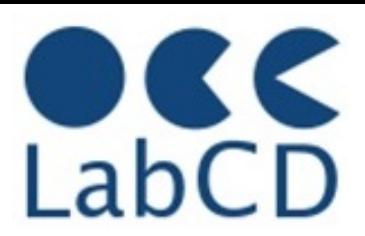

- ENIAC's programming system was external
	- Sequences of instructions were executed independently of the results of the calculation
	- Human intervention required to take instructions "out of order"
- Eckert, Mauchly, John von Neumann and others designed EDVAC (1944) to solve this problem
	- Solution was the *stored program computer*

#### ⇒ "*program can be manipulated as data"*

- *First Draft of a report on EDVAC* was **published in 1945**, but just had von Neumann's signature
- In 1973 the court of Minneapolis attributed the honor of *inventing the computer* to John Atanasoff

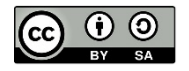

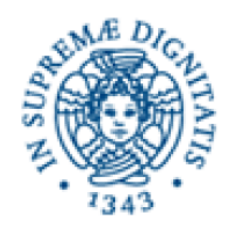

## Dottorato di Ricerca

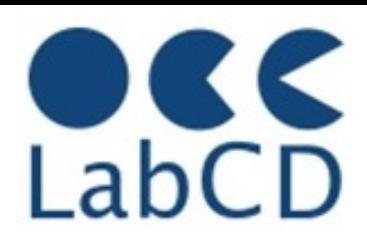

#### Refresher on Computer Fundamentals and Data Representation

- Brief History of computers
- Architecture of a computer

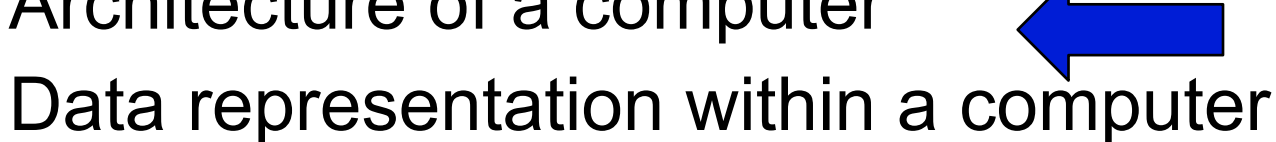

Metadata

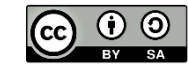

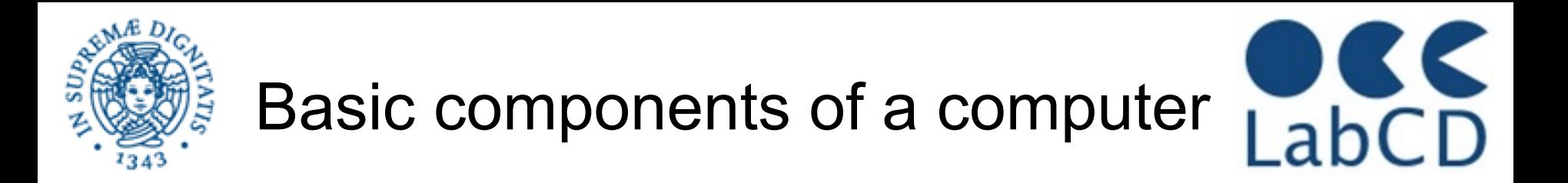

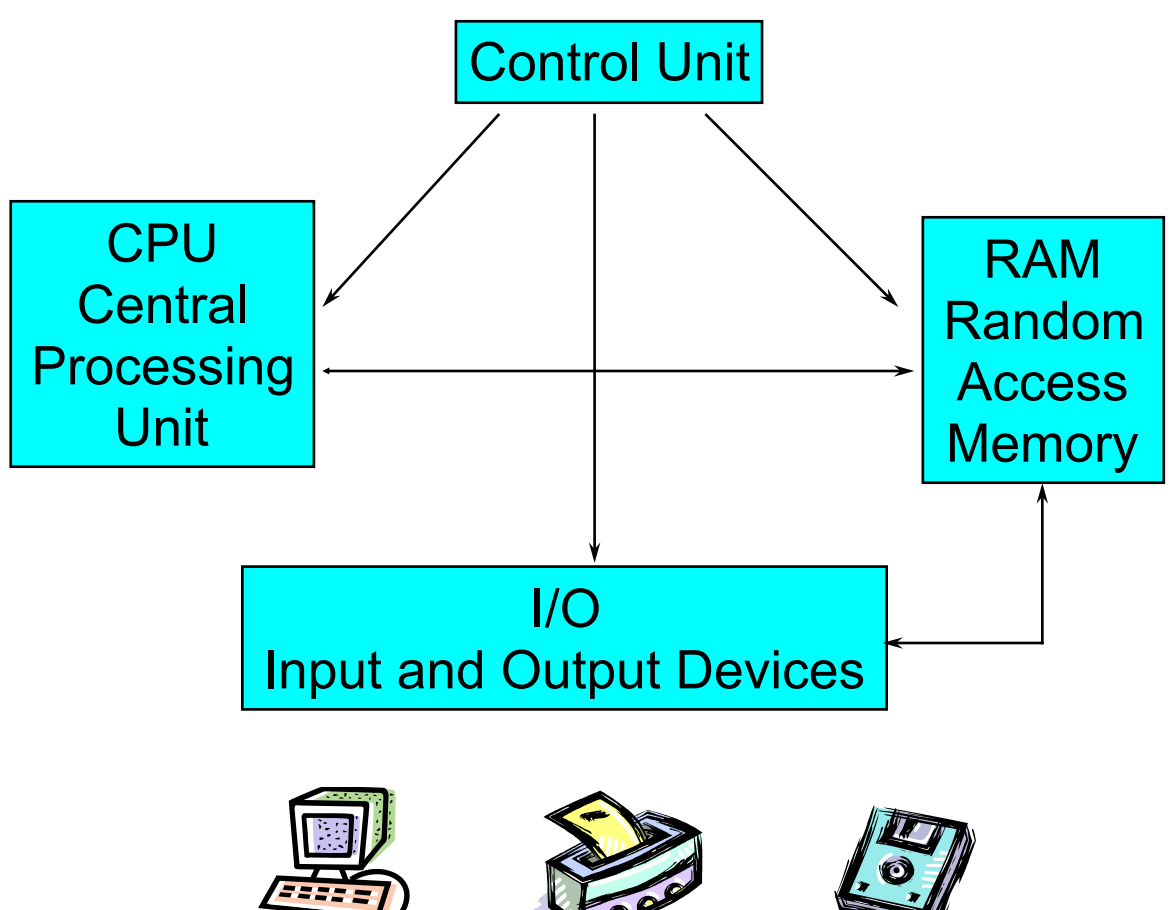

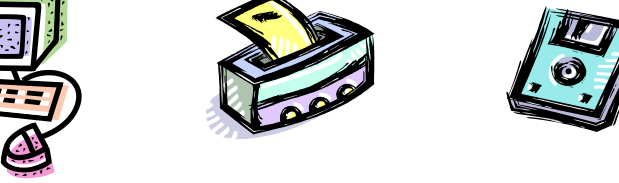

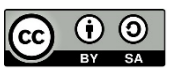

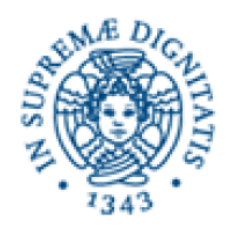

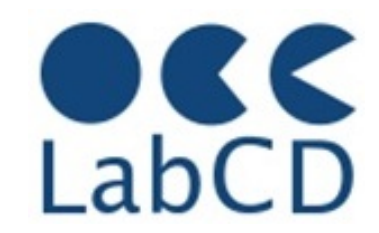

- The RAM contains both the program (machine instructions) and the data
- The basic model is "sequential execution"
	- each instruction is extracted from memory (in sequence) and executed
- **Basic execution cycle** 
	- Fetch instruction (from memory) at location indicated by Location Counter
	- Increment Location Counter (to point to the next instruction)
	- Bring instruction to CPU
	- Execute instruction
		- Fetch operand from memory (if needed)
		- Execute operation
		- Store result
			- in "registers" (temporary memory in the CPU)
			- in memory (RAM)

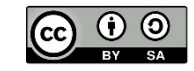

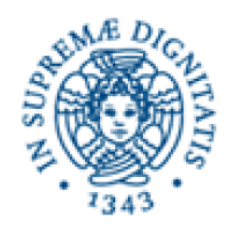

## Random Access Memory

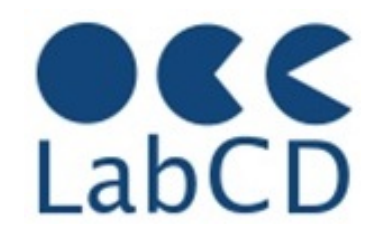

- The RAM is a linear array of "cells", usually called "words"
- The words are numbered from 0 to N, and this number is the "address" of the word
- In order to read/write a word from/into a memory cell, the CPU has to provide its address on the "address bus"
- A "control line" tells the memory whether it is a read or write operation
- In a read operation the memory will provide on the "data bus" the content of the memory cell at the address provided on the "address bus"
- In a write operation the memory will store the data provided on the "data bus" into the memory cell at the address provided on the "address bus"

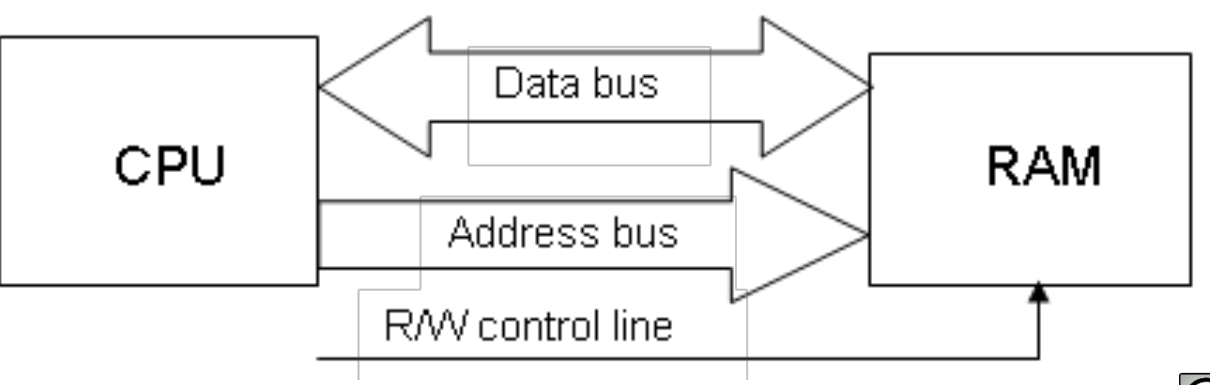

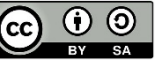

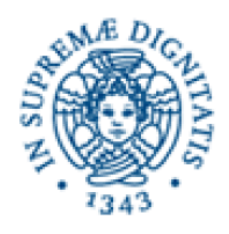

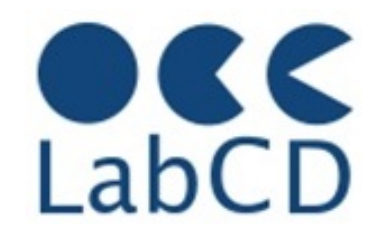

- The Control Unit, the RAM, the CPU and all the physical components in a computer act on electrical signals and on devices that (basically) can be in only one of two possible states
- The two states are conventionally indicated as "zero" and "one" (0 and 1), and usually correspond to two voltage levels
- The consequence is that all the data within a computer (or in order to be processed by a computer) has to be represented with 0s and 1s, i.e. in "binary notation"

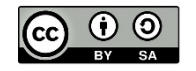

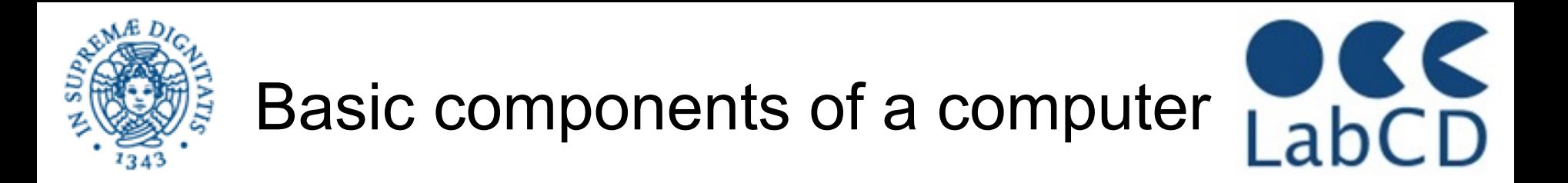

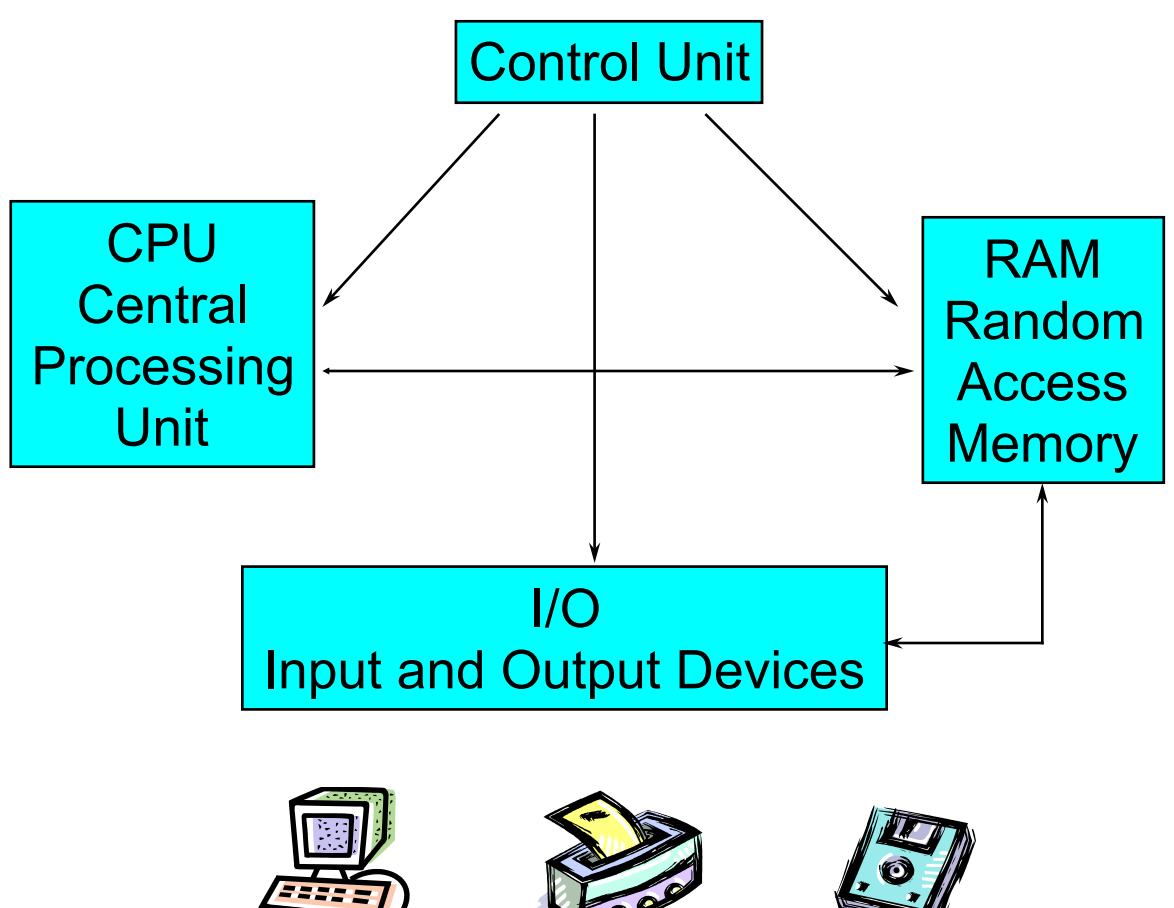

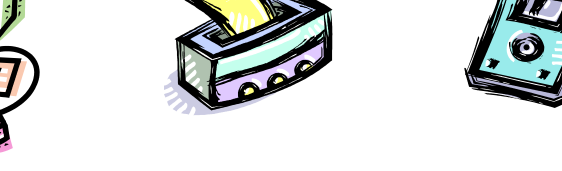

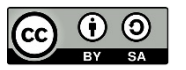

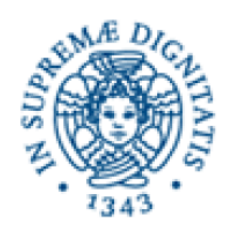

#### ENIAC - Electronic Numerical Integrator And Computer

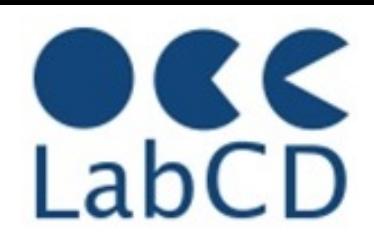

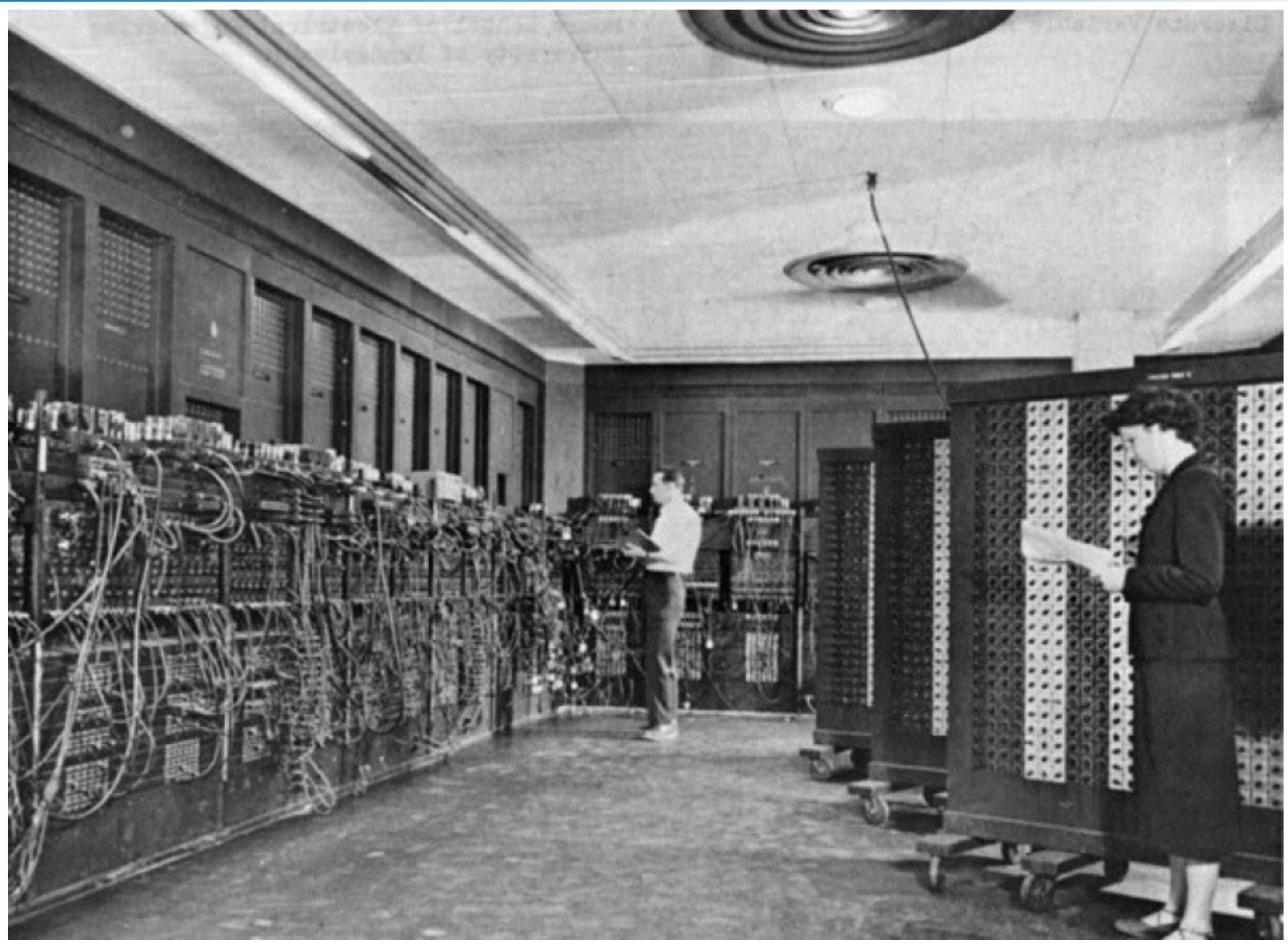

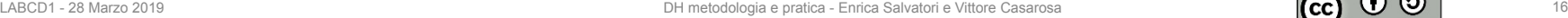

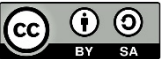

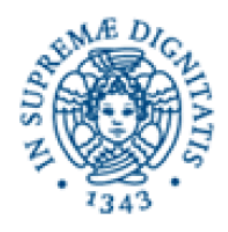

#### EDSAC - Electronic Delay Storage Automatic Calculator

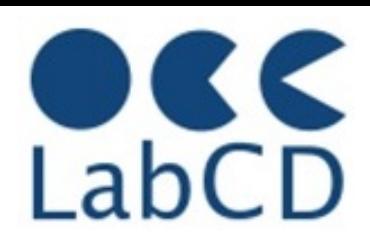

#### **EDSAC, University of Cambridge, UK, 1949**

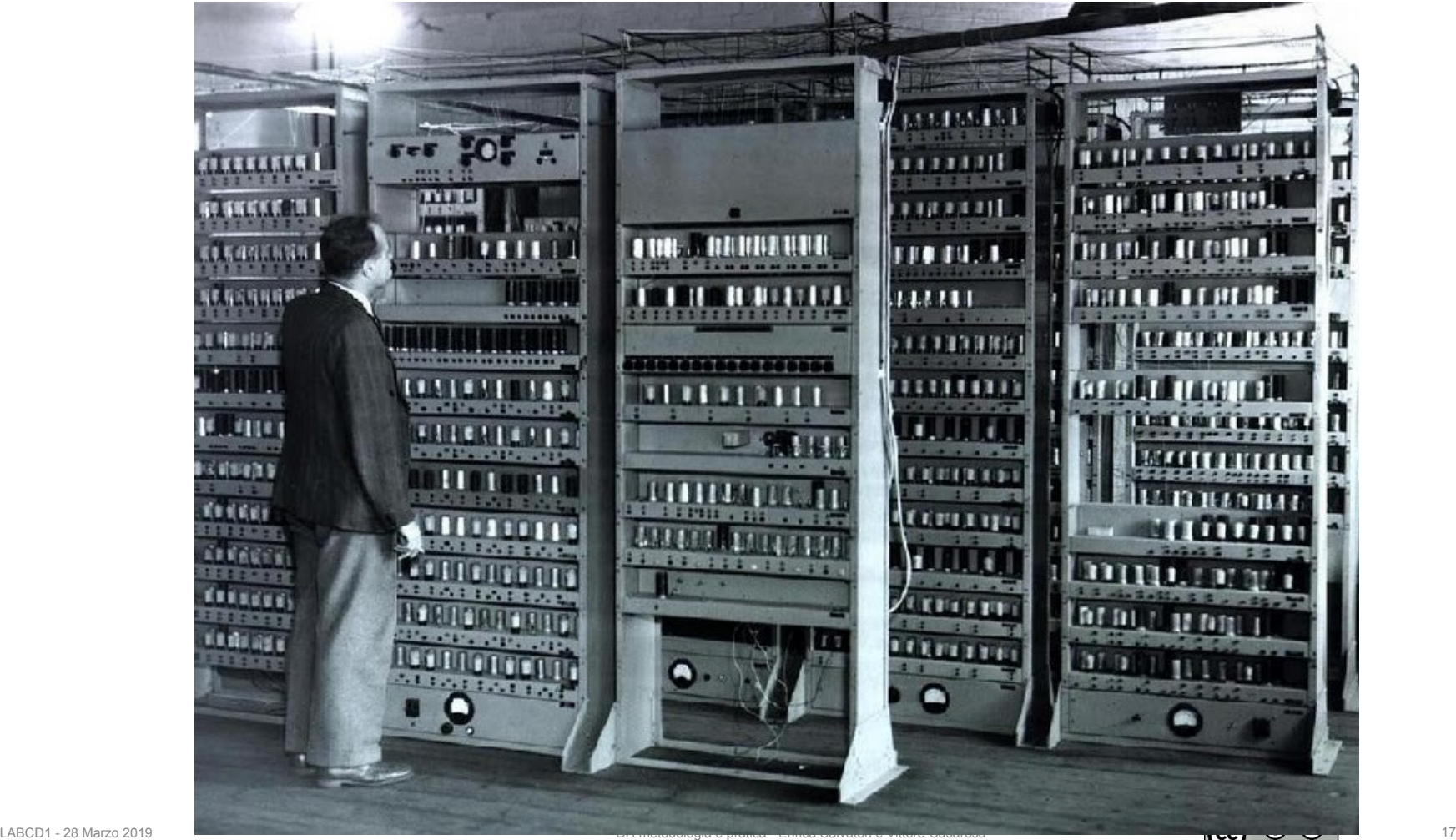

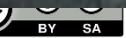

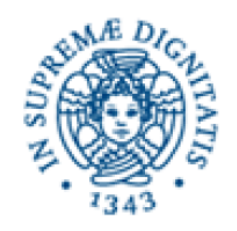

### A "mainframe" in the 60'

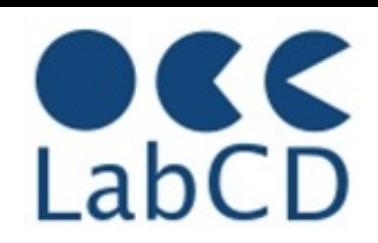

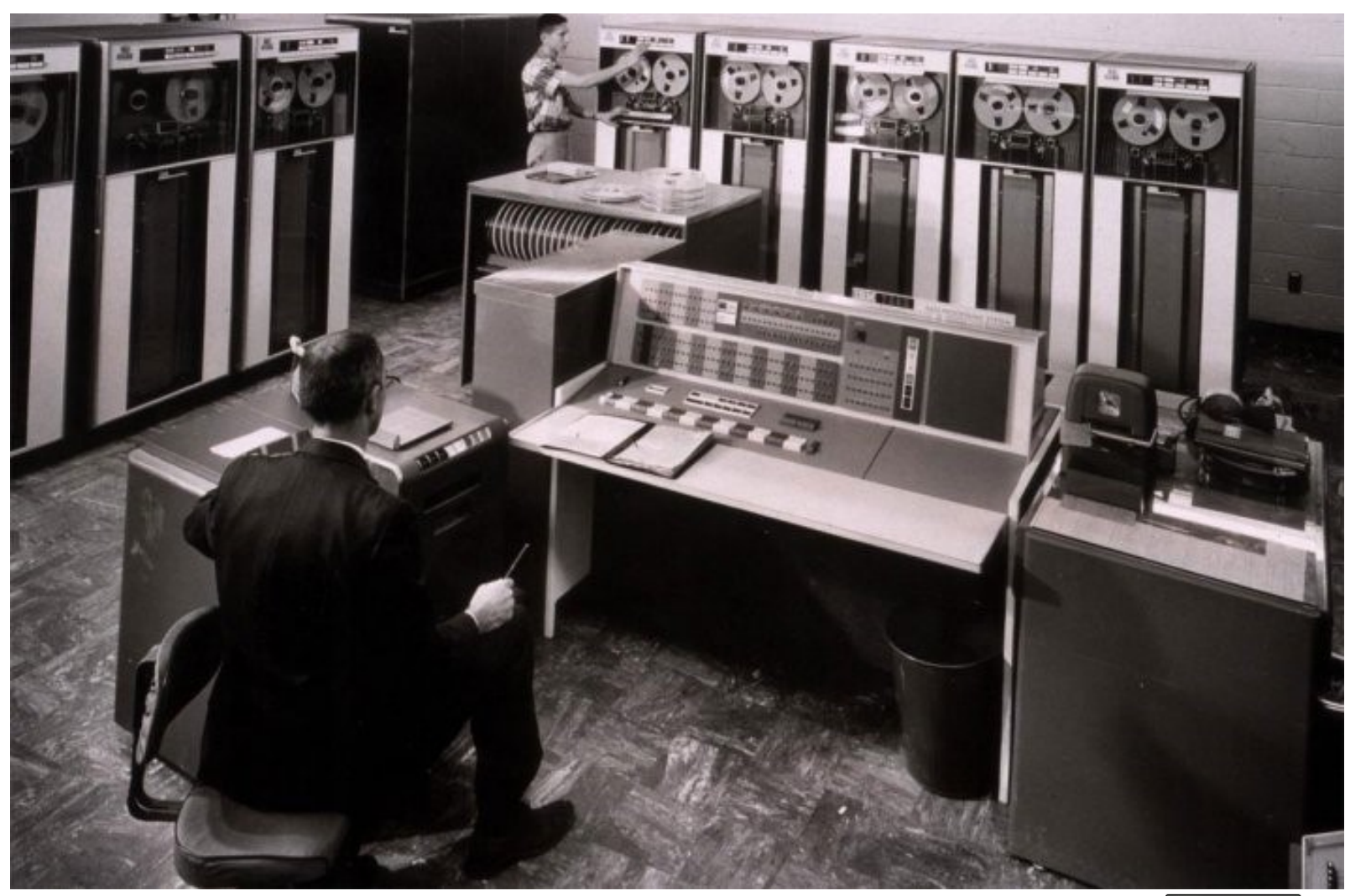

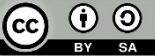

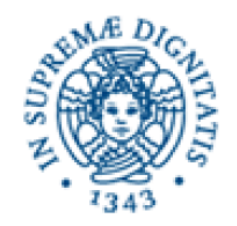

### A "mainframe" in the 70'

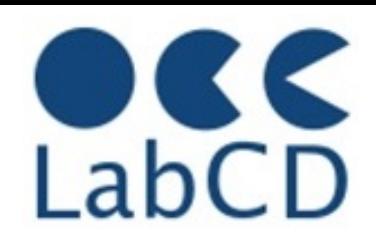

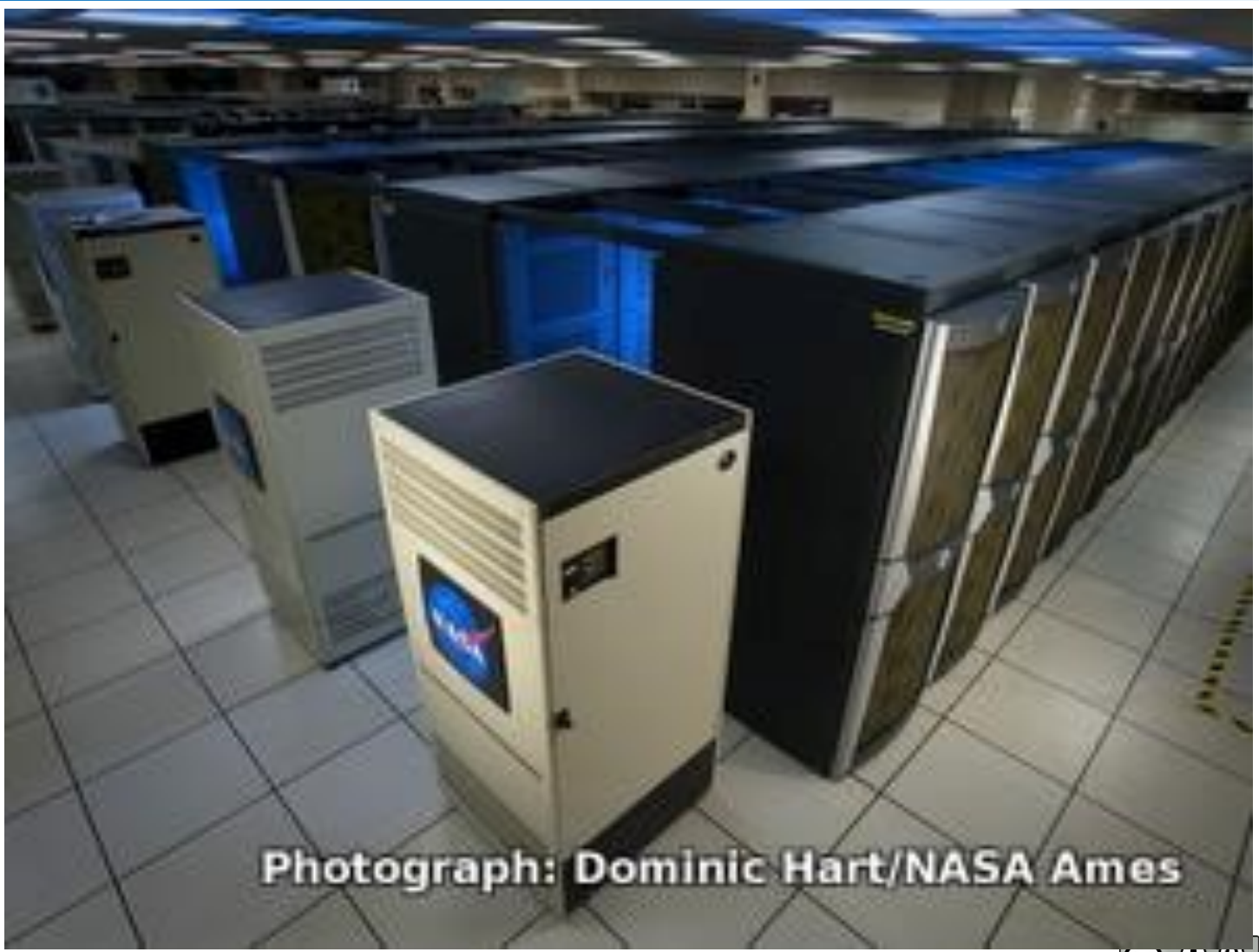

DH metodologia e pratica - Enrica Salvatori e Vittore Casarosa LABCD1 - 28 Marzo 2019 19

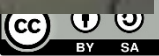

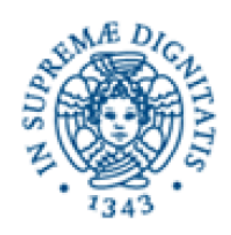

### **Minicomputers**

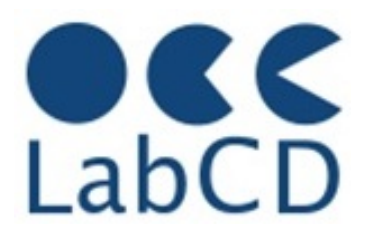

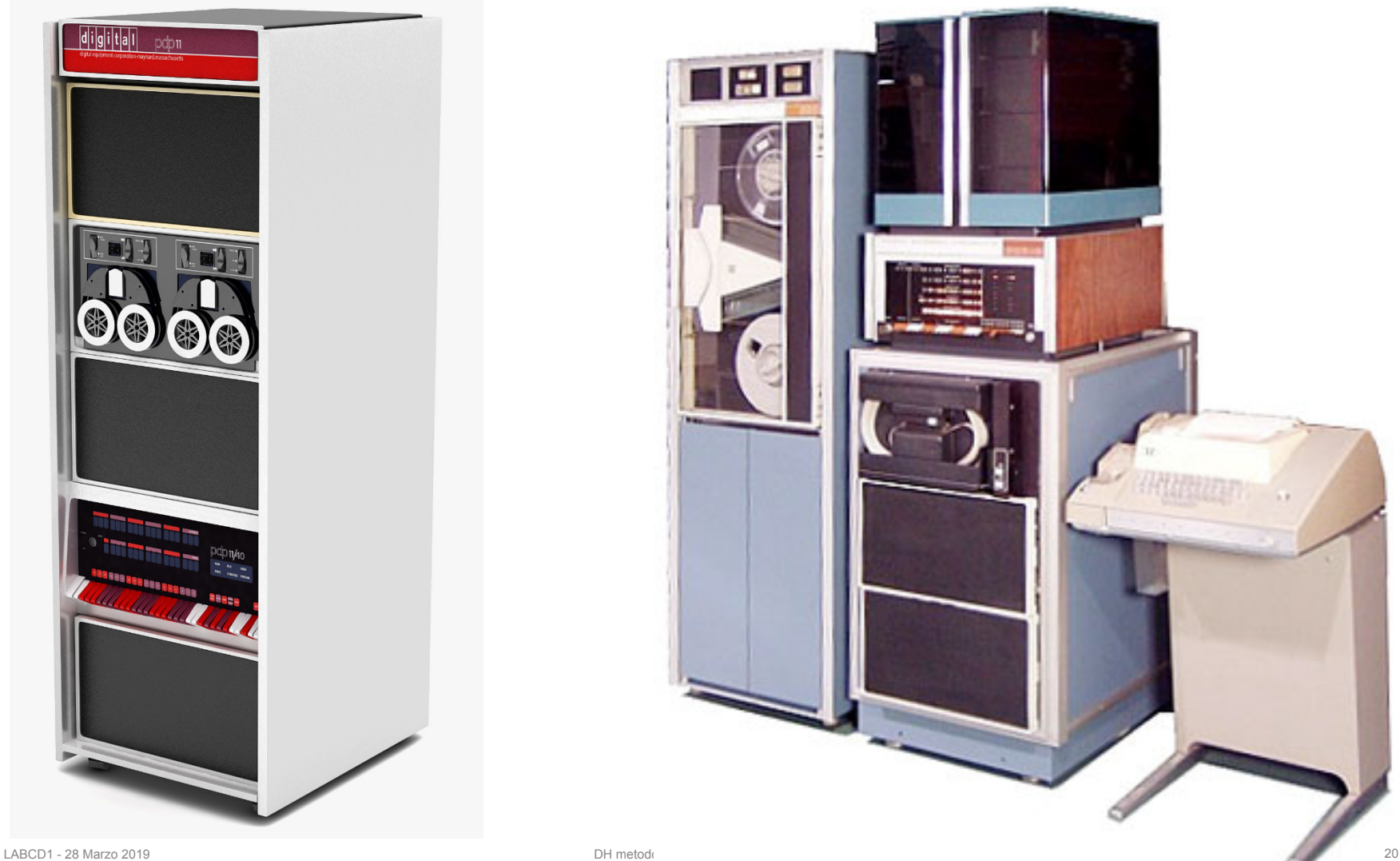

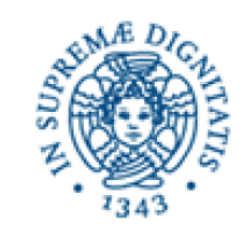

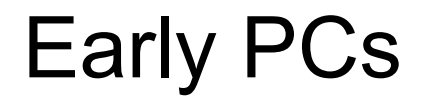

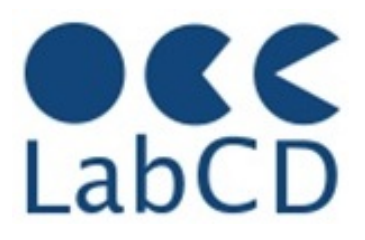

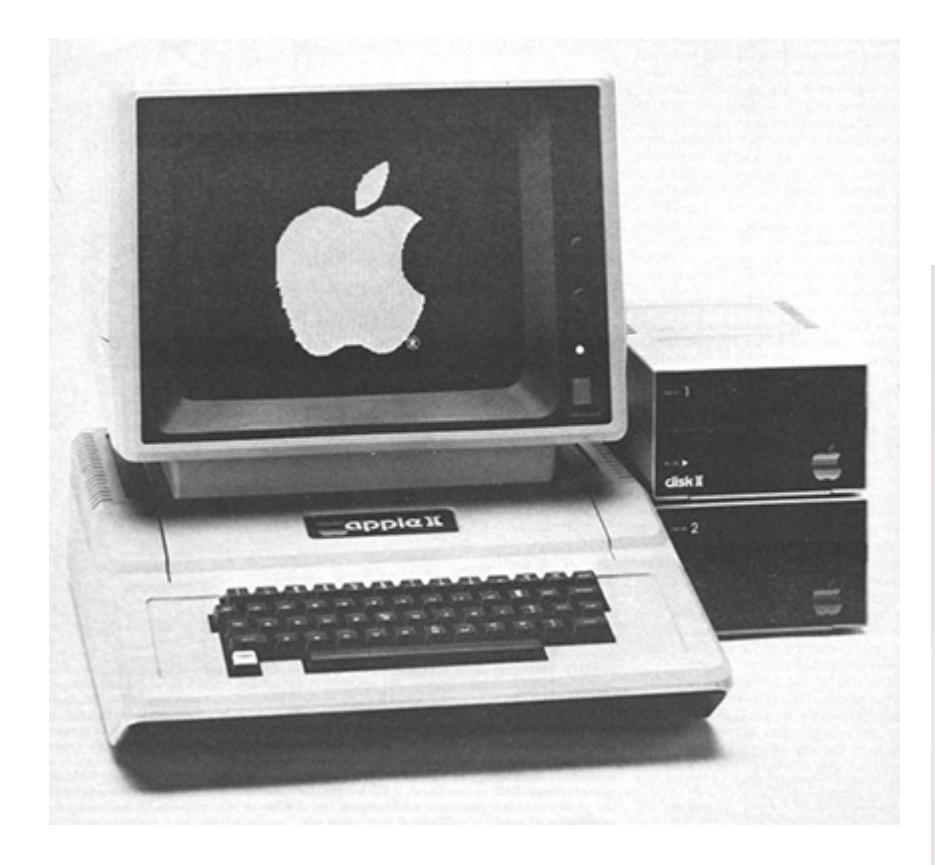

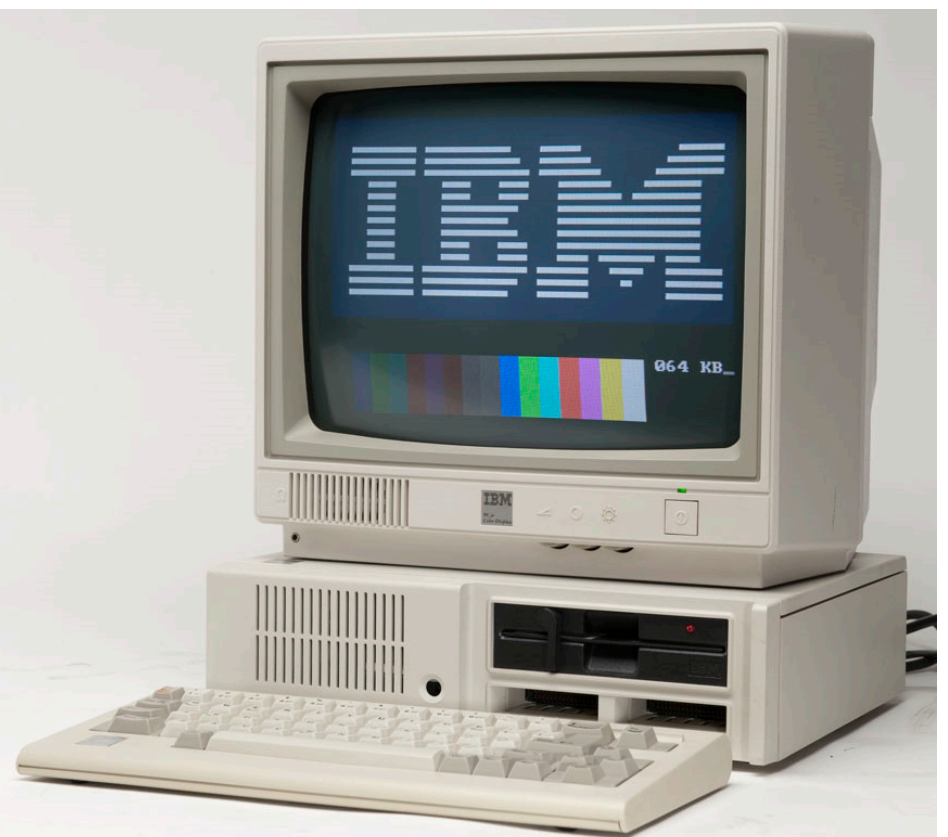

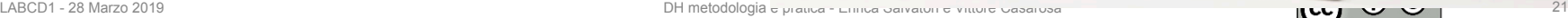

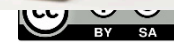

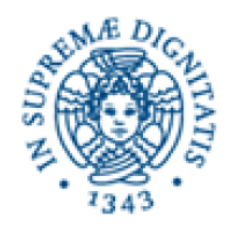

## Dottorato di Ricerca

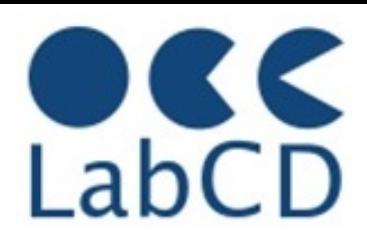

#### Refresher on Computer Fundamentals and Data Representation

- Brief History of computers
- Architecture of a computer
- Data representation
- Metadata

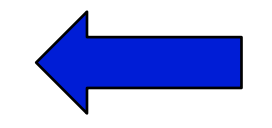

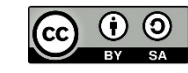

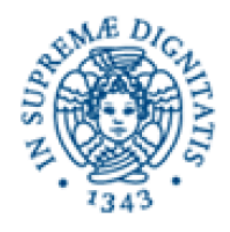

Representation of information within a computer

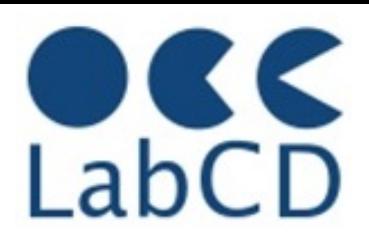

- Numbers
- Text (characters and ideograms)
- **Documents**
- **Images**
- Video
- Audio

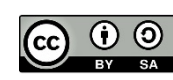

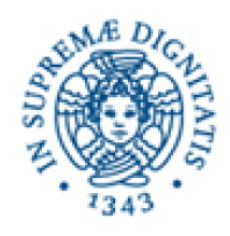

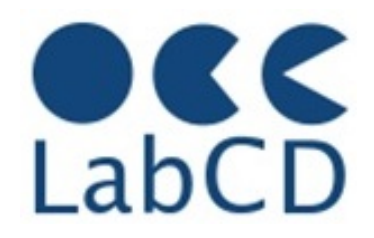

Positional notation in base 10

Ten different symbols are needed for the digits (0,1,2,3,4,5,6,7,8,9)

The "weight" of each digit is a power of 10 (the base) and depends on its position in the number

$$
10^{0=1}
$$
\n
$$
10^{1=10}
$$
\n
$$
10^{2=100}
$$
\n
$$
10^{3=1000}
$$
\n
$$
3 \times 10^{2} + 4 \times 10^{1} + 7 \times 10^{0} = 347
$$
\n
$$
10^{4=10000}
$$

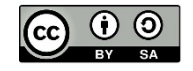

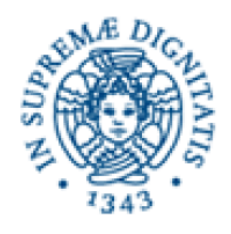

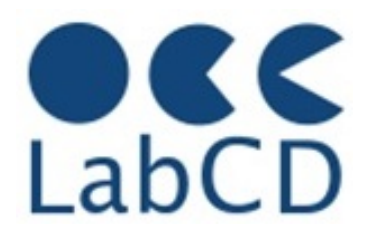

Roman numbers are not positional

They are the sum of the values, unless a smaller value precedes a larger one; in that case the smaller value is subtracted from the larger one

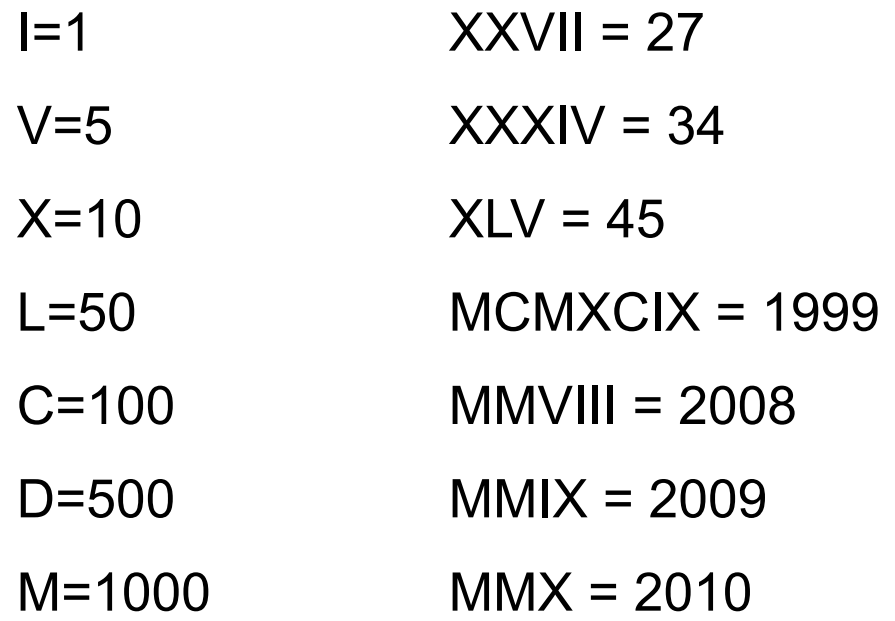

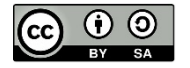

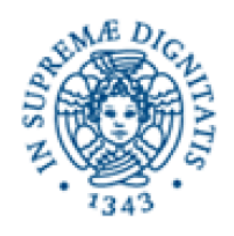

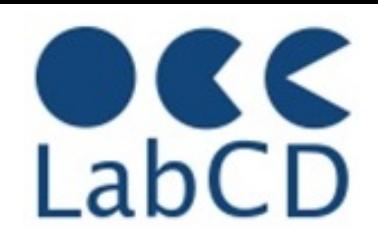

Positional notation in base 8

Eight different symbols are needed for the digits (0,1,2,3,4,5,6,7) The "weight" of each digit is a power of 8 (the base) and depends on its position in the number

| $8^{0=1}$    | 3                                            | 4 | 7 |
|--------------|----------------------------------------------|---|---|
| $8^{2=64}$   | $3 \times 8^2 + 4 \times 8^1 + 7 \times 8^0$ |   |   |
| $8^{4=4096}$ | $192 + 32 + 7 = 231$                         |   |   |

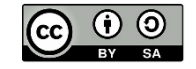

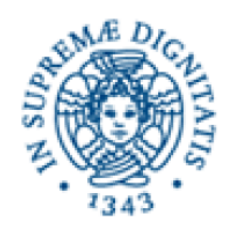

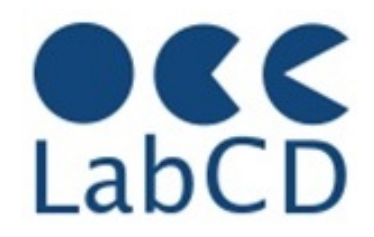

Positional notation in base 16

Sixteen different symbols are needed for the digits (0,1,2,3,4,5,6,7, 8,9,A,B,C,D,E,F)

The "weight" of each digit is a power of 16 (the base) and depends on its position in the number

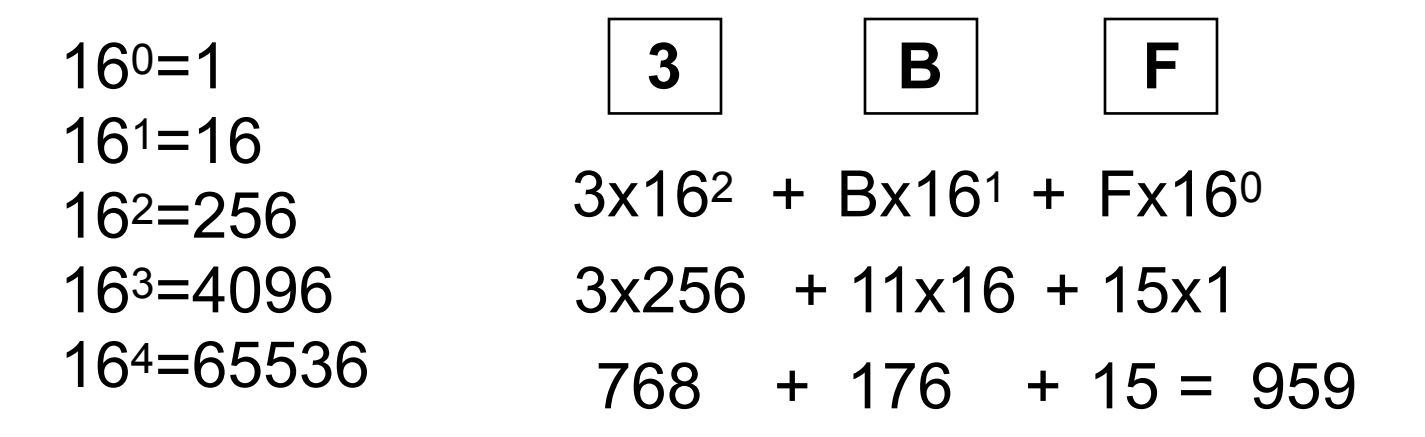

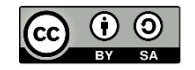

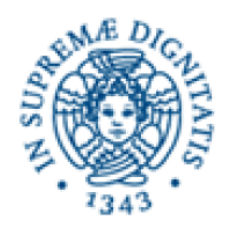

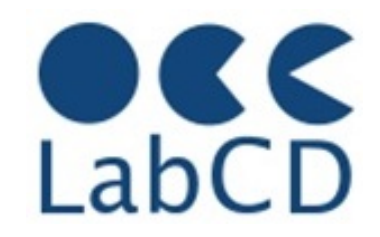

Positional notation in base 2

Two different symbols are needed for the digits (0,1)

The "weight" of each digit is a power of 2 (the base) and depends on its position in the number

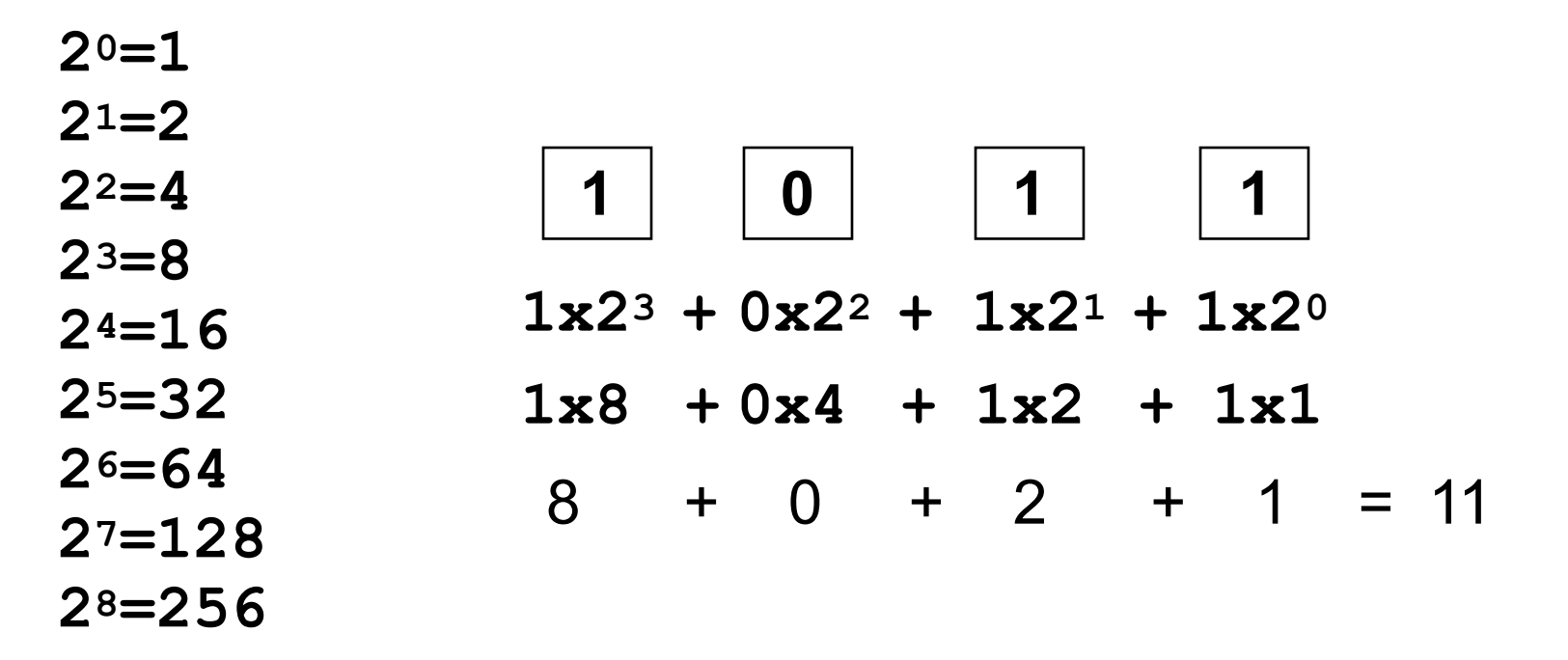

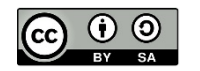

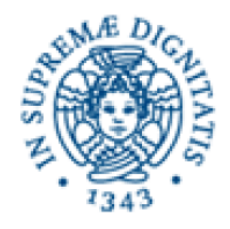

### Powers of 2

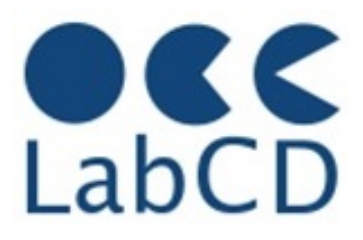

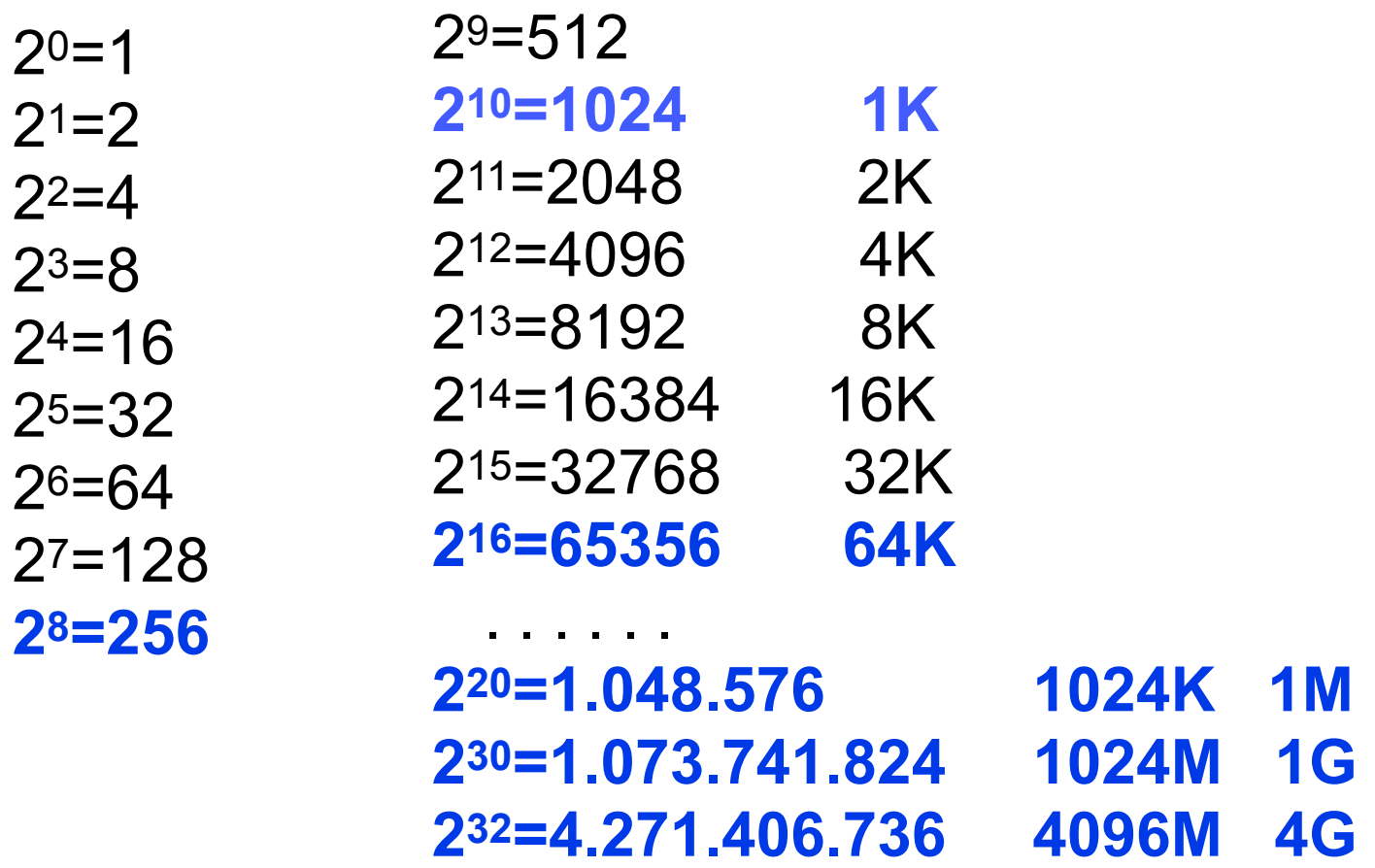

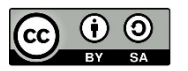

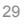

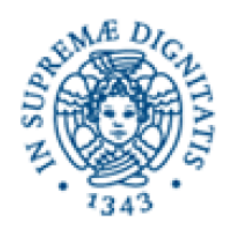

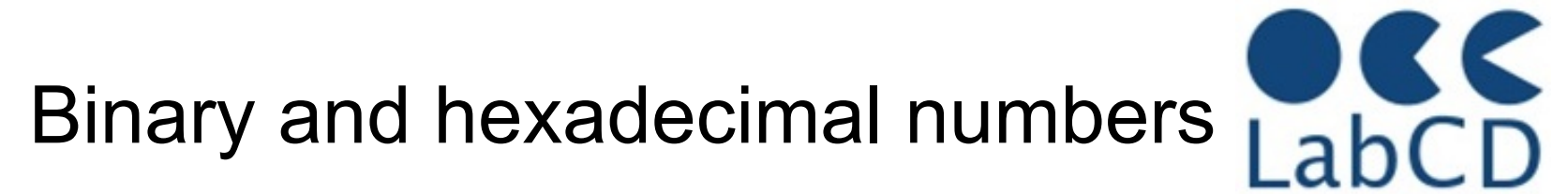

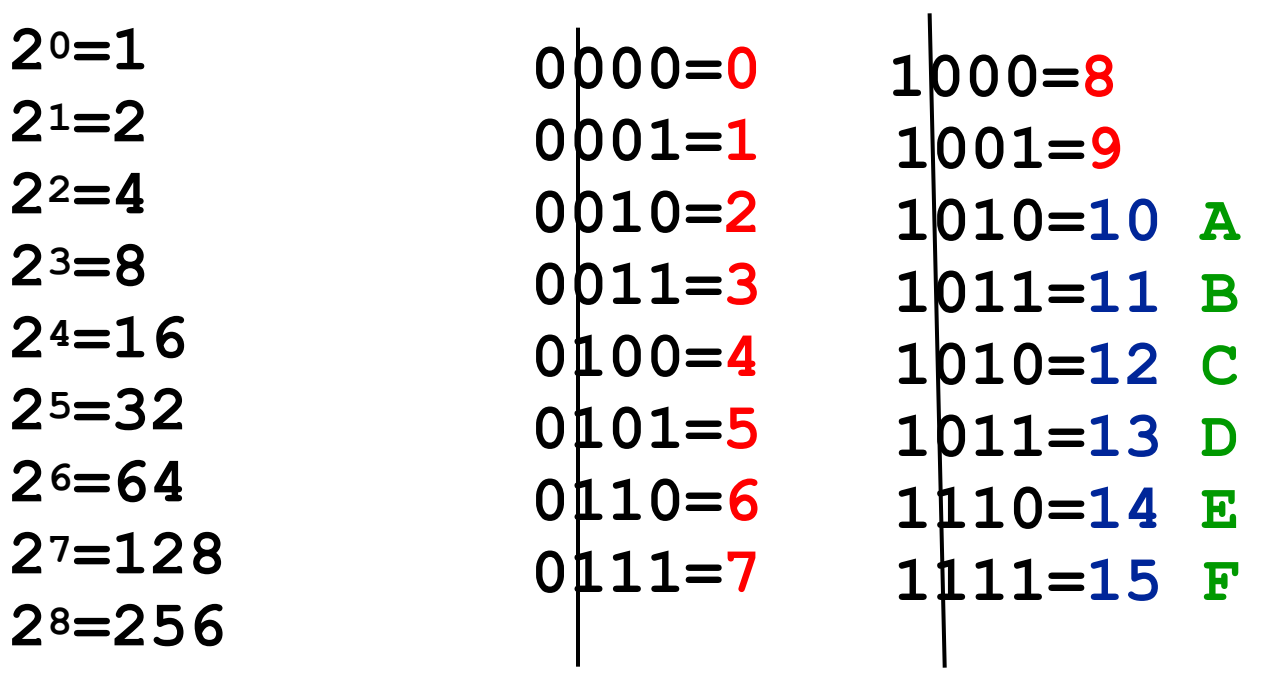

decimal and exadecimal decimal hexadecimal **01011011 si può rappresentare** 

**in esadecimale come 5D**

 **10000=16 10**

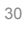

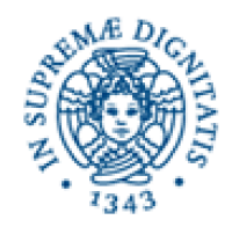

## Size of digital information

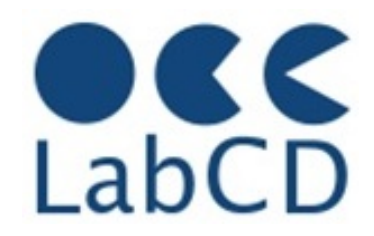

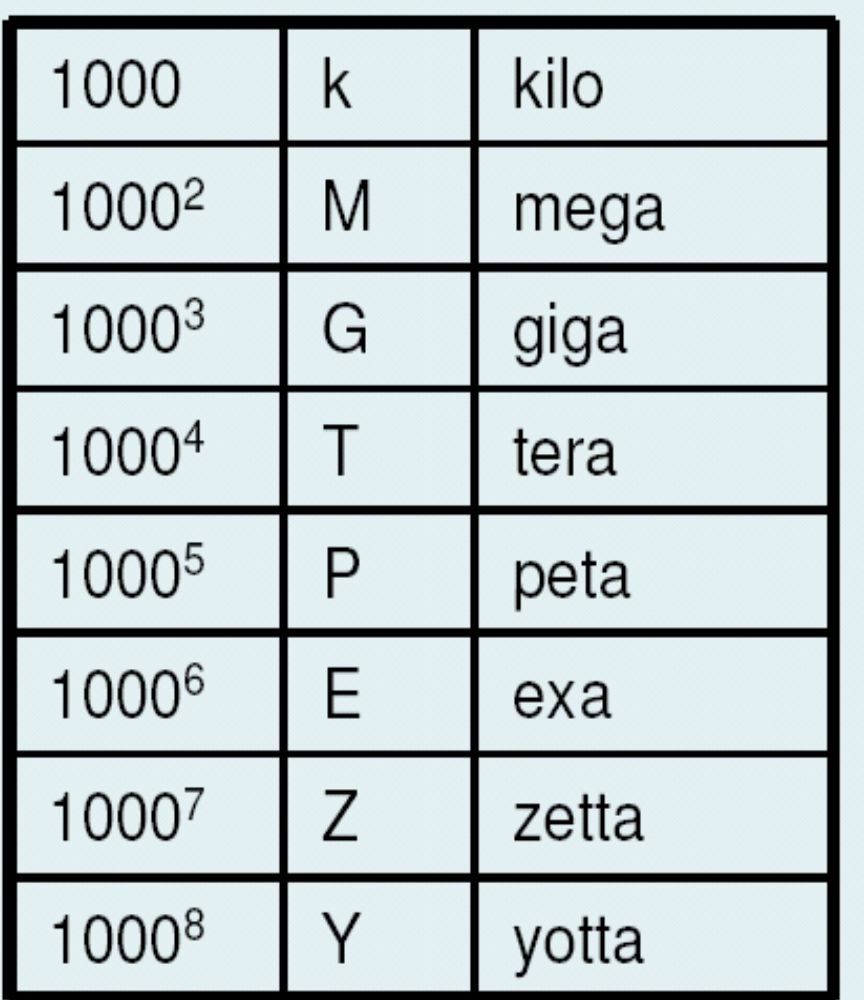

- 1 GB = 1000 MB
- 1 TB = 1000 GB
- 1 PB = 1000 TB
- 1 EB = un milione TB
- 1 ZB = un miliardo TB

The digital content in the world in 2018 was estimated to be about 35 zettabytes

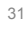

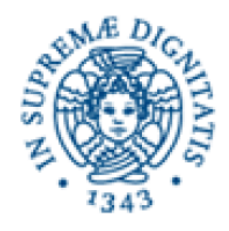

Representation of information within a computer

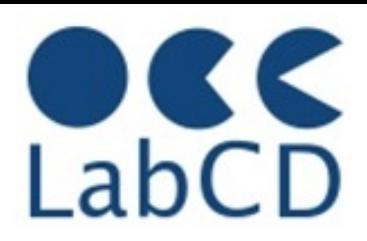

- Numbers
- Text (characters and ideograms)

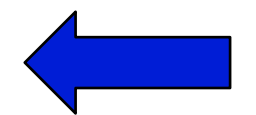

- **Documents**
- **Images**
- Video
- Audio

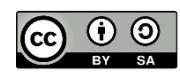

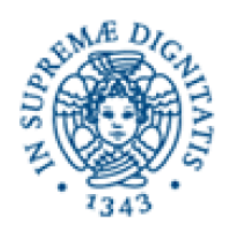

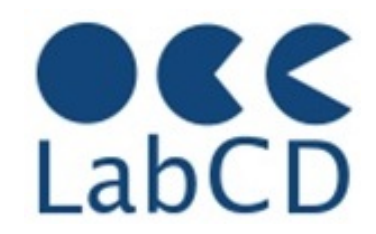

- The "natural" way to represent (alphanumeric) characters (and symbols) within a computer is to associate a character with a number, defining a "coding table"
- How many bits are needed to represent the Latin alphabet ?

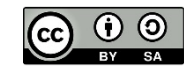

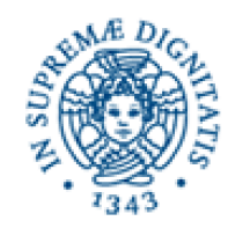

### The ASCII characters

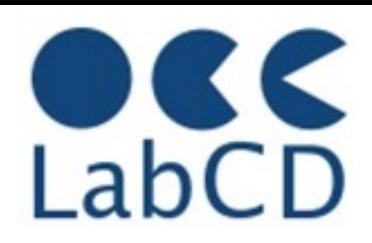

"#\$%&'()\*+,- $0123456789: ; < =>?$ **@ABCDEFGHIJKLMNO** PQRSTUVWXYZ[\]^ `abcdefghijklmno  $pqrstuvwxyz[]$ 

The 95 printable ASCII characters, numbered from 32 to 126 (decimal)

33 control characters

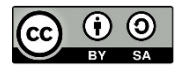

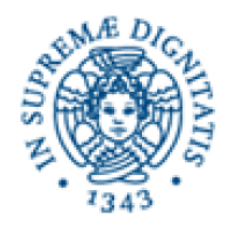

#### ASCII table (7 bits)

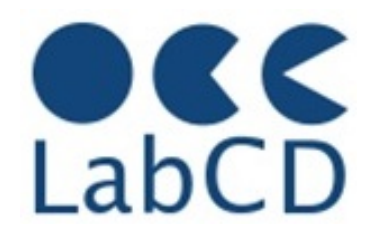

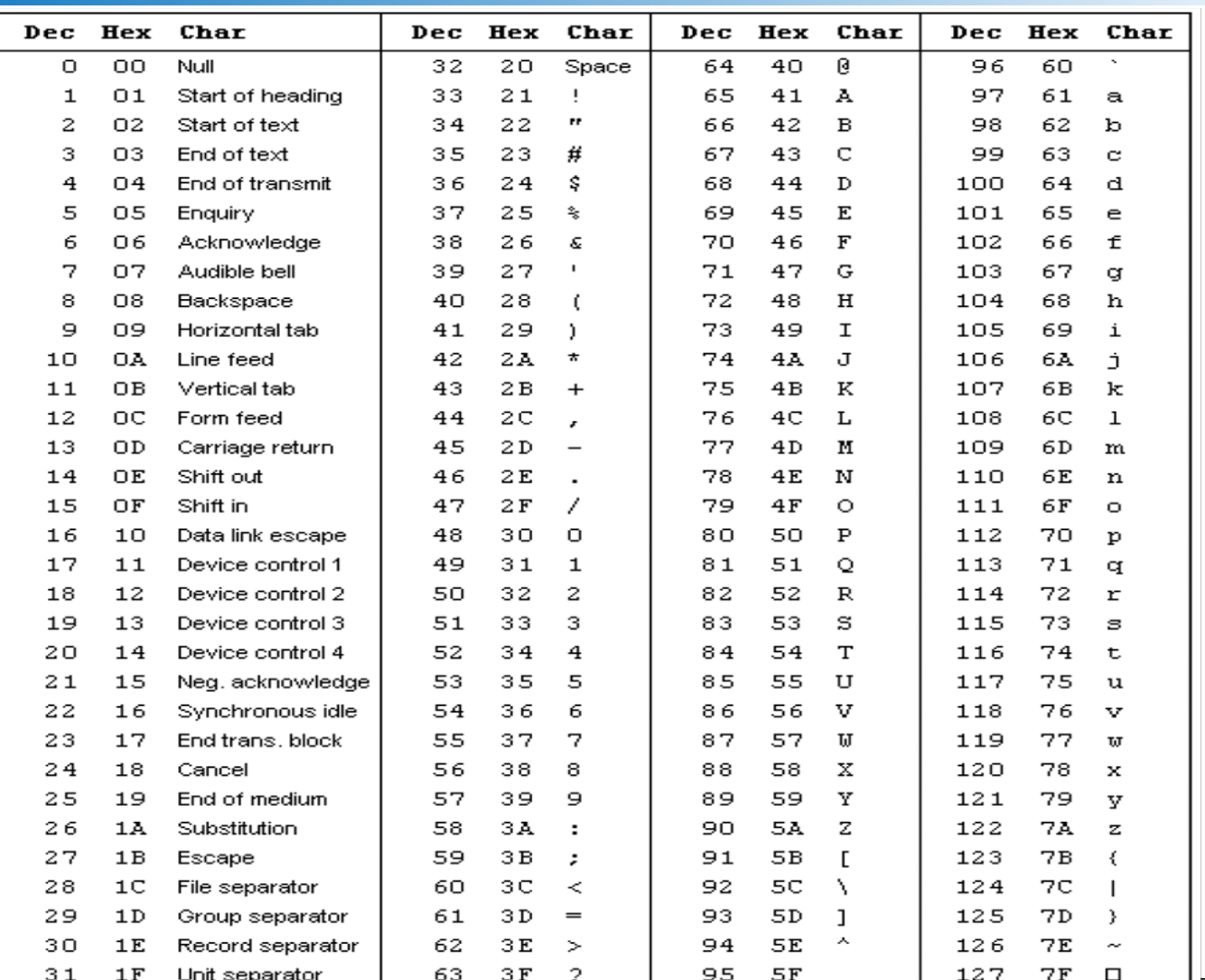

DH metodologia e pratica - Enrica Salvatori e Vittore Casarosa LABCD1 - 28 Marzo 2019 35

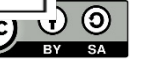

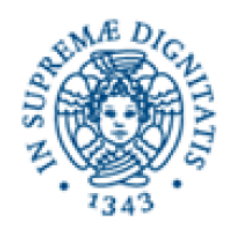

## Representation standards

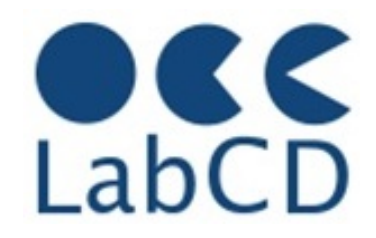

- ASCII 7 bits (late fifties)
	- American Standard Code for Information Interchange
	- 7 bits for 128 characters (Latin alphabet, numbers, punctuation, control characters)
- EBCDIC (early sixties)
	- Extended Binary Code Decimal Interchange Code
	- 8 bits; defined by IBM in early sixties, still used and supported on many computers
- ASCII 8 bits (ISO 8859-xx) extends original ASCII to 8 bits to include accented letters and non Latin alphabets (e.g. Greek, Russian)
- UNICODE or ISO-10646 (1993)
	- Merged efforts of the Unicode Consortium and ISO
	- UNIversal CODE still evolving
	- It incorporates all(?) the pre-existing representation standards
	- Basic rule: round trip compatibility
		- Side effect is multiple representations for the same character

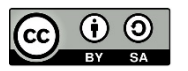
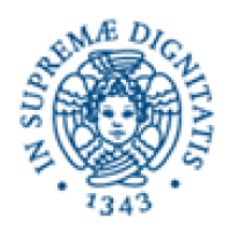

ISO-8859-xx (ASCII 8-bits)

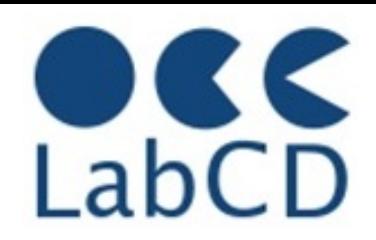

- Developed by ISO (International Organization for Standardization)
- There are 16 different tables coding characters with 8 bit
- Each table includes ASCII (7 bits) in the lower part and other characters in the upper part for a total of 191 characters and 32 control codes
- It is also known as ISO-Latin–xx (includes all the characters of the "Latin alphabet")

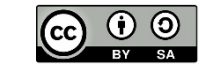

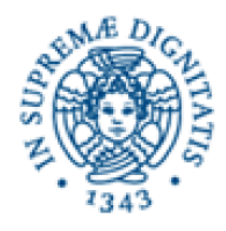

## ISO-8859-xx code pages

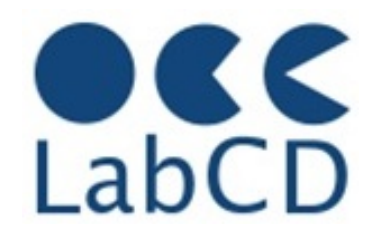

- 
- 
- 
- 
- 
- 
- 
- 
- 
- 
- 
- 8859-12 Latin/Devanagari Devanagari language (abandoned in 1997)
	- 8859-13 Latin-7 Baltic Rim languages
	- 8859-14 Latin-8 Celtic languages
- 
- 
- 8859-1 Latin-1 Western European languages
- 8859-2 Latin-2 Central European languages
- 8859-3 Latin-3 South European languages
- 8859-4 Latin-4 North European languages
- 8859-5 Latin/Cyrillic Slavic languages
- 8859-6 Latin/Arabic Arabic language
- 8859-7 Latin/Greek modern Greek alphabet
- 8859-8 Latin/Hebrew modern Hebrew alphabet
- 8859-9 Latin-5 Turkish language (similar to 8859-1)
- 8859-10 Latin-6 Nordic languages (rearrangement of Latin-4)
- 8859-11 Latin/Thai Thai language

- 8859-15 Latin-9 Revision of 8859-1
	- 8859-16 Latin-10 South-Eastern European languages

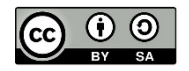

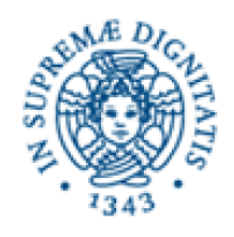

## Representation standards

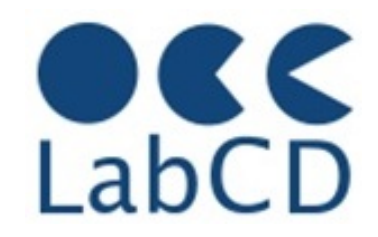

- ASCII (late fifties)
	- American Standard Code for Information Interchange
	- 7 bits for 128 characters (Latin alphabet, numbers, punctuation, control characters)
- EBCDIC (early sixties)
	- Extended Binary Code Decimal Interchange Code
	- 8 bits; defined by IBM in early sixties, still used and supported on many computers
- ISO 8859-1 extends ASCII to 8 bits (accented letters, non Latin characters)
- UNICODE or ISO-10646 (1993)
	- Merged efforts of the Unicode Consortium and ISO
	- UNIversal CODE still evolving
	- It incorporates all(?) the pre-existing representation standards
	- Basic rule: round trip compatibility
		- Side effect is multiple representations for the same character

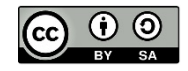

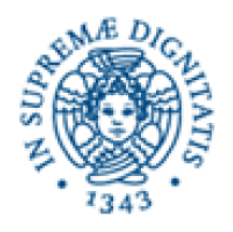

## UNICODE

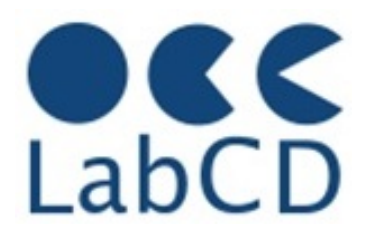

- In Unicode, the word "character" refers to the notion of the abstract form of a "letter", in a very broad sense
	- a letter of an alphabet
	- a mark on a page
	- a symbol (in a language)
- A "glyph" is a particular rendition of a character (or composite character). The same Unicode character can be rendered by many glyphs
	- Character "a" in 12-point Helvetica, or
	- Character "a" in 16-point Times
- In Unicode each "character" has a name and a numeric value (called "code point"), indicated by U+hex value. For example, the letter "G" has:
	- Unicode name: "LATIN CAPITAL LETTER G"
	- Unicode value: U+0047 (see ASCII codes)

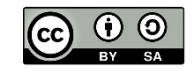

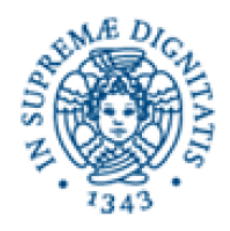

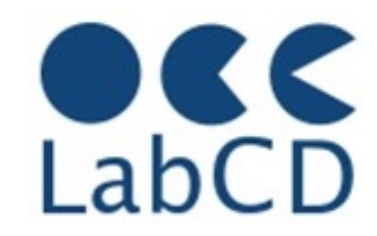

- The Unicode standard has specified (and assigned values to) about 96.000 characters
- Representing Unicode characters (code points)
	- 32 bits in ISO-10646
	- 21 bits in the Unicode Consortium
- In the 21 bit address space, there are 32 "planes" of 64K characters each (256X256)
- Only 6 planes defined as of today, of which only 4 are actually "filled"
- Plane 0, the Basic Multingual Plane, contains most of the characters used (as of today) by most of the languages used in the Web

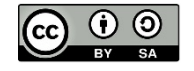

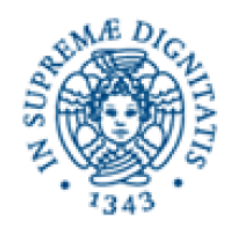

## The planes of Unicode

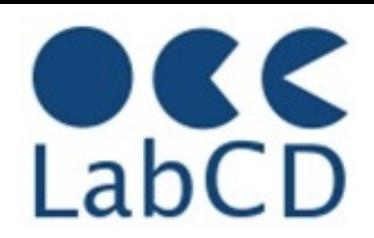

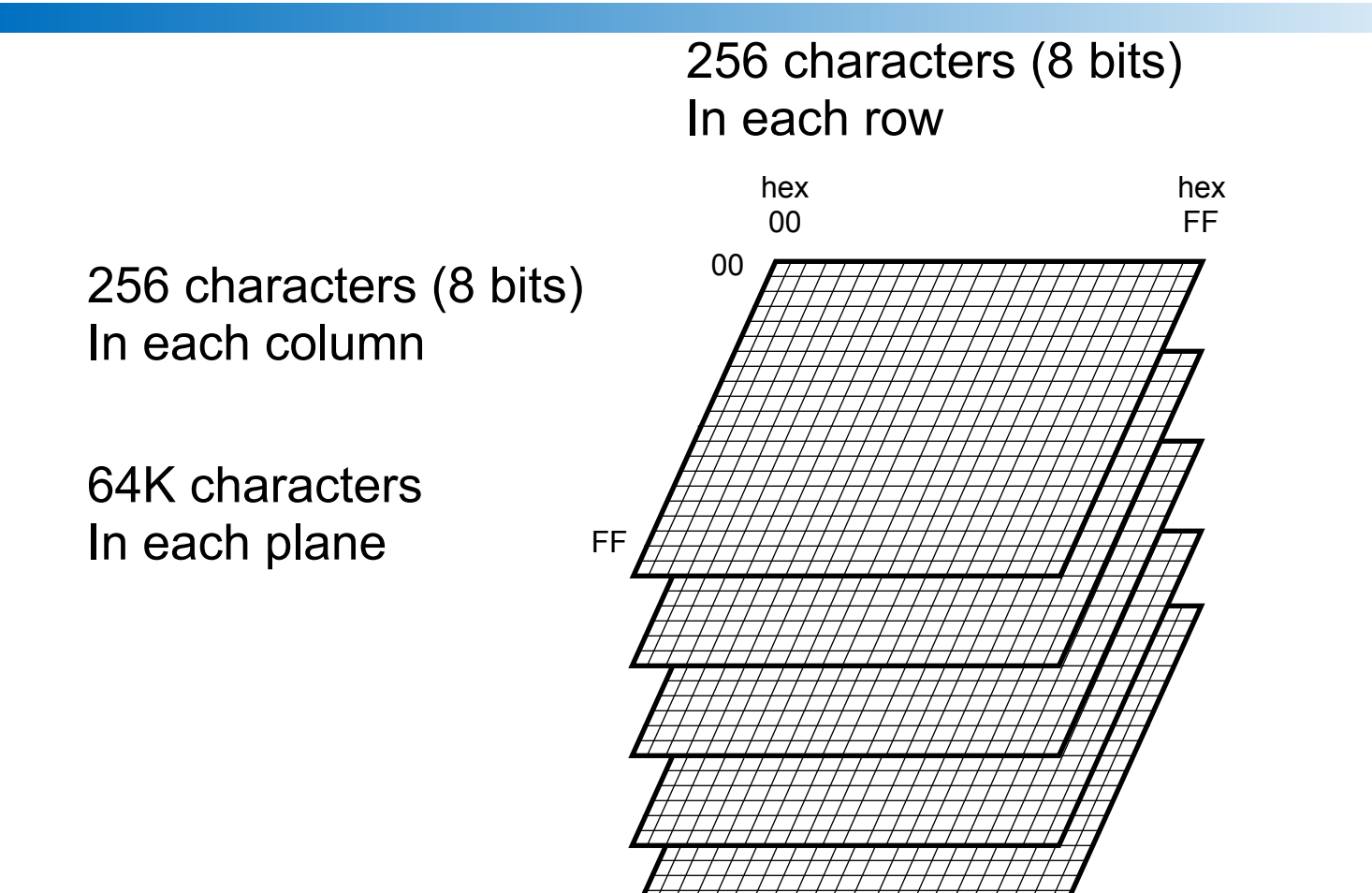

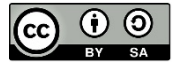

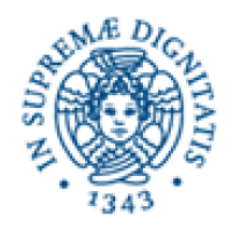

## Unicode planes

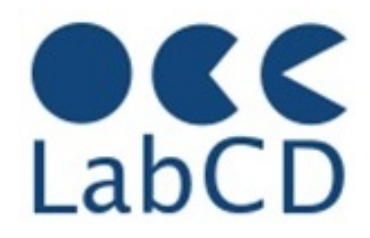

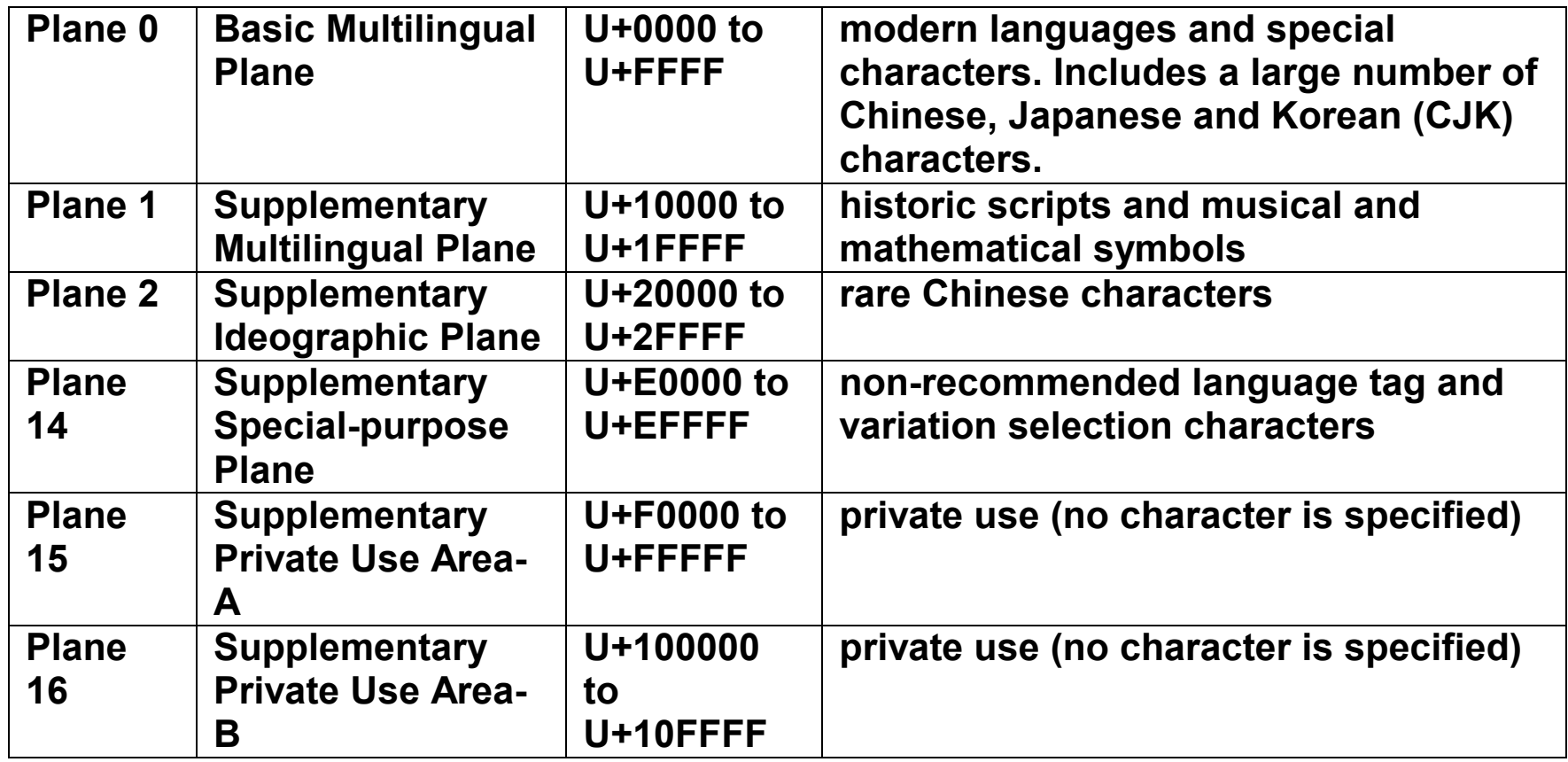

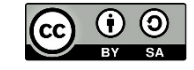

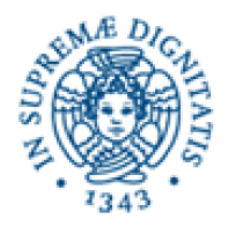

## Unicode charts

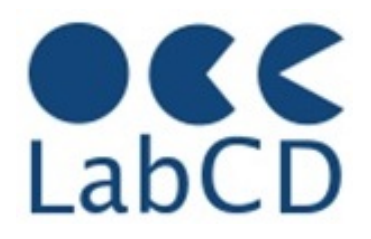

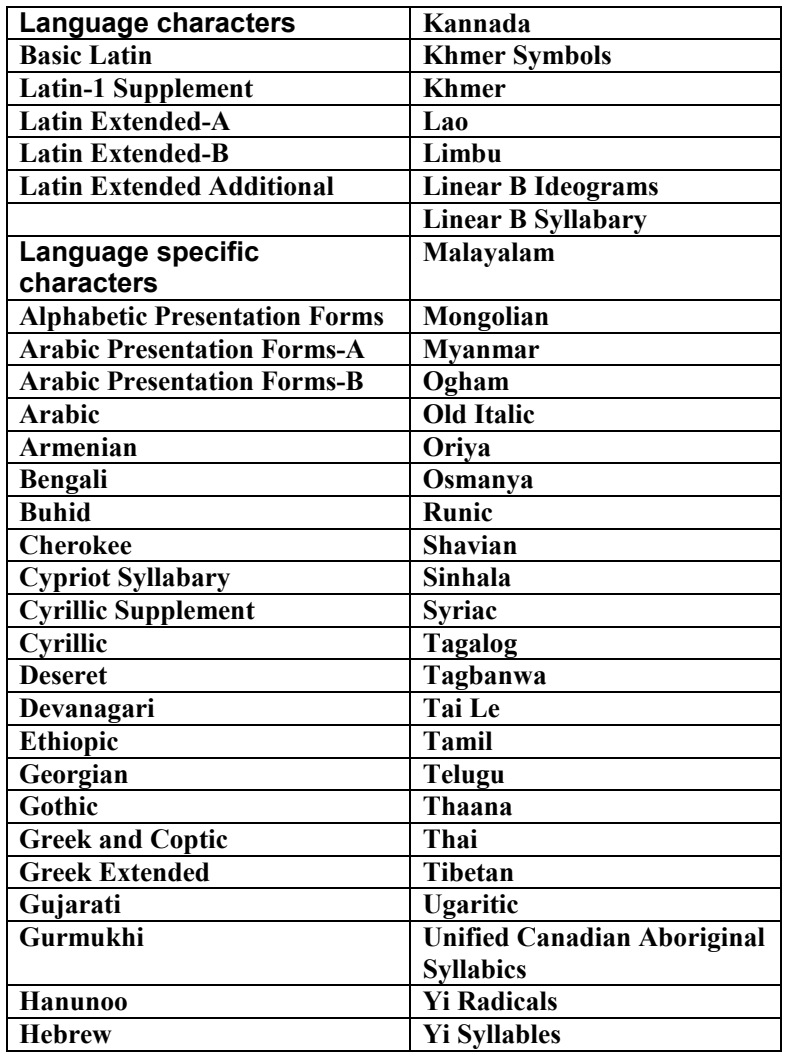

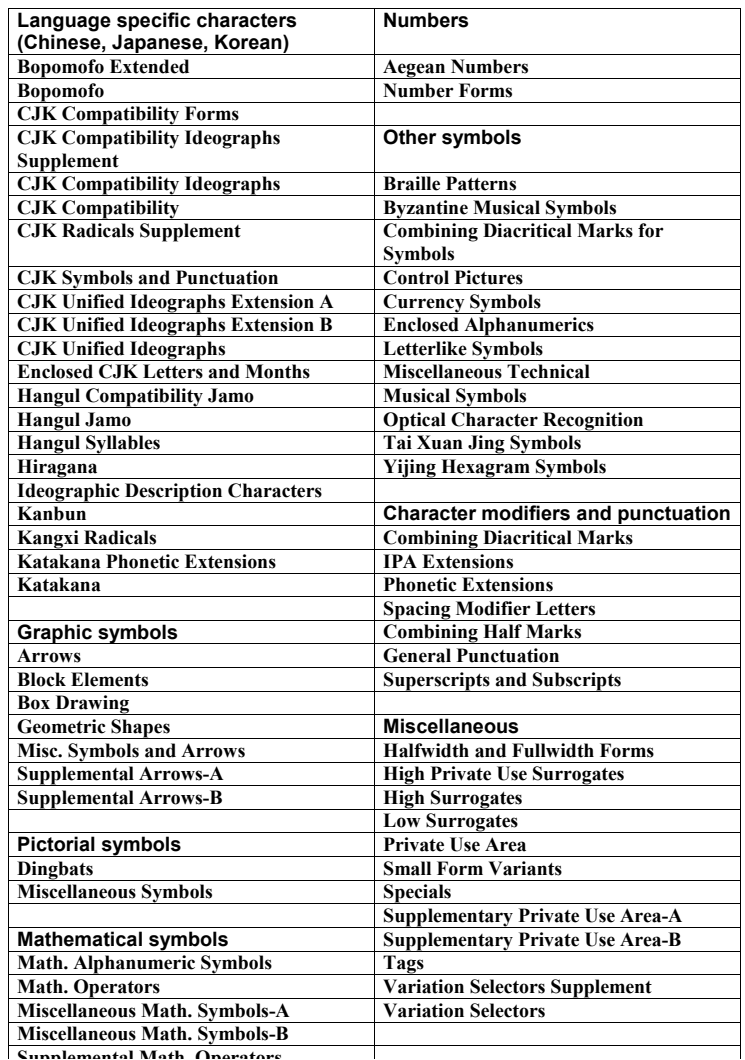

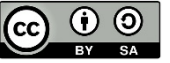

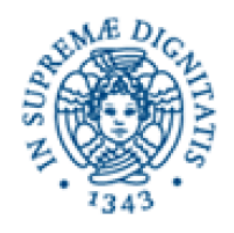

## Beginning of BMP

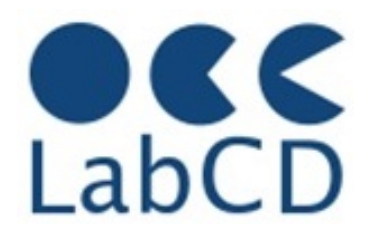

### in this table each "column" represents 16 characters

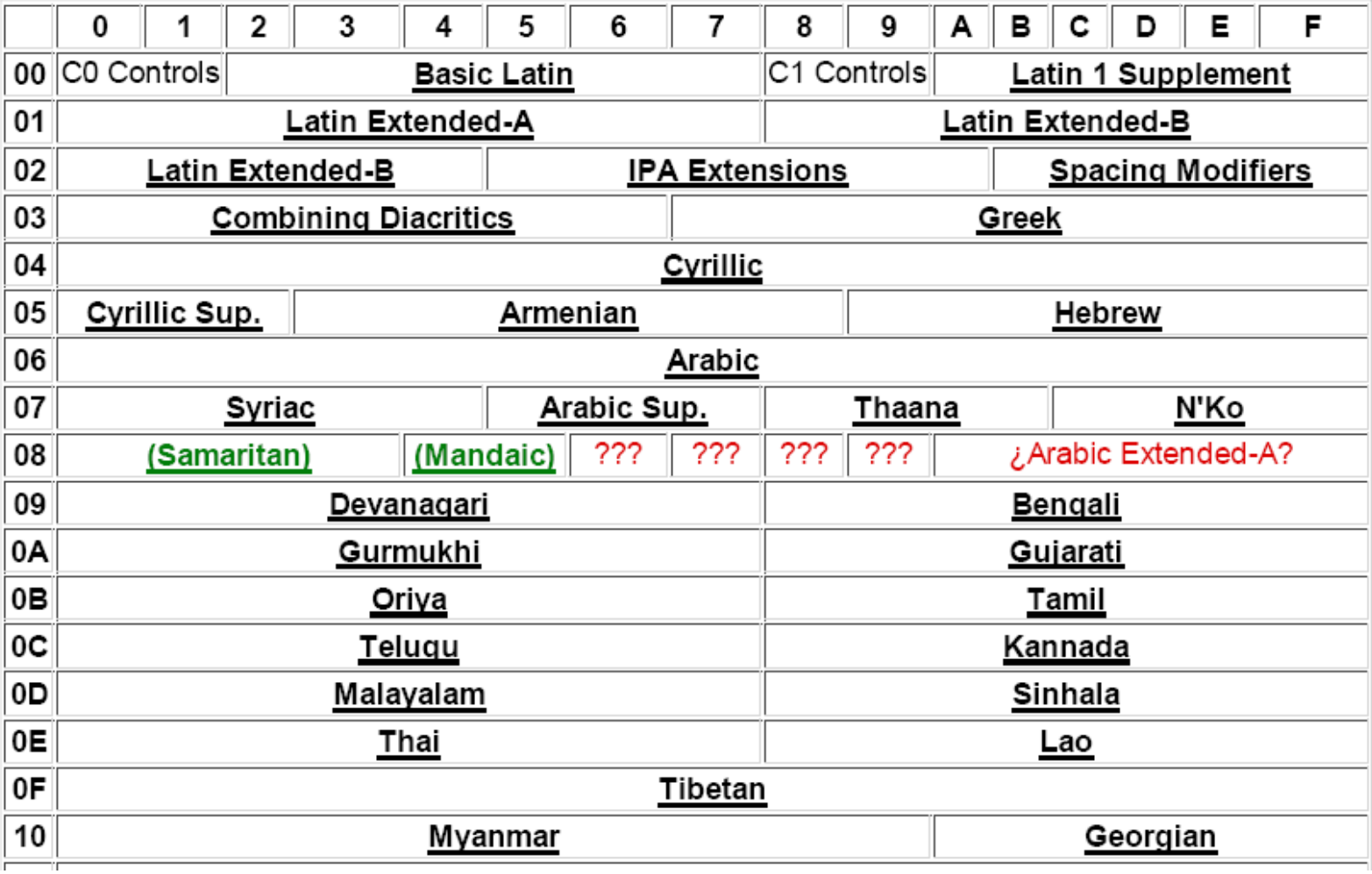

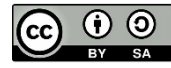

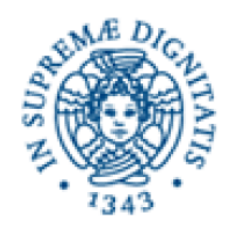

## Unicode encoding

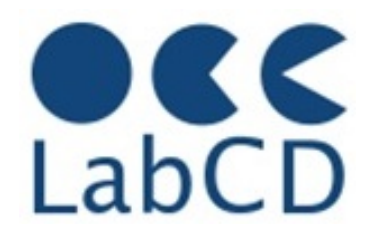

- UTF-32 (fixed length, four bytes)
	- UTF stands for "UCS Transformation Format" (UCS stands for "Unicode Character Set")
	- UTF-32BE and UTF-32LE have a "byte order mark" to indicate "endianness"
- UTF-16 (variable length, two bytes or four bytes)
	- All characters in the BMP represented by two bytes
	- The 21 bits of the characters outside of the BMP are divided in two parts of 11 and 10 bits; to each part is added an offset to bring it in the "surrogate zone" of the BMP (low surrogate at D800 and high surrogate at DC800)
	- in other words, they are represented as two characters in the BMP
	- UTF-16BE and UTF-16LE to indicate "endianness"
- UTF-8 (variable length, most often one byte)
	- Characters in the 7-bit ASCII represented by one byte
	- Variable length encoding (2, 3 or 4 bytes) for all other characters

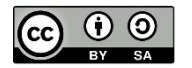

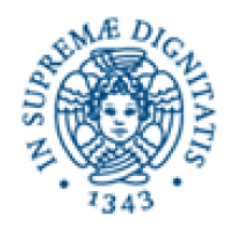

## Unicode example

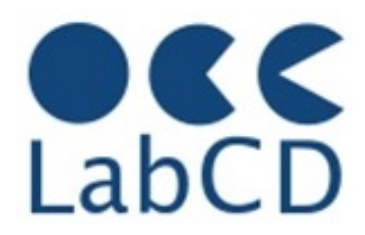

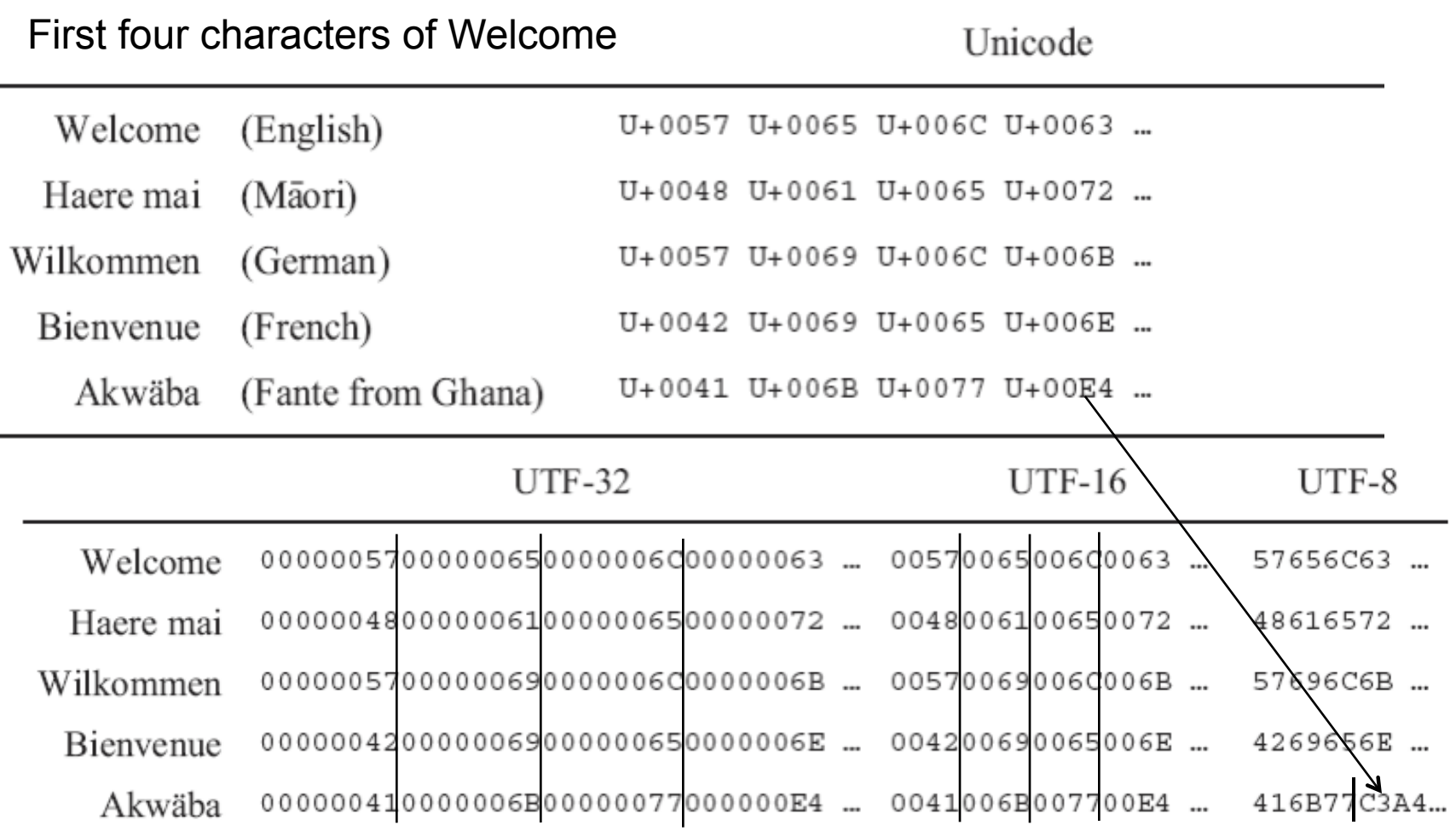

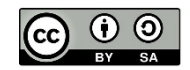

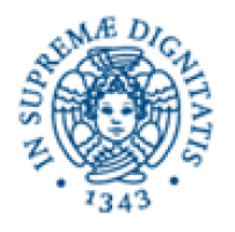

UTF-8

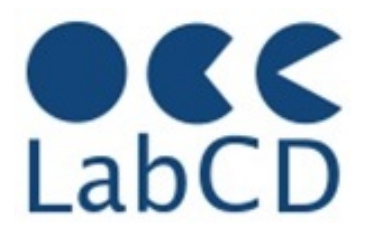

#### Table 4.3 Encoding the Unicode character set as UTF-8.

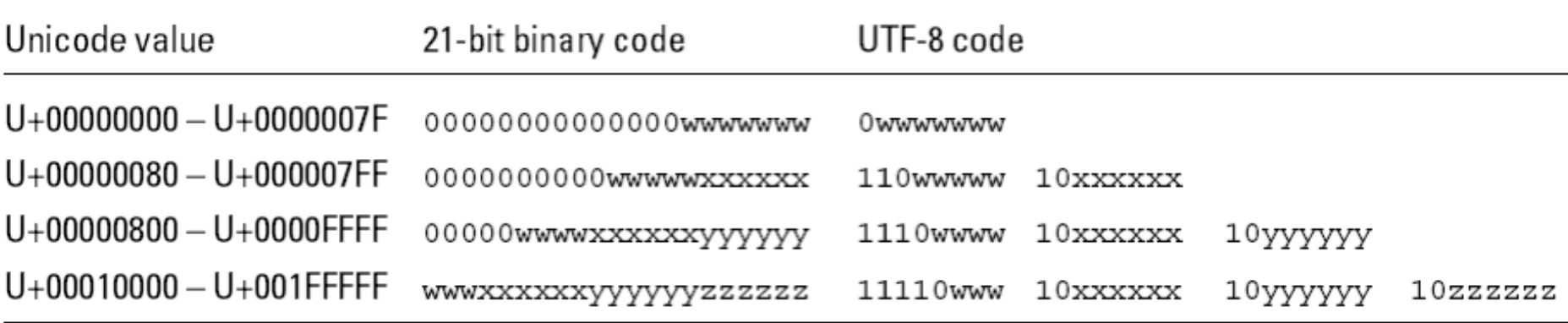

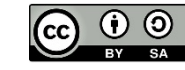

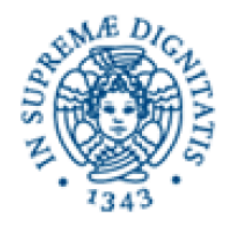

Representation of information within a computer

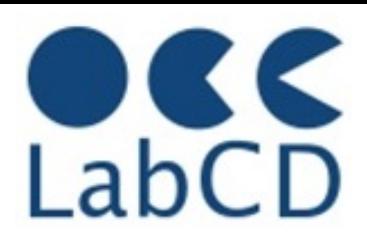

- Numbers
- Text (characters and ideograms)
- **Documents**
- **Images**
- Video
- Audio

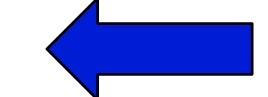

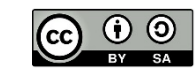

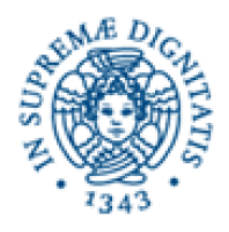

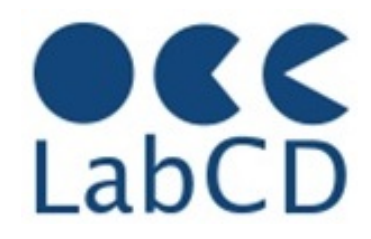

- Text processing applications started already in the early days of the computers (sixties)
- A "text processor" (or editor) has two main functions:
	- processing the text (delete, replace, insert, etc.)
	- specifying the format (bold, center, new line, etc.)
- The first editors were using a "mark up" language (i.e. commands intermixed with the text) to provide formatting instructions (only limited interactivity available through typewriter-like terminals)
- The "second generation" editors were using the WYSIWYG paradigm: What You See Is What You Get (much better interactivity available with display and mouse)

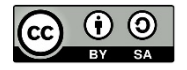

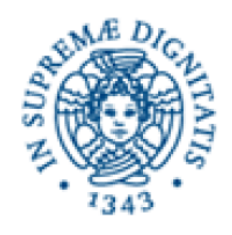

## Representing documents

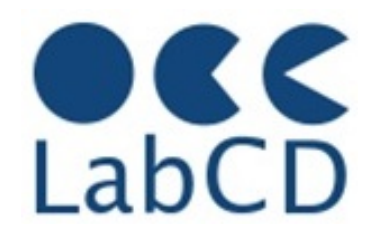

- **Plain text** 
	- No information about structure
	- Different representation for line breaks
		- Windows represent a new line with the sequence "carriage return" followed by "line feed"
		- Unix and Apple/Mac represent a new line with "line feed" only
- Page description languages
	- PostScript
	- PDF Portable Document Format
- Word processors
	- RTF Rich Text Format
	- Microsoft Word
	- LaTeX

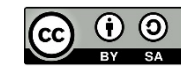

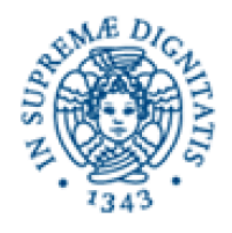

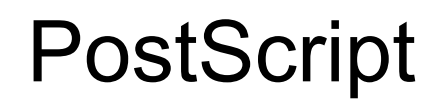

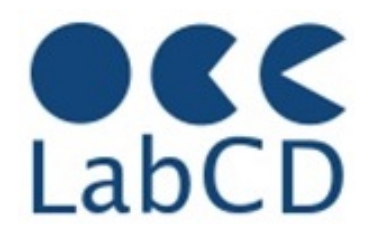

- First commercially available page description language (Adobe 1985)
- It is a real programming language (variables, procedures, etc.) and a PostScript document is actually a "PostScript program"
- A page description comprises a number of graphical drawing instructions, including those that draw letters in a specific font in a specific size
	- Type-1 (Adobe) fonts versus TrueType (Apple)
- The document can be printed (or displayed) by having a "PostScript interpreter" executing the program
- The "abstract" PostScript description is converted to a matrix of dots ("rasterization" or "rendering")
- PostScript initially designed for printing
	- Photo typesetters resolution up to 12000 dpi (dots per inch)
- PostScripts documents in a Digital Library
	- Extraction of text not always immediate
	- Digital Library must have a PostScript interpreter

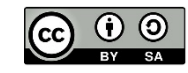

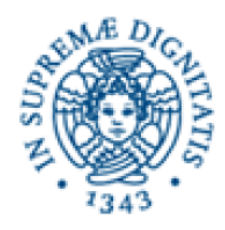

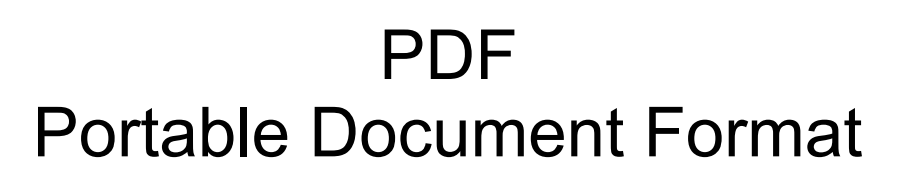

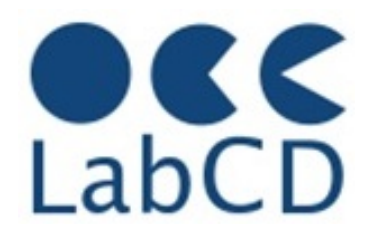

- Successor to PostScript, to include good support for displays
- No longer a real programming language
- It defines an overall structure for a pdf document
	- Header, objects, cross-references, trailer
- Support for interactive display
	- Hierarchically structured content
	- Random access to pages
	- Navigation within a document
	- Support of hyperlinks
	- Support of "searchable images"
	- Limited editing capabilities

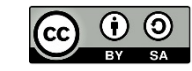

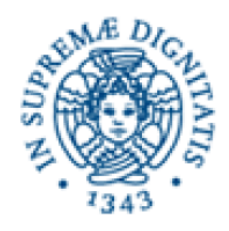

## RTF – Rich Text Format

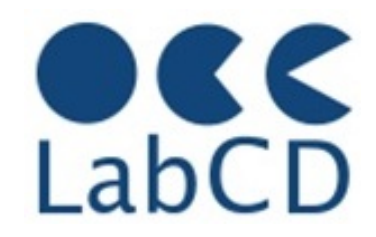

- Dates back to 1987
- Designed primarily to exchange documents among different word processors
- Description must allow a word processor to change "everything" (fonts, typesetting, tables, graphics, etc.)
- It defines an overall structure for a rtf document

– Header, body

```
\{\rtt1\ansi\deff0{\fontbb}{f0\}froman Times;}{\fl\,f3\ws Helvetica;}\}{\info{\title Welcome example}{\creatim\yr2001\mo8\dy10}{\nofpages1}
\\pard\plain\f1\fs28\uc0
Welcome
Haere mai
Wilkommen
Bienvenue
Akw\u228ba
\par}
```
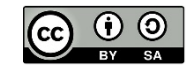

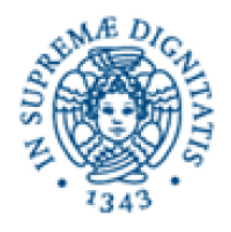

LaTeX

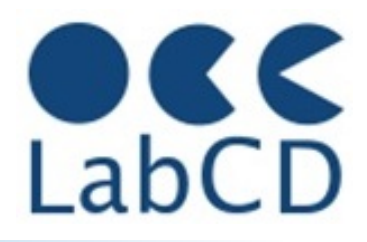

- Widely used in the scientific and mathematical communities
- Based on TeX, defined in the late seventies by Don Knuth, to overcome the limitations of the typesetters available at the time
- LaTeX documents are expressed in plain text, to expose all the details of the internal representation
	- Any text editor on any platform can be used to compose LaTeX document
	- Converted to a page description language (typically PostScript or PDF) to get the formatted document
- Simple document structure
	- Preamble to set the defaults and the global features
	- Structured (sections and subsections) document content
- Highly customizable with "external packages"
- Text extraction not so immediate
	- A single document may occupy several files
	- Possibility of "too much" customization

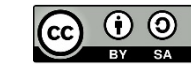

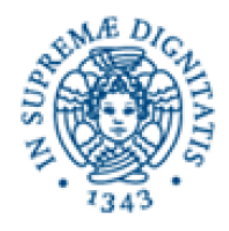

Representation of information within a computer

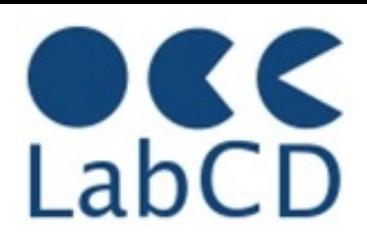

- Numbers
- Text (characters and ideograms)
- **Documents**
- **Images**
- Video
- Audio

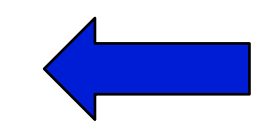

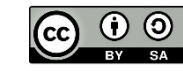

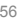

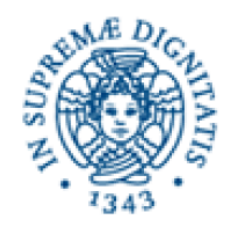

## Welcome

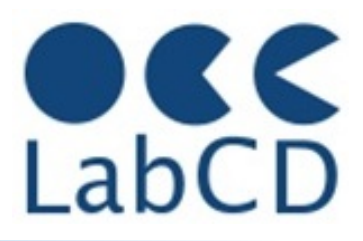

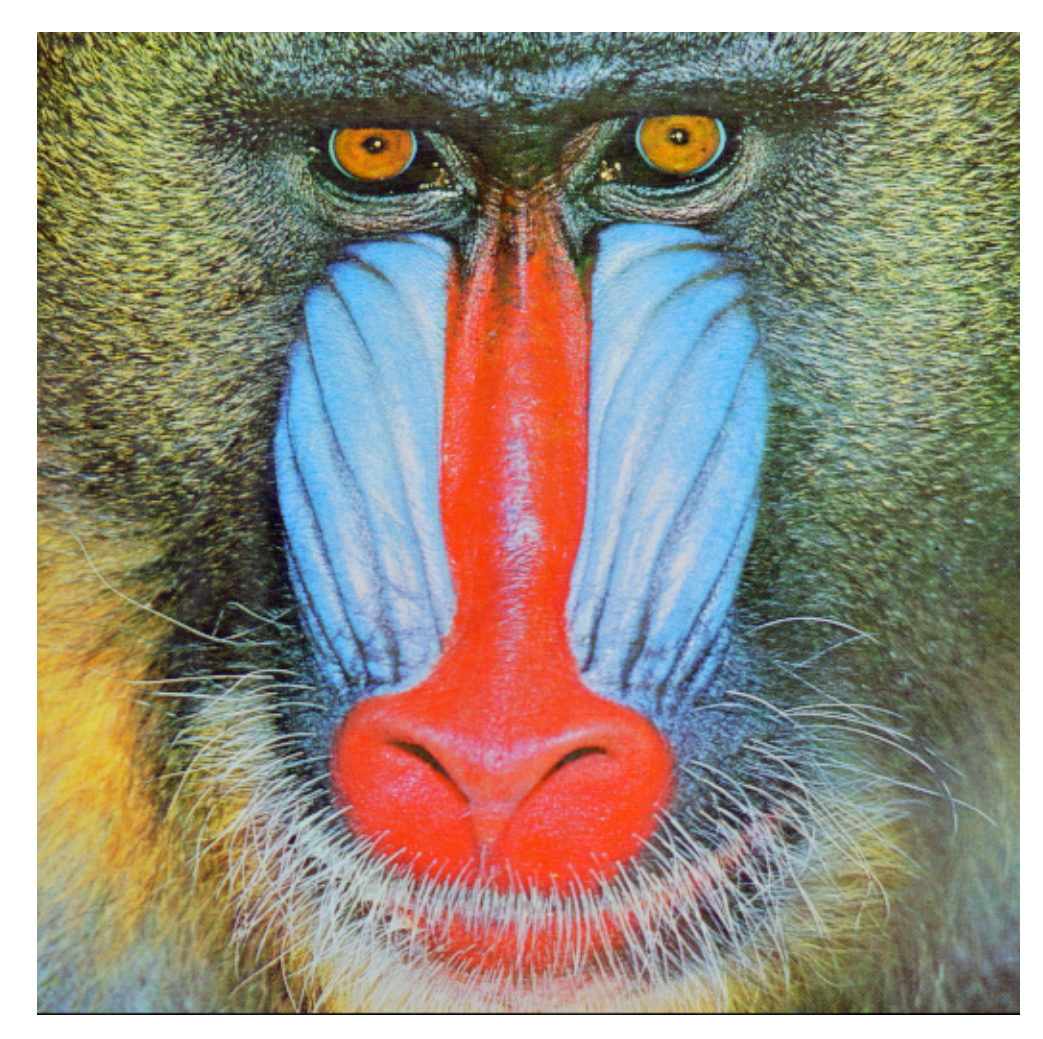

Welcome to image representation and compression

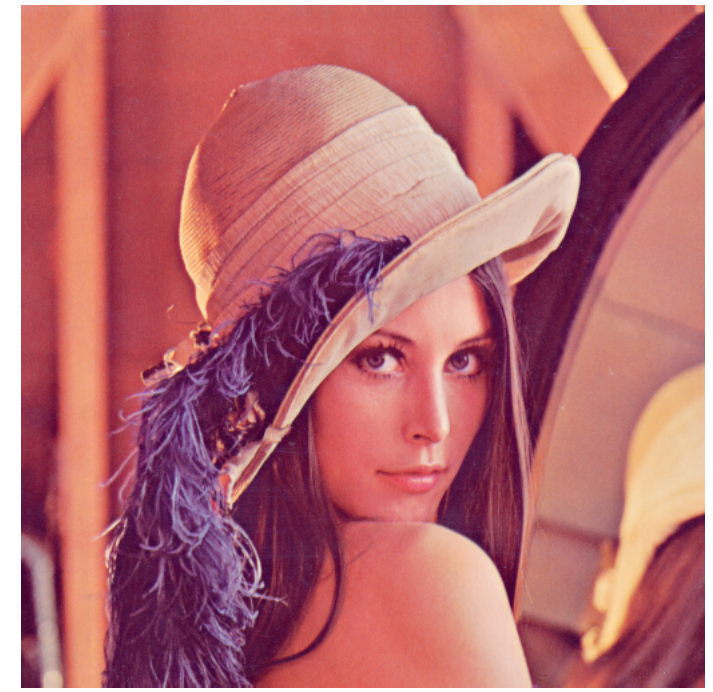

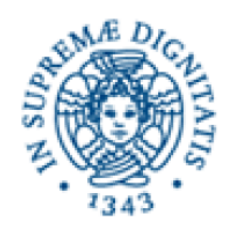

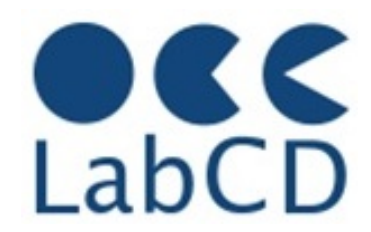

- Vector formats (geometric description)
	- Postscript
	- PDF
	- SVG (Scalable Vector Graphics)
	- SWF (ShockWave Flash)
		- from FutureWave Software to Macromedia to Adobe
		- vector-based images, plus audio, video and interactivity
		- can be played by Adobe Flash Player (browser plug-in or stand-alone)
- Raster formats (array of "picture elements", called "pixels")

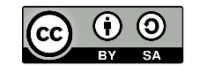

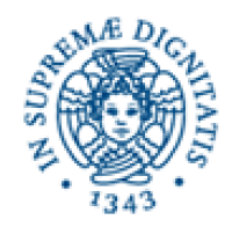

## Picture elements (pixels)

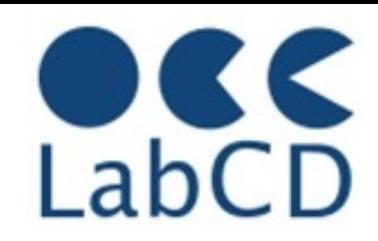

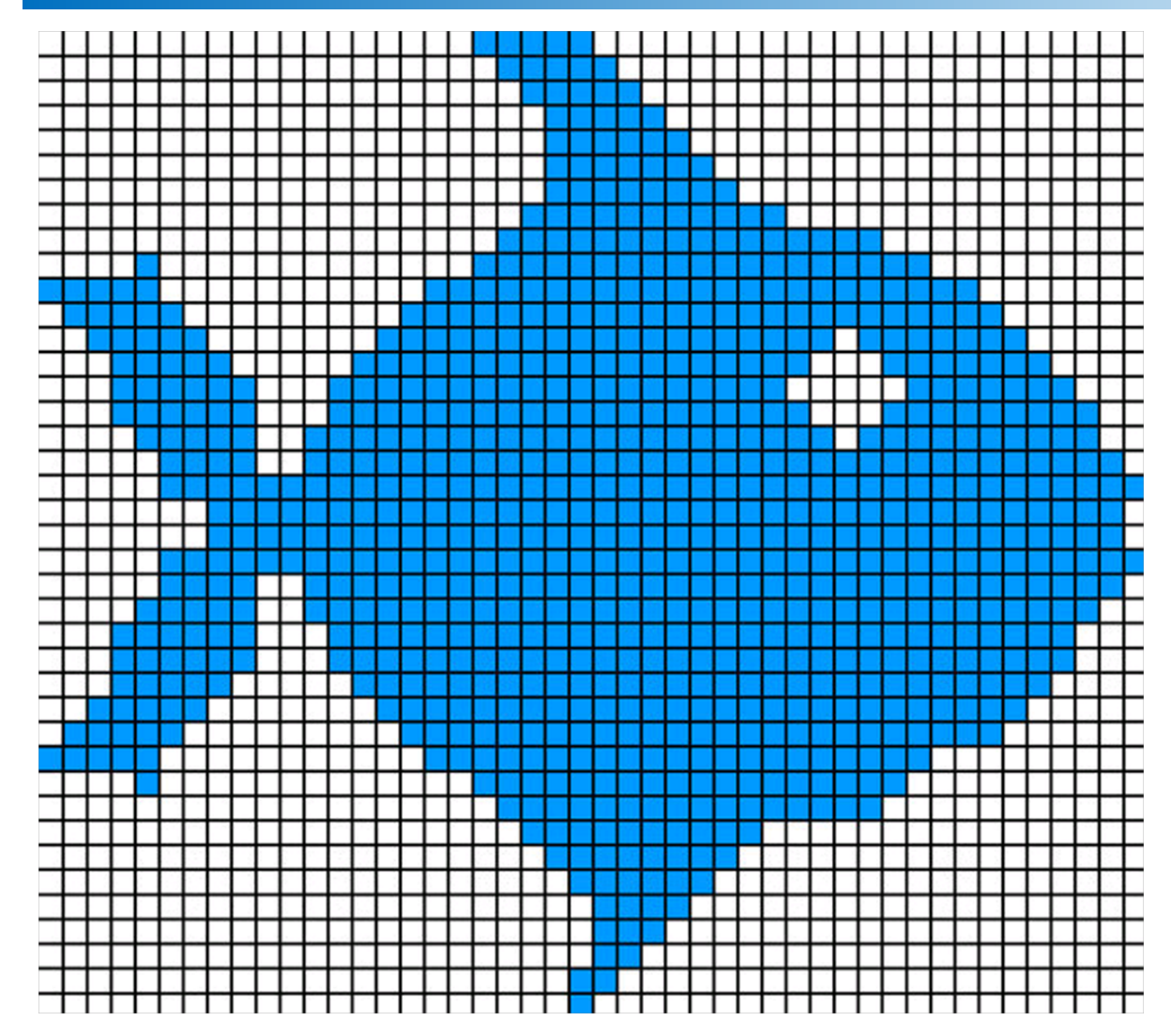

A pixel must be small enough so that its color can be considered uniform for the whole pixel. Inside the computer, a pixel is represented with a number representing its color.

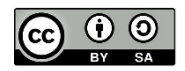

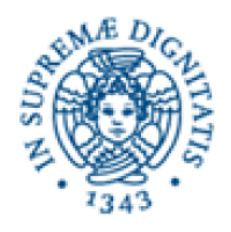

## Raster format

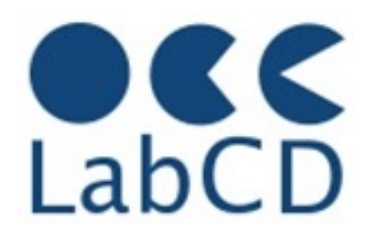

- In raster format an image (picture) is represented by a matrix of "pixels"
- Colors are represented by three numbers, one for each "color component"
- The quality of a picture is determined by:
	- The number of rows and columns in the matrix
		- Very often it is expressed as "dots per inch" (dpi)
		- 200-4800 dpi (most common ranges)
	- The number of bits representing one pixel (called depth)
		- 1 bit for black and white
		- 8-16 bits for gray scale (most common ranges)
		- 12-48 bits for color images (most common ranges)
- Big file sizes for (uncompressed color) pictures
	- For example, one color page scanned at 600 dpi is about 100 MB

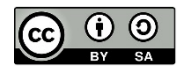

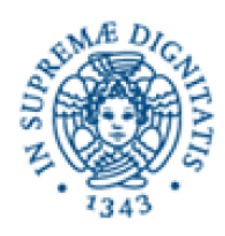

# RGB and CMY color components LabCD

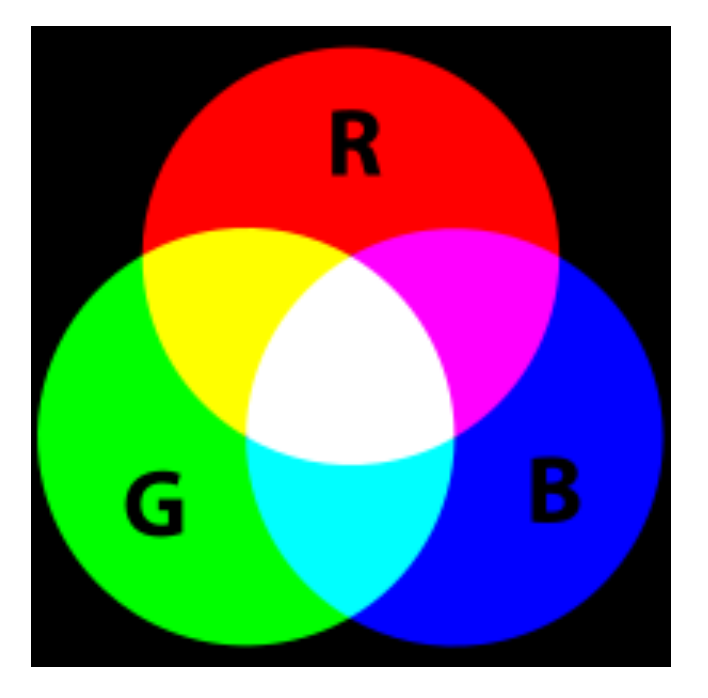

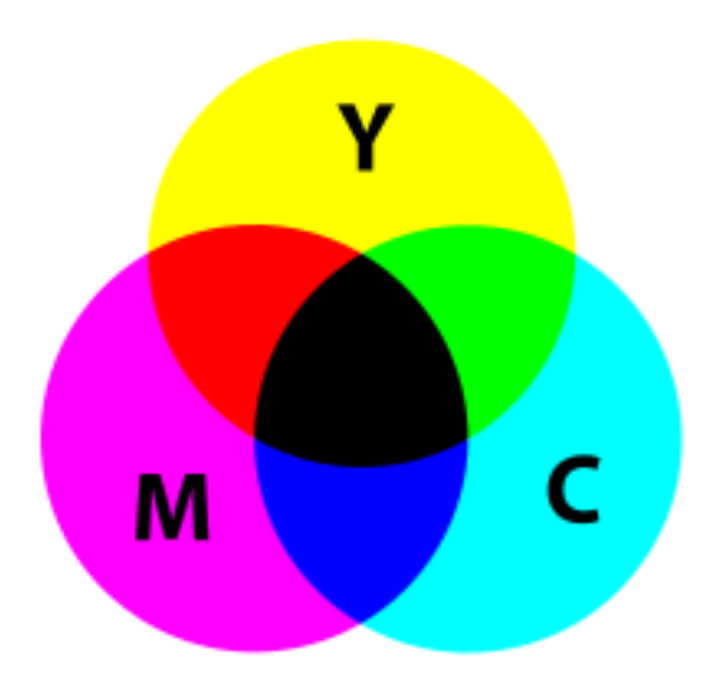

## Additive color mixing Subtractive color mixing

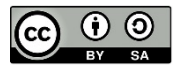

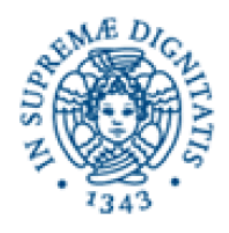

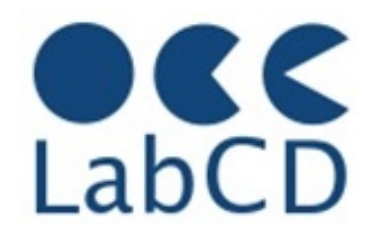

- Big file sizes for (uncompressed color) pictures. **Compression is (usually) needed**
- Lossless compression
	- G3, G4, JBIG
	- GIF, PNG
- Lossy compression – JPEG
- Image containers – TIFF
- BMP, RAW (sensor output), DNG (Digital Negative), etc.

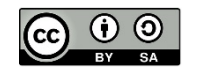

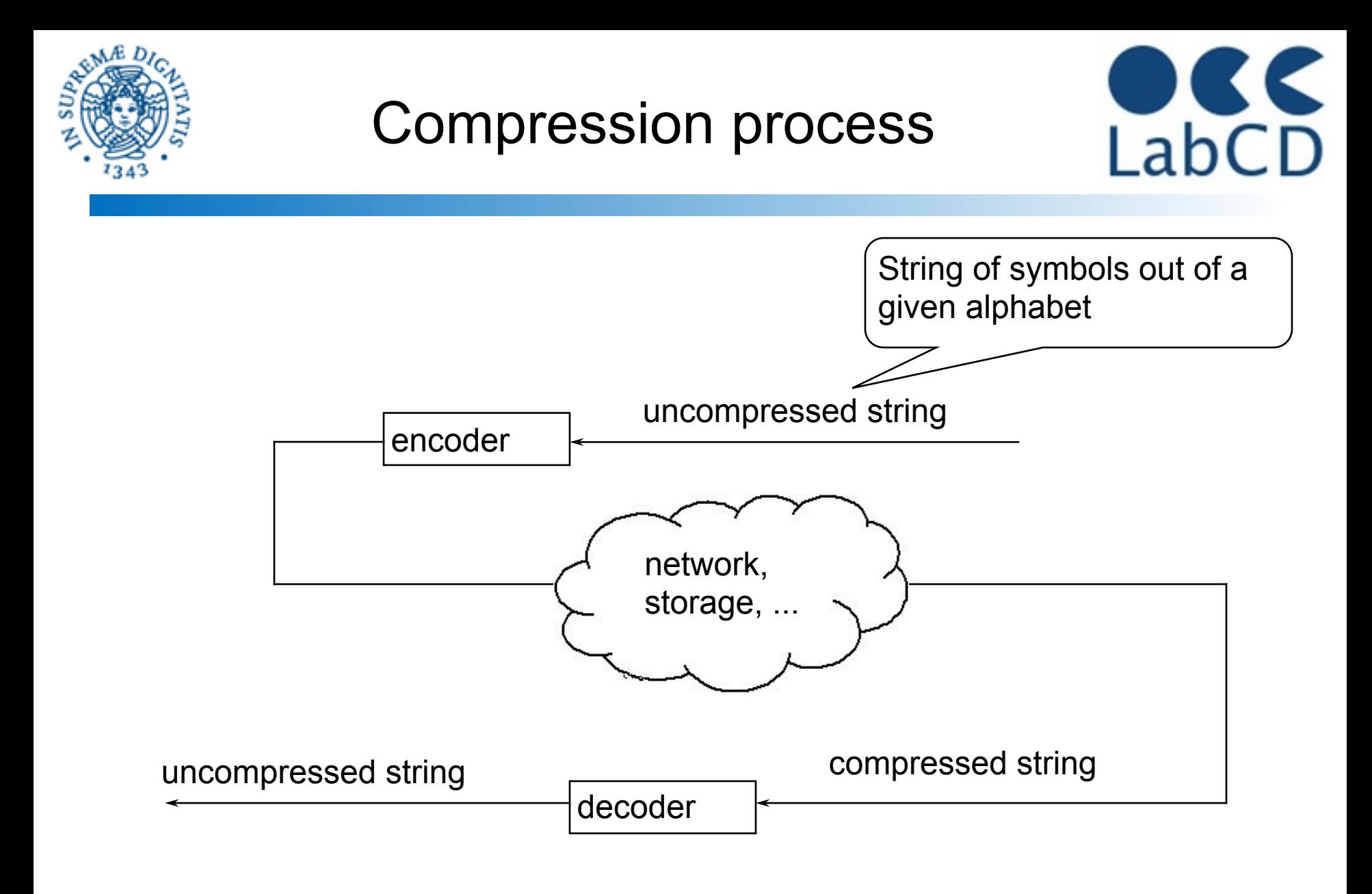

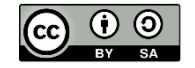

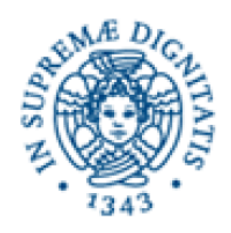

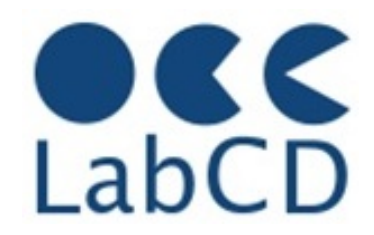

- The idea of text compression, or more generally data compression, is that when the data is not needed for processing (e.g. when in transit over a network or when stored on secondary storage), then it can be represented in a more compact form (with less bits), provided that it can be brought back to the original format when needed, i.e. we want to make a "lossless compression".
- Given a string of symbols of a given alphabet (e.g. a string of characters out of the 26 letters of the English alphabet, or a string of numbers out of the 10 digits), which is represented in the computer by N bits, the compression process takes this string and represents it in a different way so that after compression the string takes n bits, with n<N
- Compression is not usually noticed (which means that it is well done) but it is used in a number of applications, such as transmission of fax, downloading of web pages, transmission of data over a network, storage of data onto secondary storage, zip files, tar files, etc.

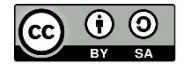

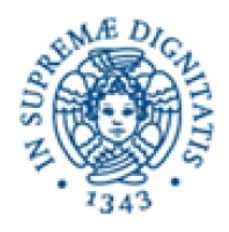

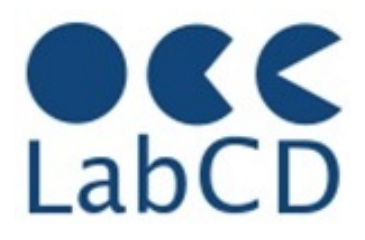

- Lossless compression
	- G3, G4, JBIG
	- GIF, PNG
- Lossy compression – JPEG
- Image containers
	- TIFF
- BMP, RAW (sensor output), DNG (Digital Negative), etc.

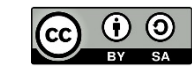

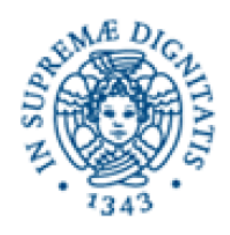

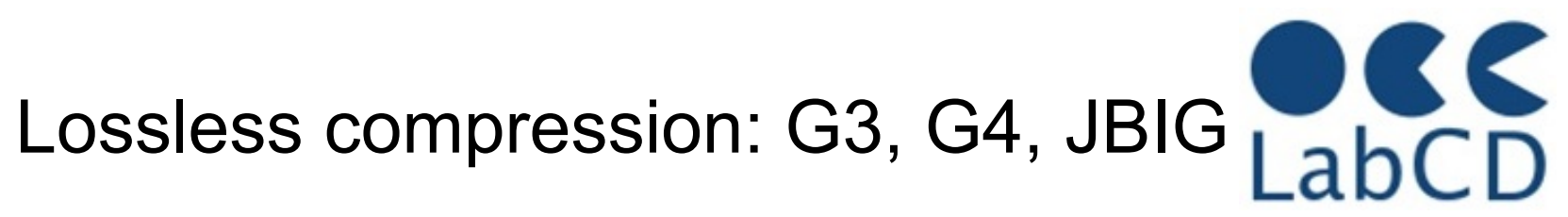

- CCITT standard (since late seventies) for fax
	- Comite' Consultatif Internationale de Telegraphie et de Telephonie, part of ITU – International Telecommunications Union
- **Specifies resolution** 
	- 200 x 100 dpi (standard) or 200 x 200 dpi (hig resolution)
- Basically bi-level documents (black and white), even if G4 includes also provisions for optional greyscale and color images
- A one-page A4 document contains 1728x1188 pixels (bits), which is about 2 MB of data (too much to be sent over telephone lines, especially at that time)
- G3 specifies two coding (compression) methods.
	- One-dimensional (each line treated separately)
	- Two-dimensional (called READ, exploits coherence between succesive scan lines)
- G4 and JBIG are more recent versions of the standard, which allow a much better compression

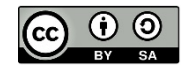

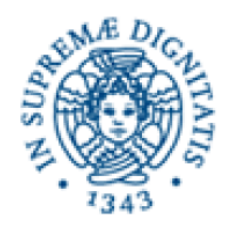

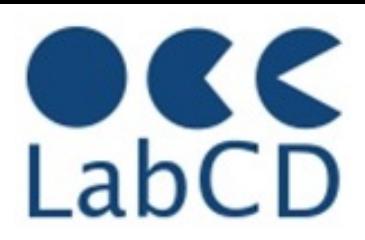

- Lossless compression
	- G3, G4, JBIG
	- GIF, PNG
- Lossy compression – JPEG
- Image containers
	- TIFF
- BMP, RAW (sensor output), DNG (Digital Negative), etc.

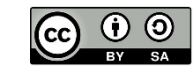

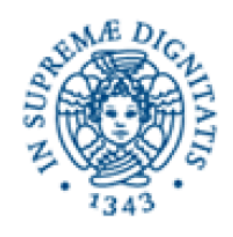

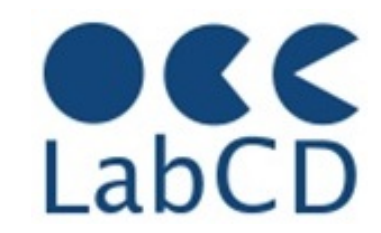

color table 24-36-48 bits

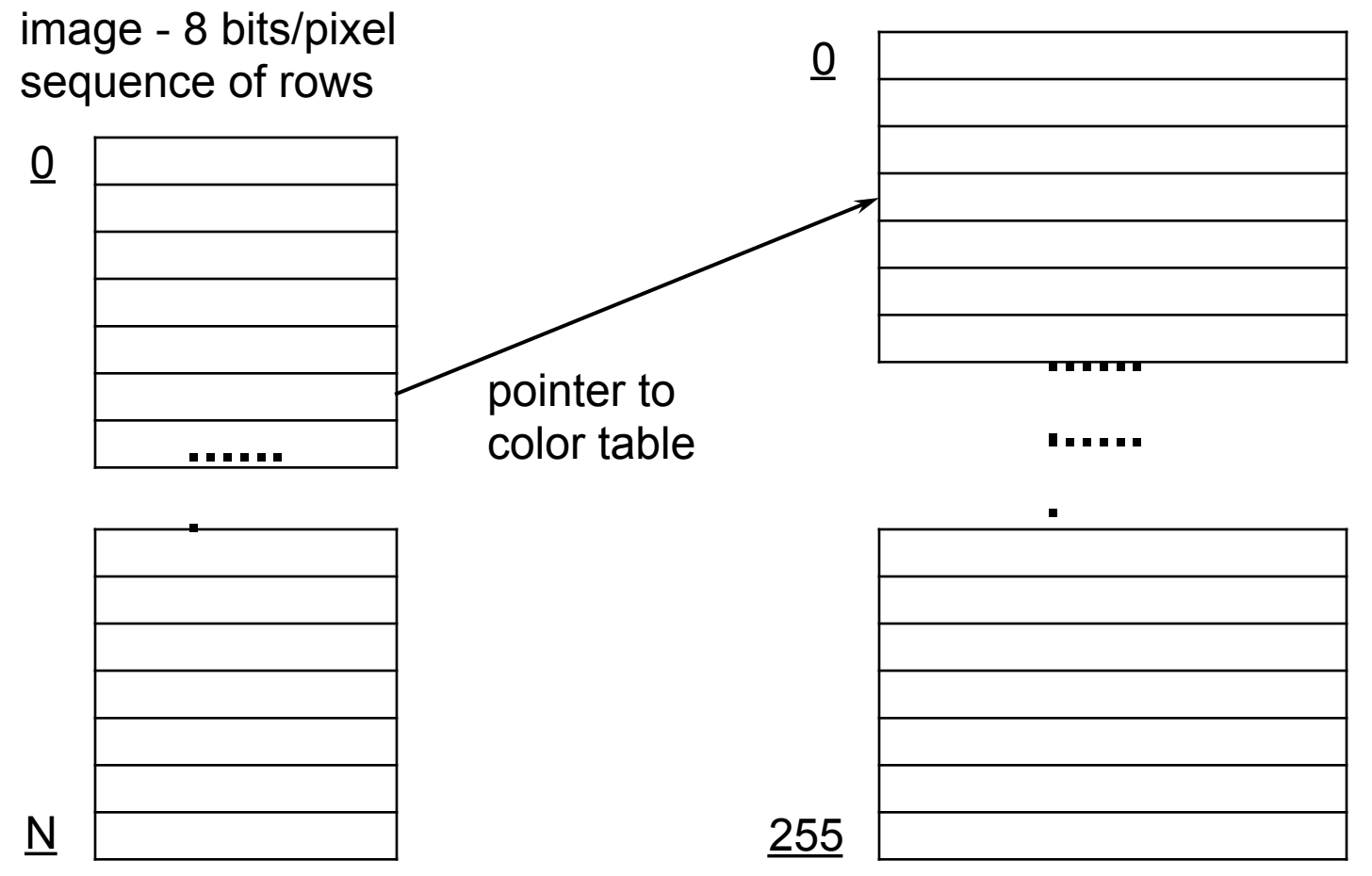

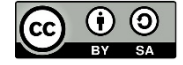

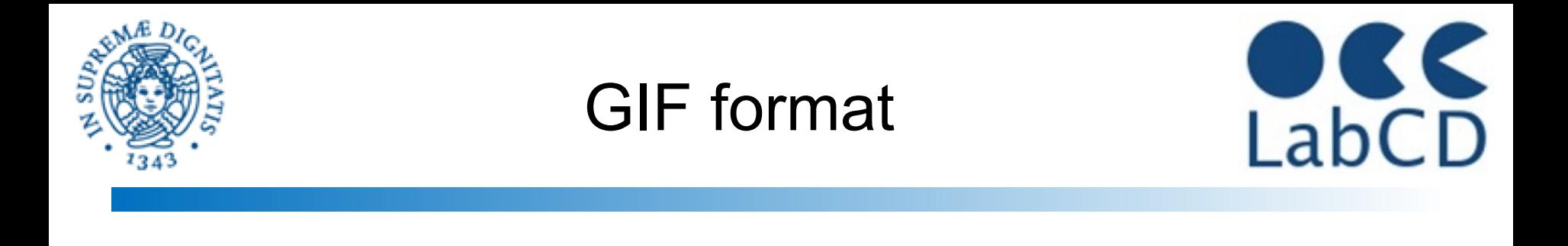

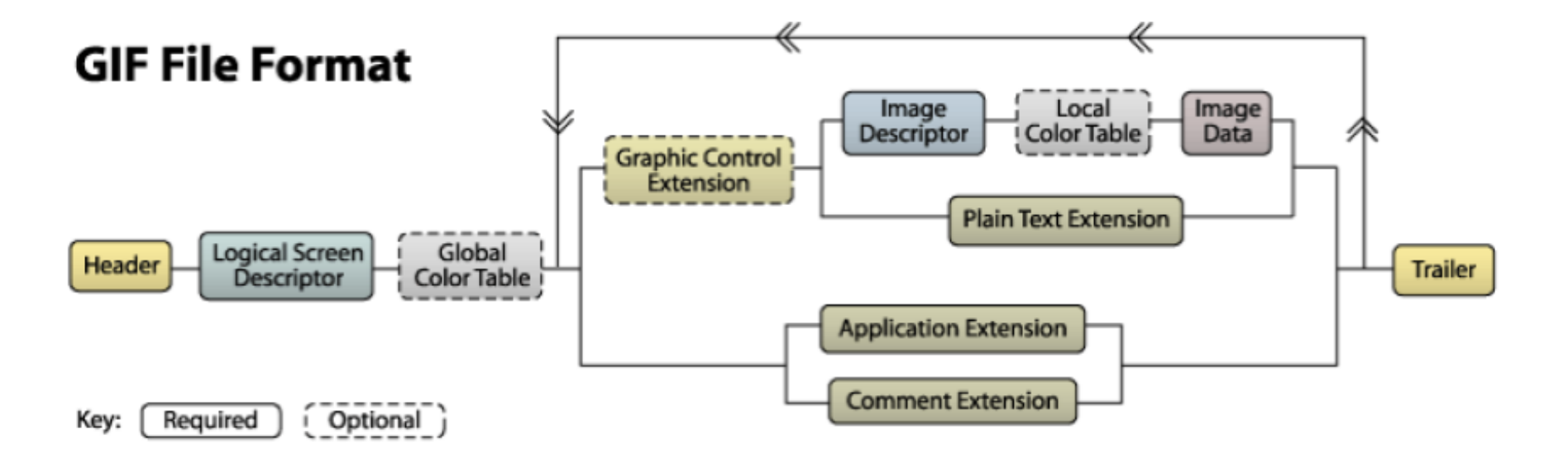

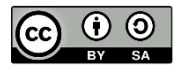

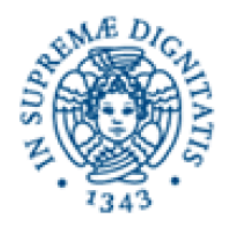

## GIF and PNG

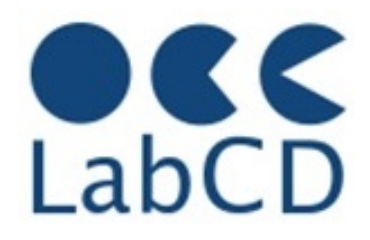

- GIF Graphics Interchage Format, is probably the most used "lossless" compression format for images (late eighties)
- Each file may contain several images (it supports animation)
- In an image, each pixel is represented by 8 bits (or less), and the value is an index in a color table, which can be included in the file (if not included, a standard color table is used)
- The color table has 256 entries, therefore a GIF image can have a "palette" of at most 256 colors (which is much less than the colors actually in the picture)
- The pixel index values are compressed using the LZW method
- The LZW coded information is divided in blocks, preceded by a header with a byte count, so it is possible to skip over images without decompressing them
- PNG (Portable Network Graphics) is essentially the same, and was defined some years later to avoid the use of the "proprietary" LZW compression algorithm
	- PNG uses "public domain" *gzip* or *deflate* methods
	- It incorporates also several improvements over GIF

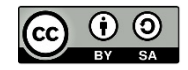

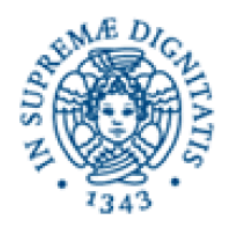

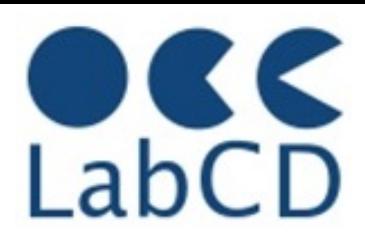

- Lossless compression
	- G3, G4, JBIG
	- GIF, PNG
- Lossy compression – JPEG
- Image containers
	- TIFF
- BMP, RAW (sensor output), DNG (Digital Negative), etc.

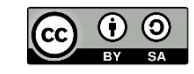

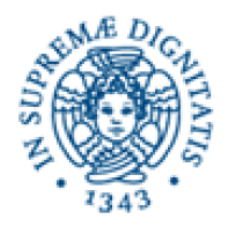

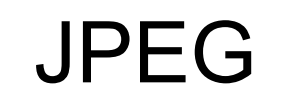

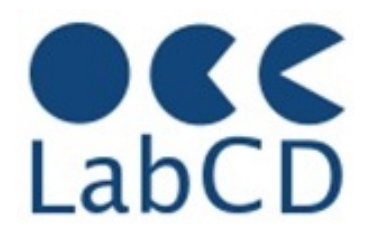

- For grayscale and color images, lossless compression still results in "too many bits"
- Lossy compression methods take advantage from the fact that the human eye is less sensitive to small greyscale or color variation in an image
- JPEG Joint Photographic Experts Group and Joint Binary Image Group, part of CCITT and ISO
- JPEG can compress down to about one bit per pixel (starting with 8-48 bits per pixel) still having excellent image quality
	- Not very good for fax-like images
	- Not very good for sharp edges and sharp changes in color
- The encoding and decoding process is done on an 8x8 block of pixels (separately for each color component)

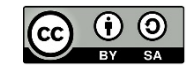
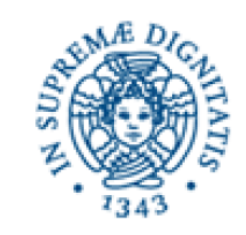

## JPEG encoding and decoding

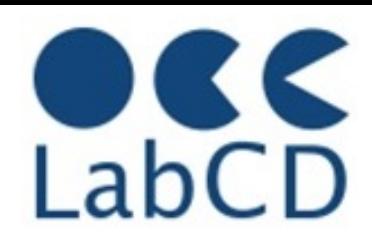

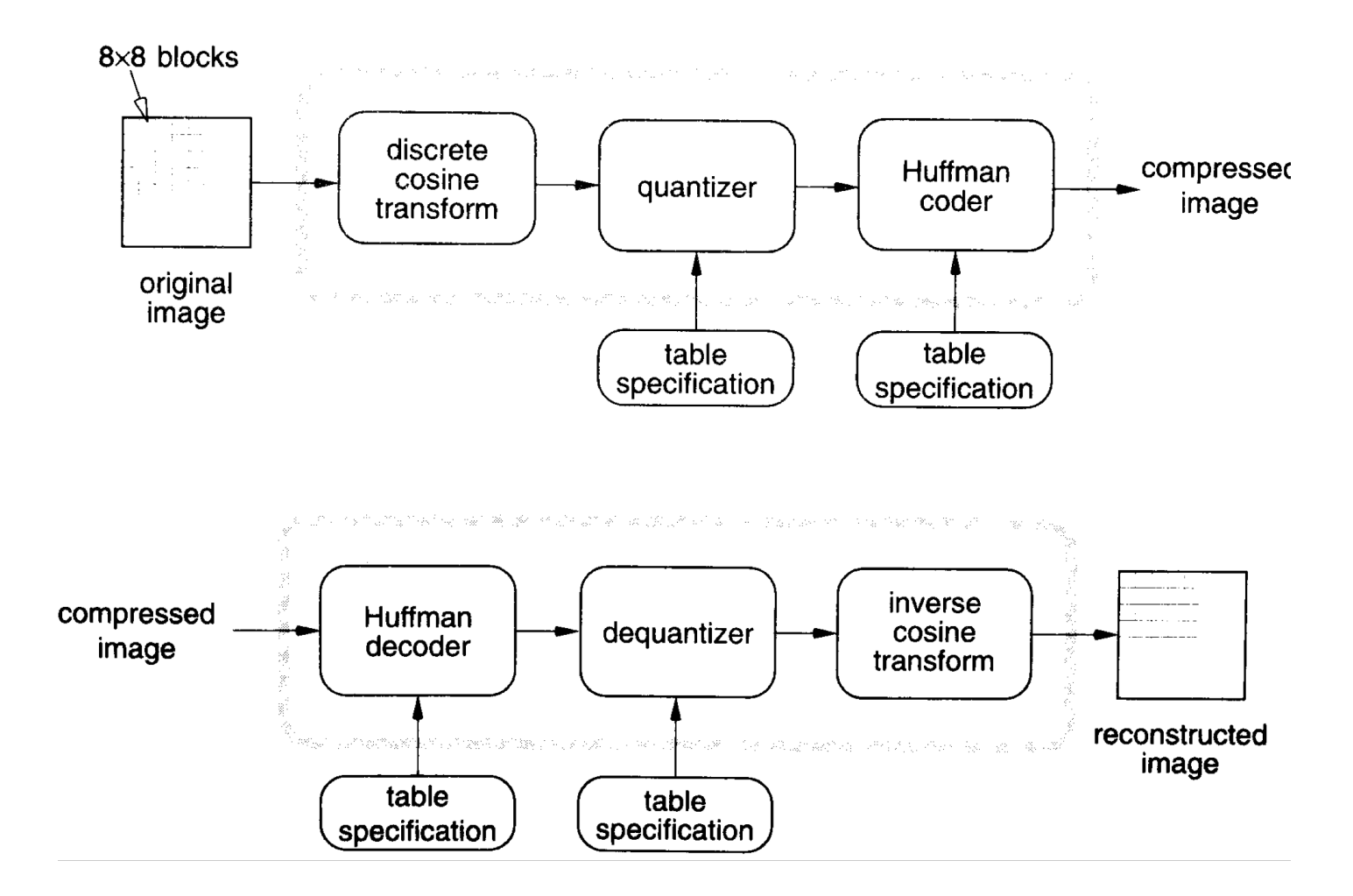

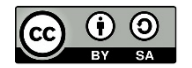

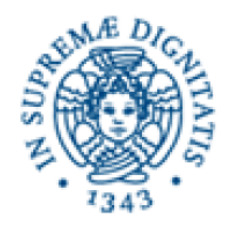

## JPEG – Final comments

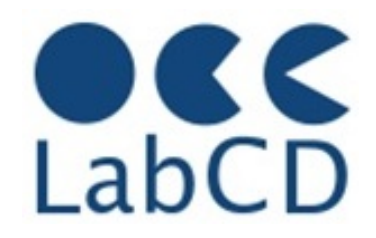

- Arithmetic coding instead of Huffman coding (10% improvement in compression)
- JPEG-2000 Use of wavelets instead of DCT (20% improvement in compression, better quality for images with sharp edges)
- JPEG-LS state of the art lossless compression
	- For each pixel, what is coded is the difference between the actual pixel value and a prediction of pixel value based on the pixel context
- Compression rates
	- 0.25–0.5 bit/pixel: moderate to good quality, sufficient for some applications
	- 0.5–0.75 bit/pixel: good to very good quality, sufficient for many applications
	- 0.75–1.5 bit/pixel: excellent quality, sufficient for most applications
	- 1.5–2 bits/pixel: usually indistinguishable from the original, sufficient for the most demanding applications

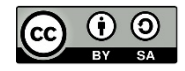

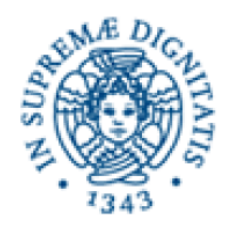

Common raster image file formats

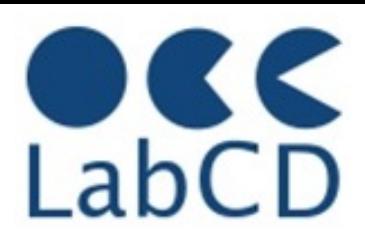

- Lossless compression
	- G3, G4, JBIG
	- GIF, PNG
- Lossy compression – JPEG
- Image containers
	- TIFF
- BMP, RAW (sensor output), DNG (Digital Negative), etc.

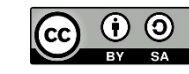

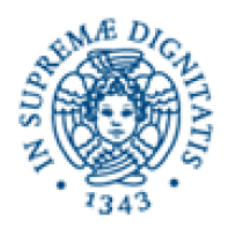

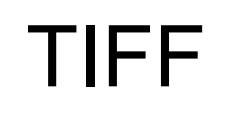

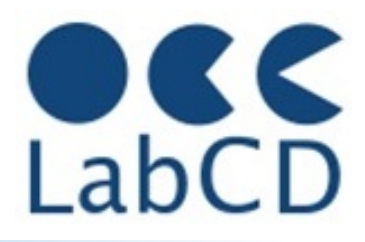

- Tagged Image File Format file format that includes extensive facilities for descriptive metadata
	- note that TIFF tags are not the same thing as XML tags
- Owned by Adobe, but public domain (no licensing)
- Large number of options
	- Problems of backward compatibility
	- Problems of interoperability (Thousands of Incompatible File Formats )
- Can include (and describe) four types of images
	- bilevel (black and white), greyscale, palette-color, full-color
- Support of different color spaces
- Support of different compression methods
- Much used in digital libraries and archiving

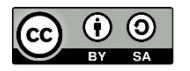

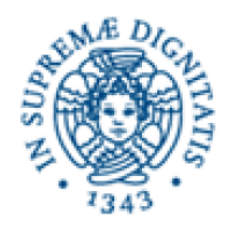

Common raster image file formats

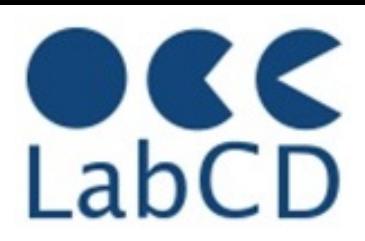

- Lossless compression
	- G3, G4, JBIG
	- GIF, PNG
- Lossy compression – JPEG
- Image containers
	- TIFF
- BMP, RAW (sensor output), DNG (Digital Negative), etc.

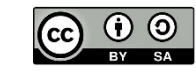

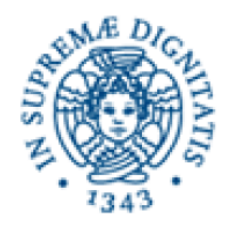

Representation of information within a computer

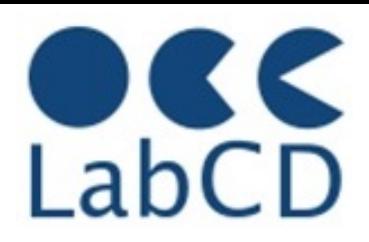

- Numbers
- Text (characters and ideograms)
- **Documents**
- **Images**
- Video

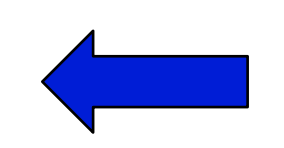

● Audio

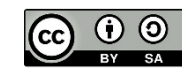

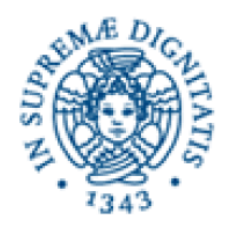

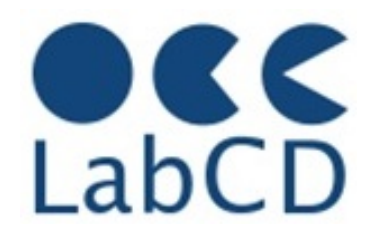

- Sequence of *frames* (still images) displayed with a given frequency
	- NTSC 30 f/s, PAL 25 f/s, HDTV 60 f/s
- Resolution of each frame depend on quality and video standard
	- 720x480 NTSC, 768x576 PAL, 1920x1080 HDTV, 3840×2160 UltraHD, 4096×2160 4K
- Uncompressed video requires "lots of bits"
	- $-$  e.g. 1920x1080x24x30 =  $\sim$  1,5 GB/sec
- It is possible to obtain very high compression rates
	- Spatial redundancy (within each frame, JPEG-like)
	- Temporal redundancy (across frames)

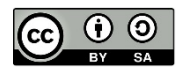

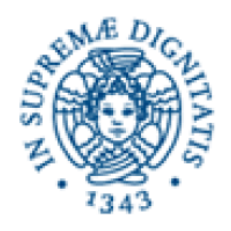

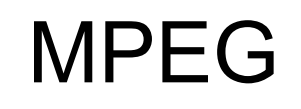

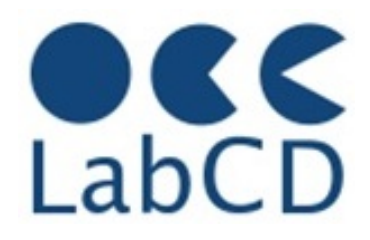

- MPEG Motion Picture Experts Group established in 1988 as a committee of ISO to develop an open standard for digital TV format (CD-ROM)
- Business motivations
	- Two types of application for videos:
		- Asymmetric (encoded once, decoded many times)
			- Broadcasting, CD's
	- Video games, Video on Demand
		- Symmetric (encoded once, decoded once)
			- Video phone, video mail …
- Design point for MPEG-1
	- Video at about 1.5 Mbits/sec
	- Audio at about 64-192 kbits/channel

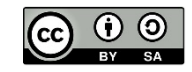

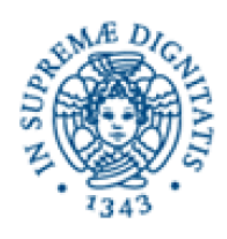

# Spatial Redundancy Reduction (DCT) LabCD

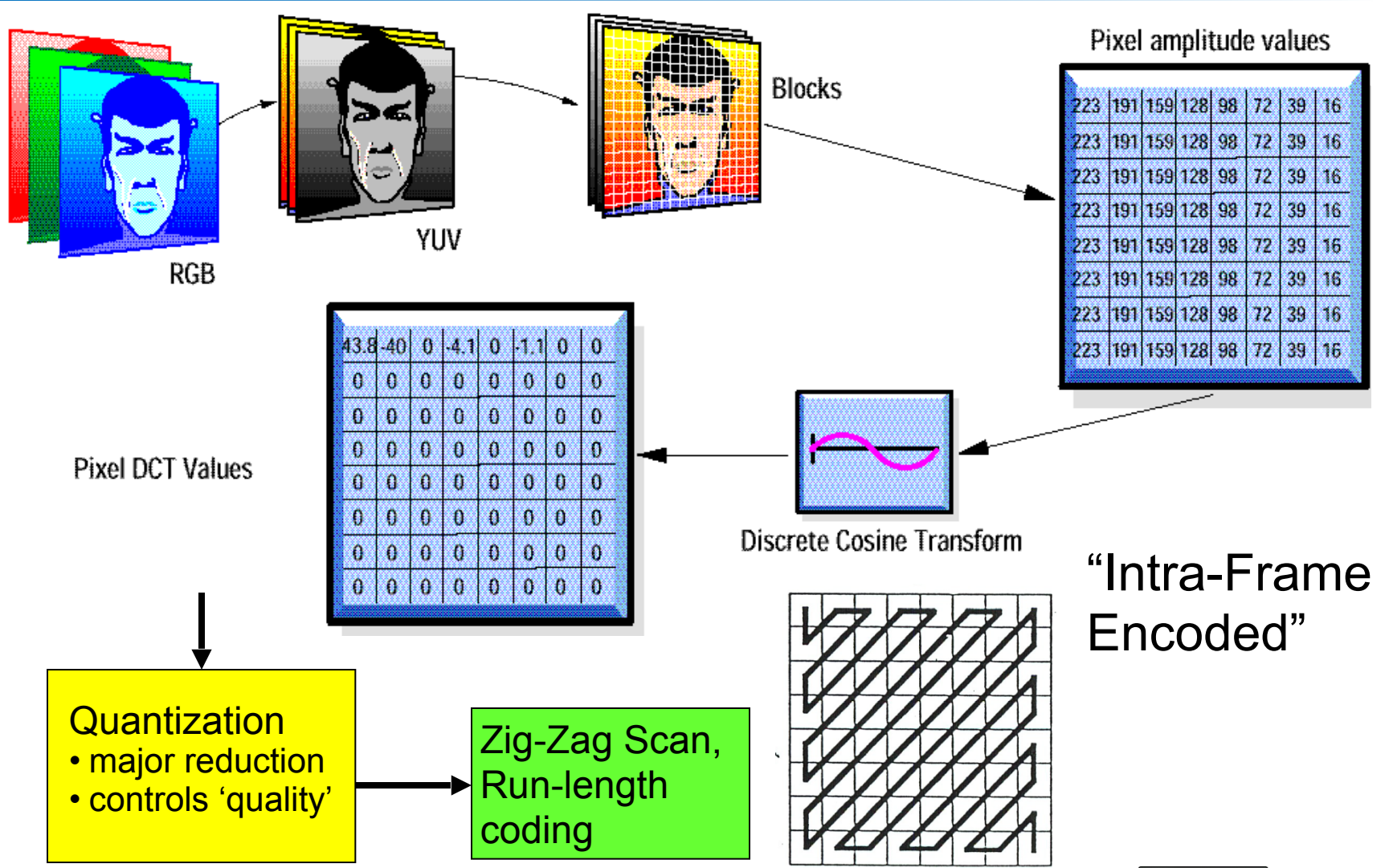

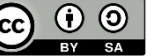

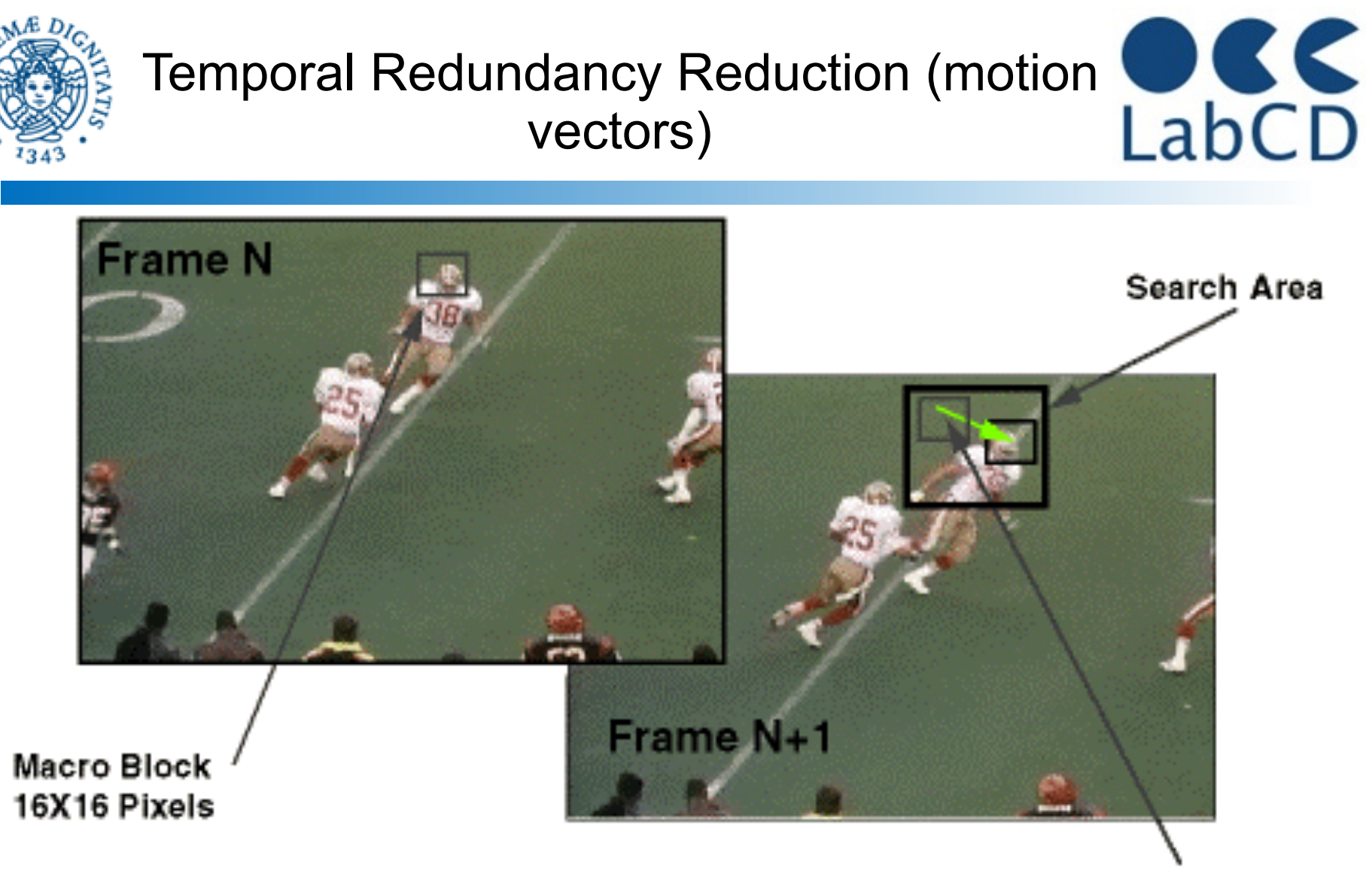

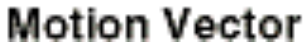

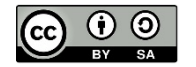

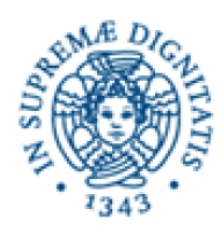

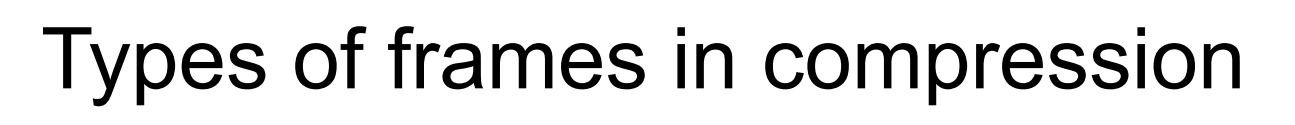

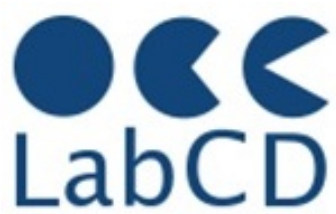

- MPEG uses three types of frames for video coding (compressing)
	- I frames: intra-frame coding
		- Coded without reference to other frames
		- Moderate compression (DCT, JPEG-like)
		- Access points for random access
	- P frames: predictive-coded frames
		- Coded with reference to previous I or P frames
	- B frames: bi-directionally predictive coded
		- Coded with reference to previous and future I and P frames
		- Highest compression rates

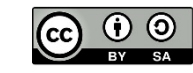

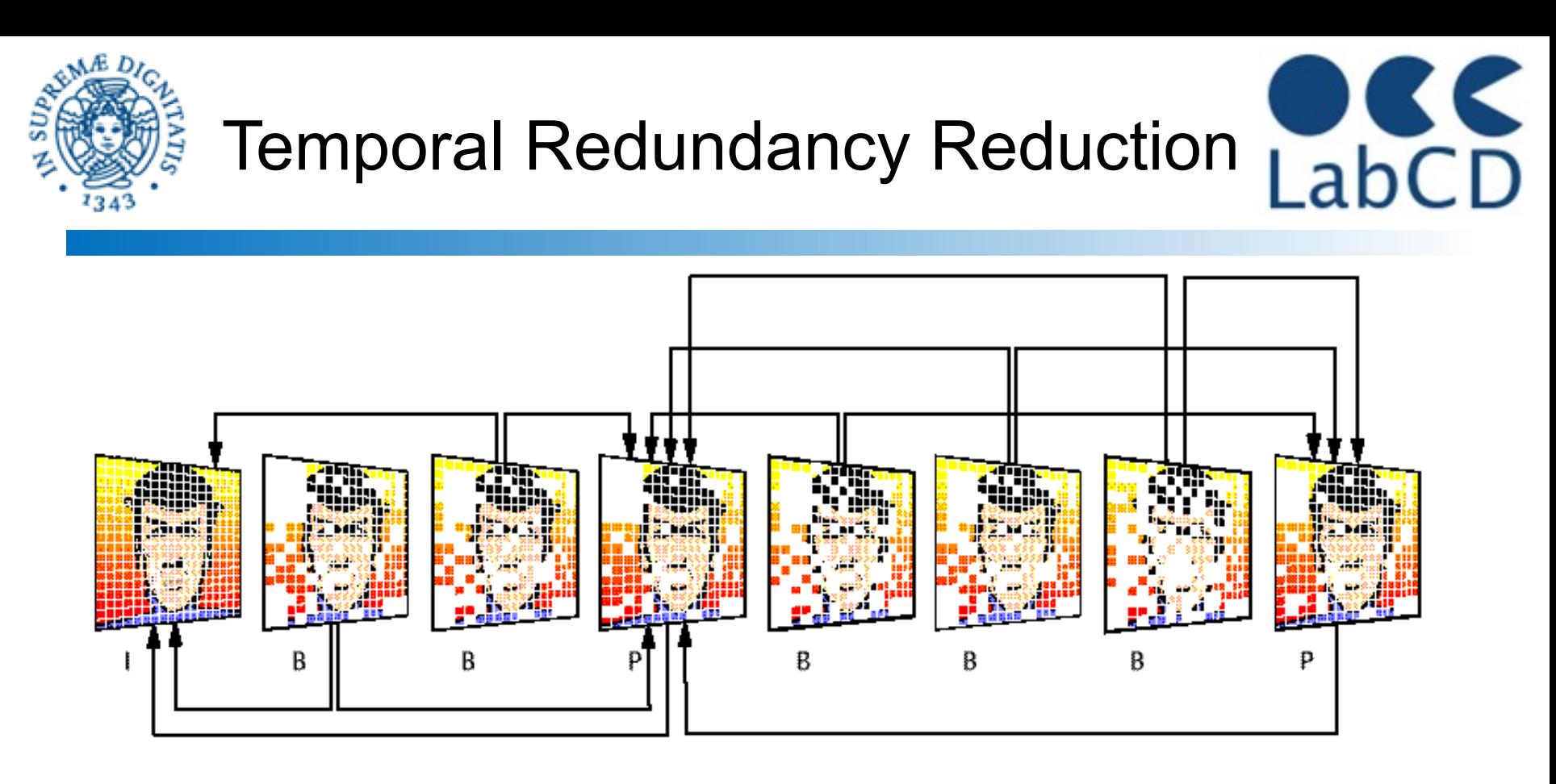

- *I* frames are independently encoded
- *P* frames are based on previous I and P frames
- *B* frames are based on previous and following I and P frames

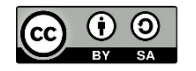

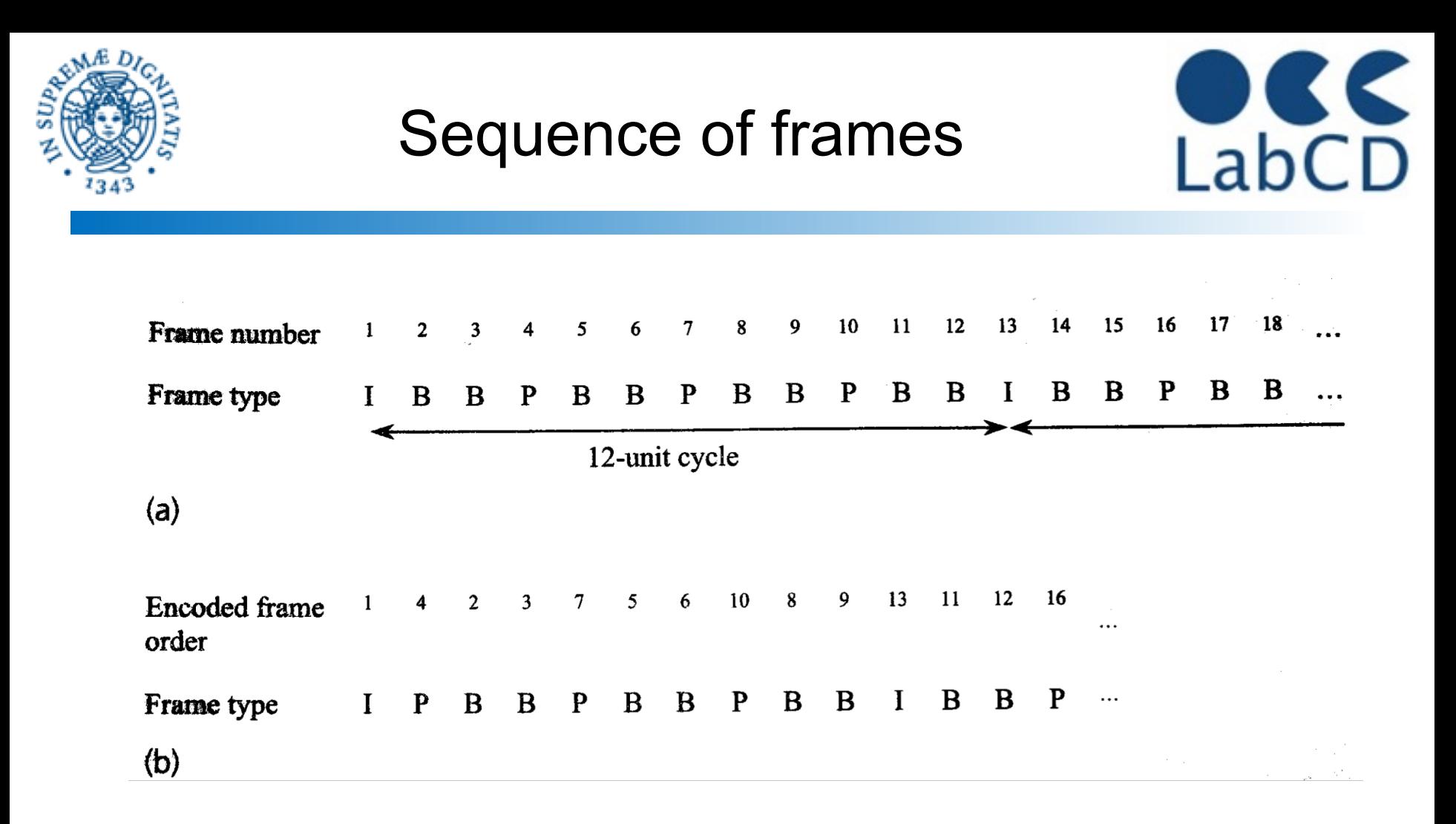

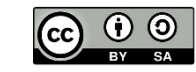

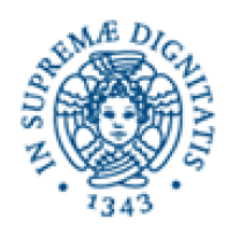

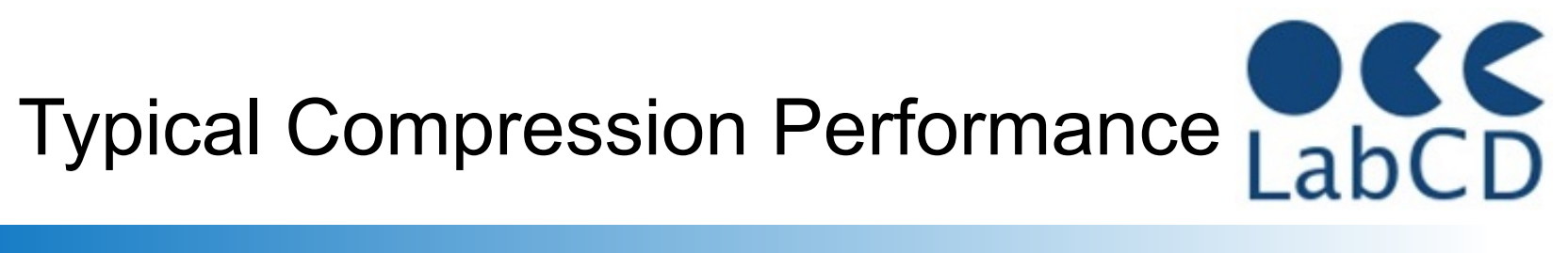

#### *Type Size Compression*

---------------------

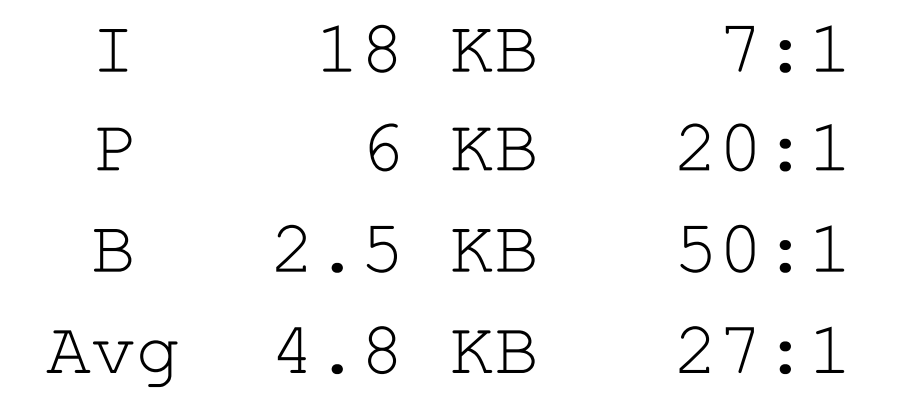

---------------------

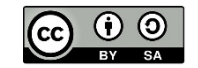

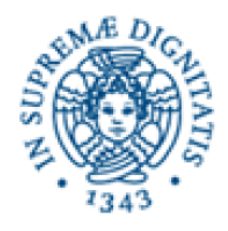

Representation of information within a computer

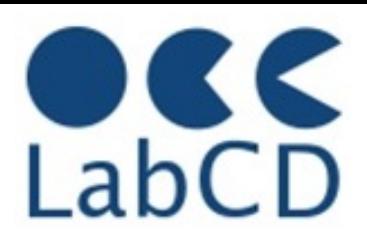

- Numbers
- Text (characters and ideograms)
- **Documents**
- **Images**
- Video
- Audio

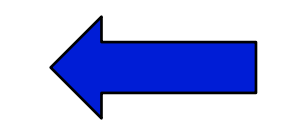

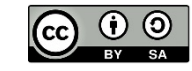

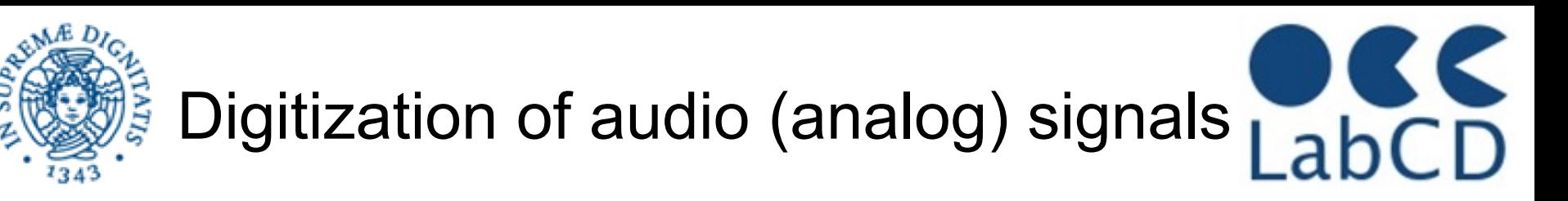

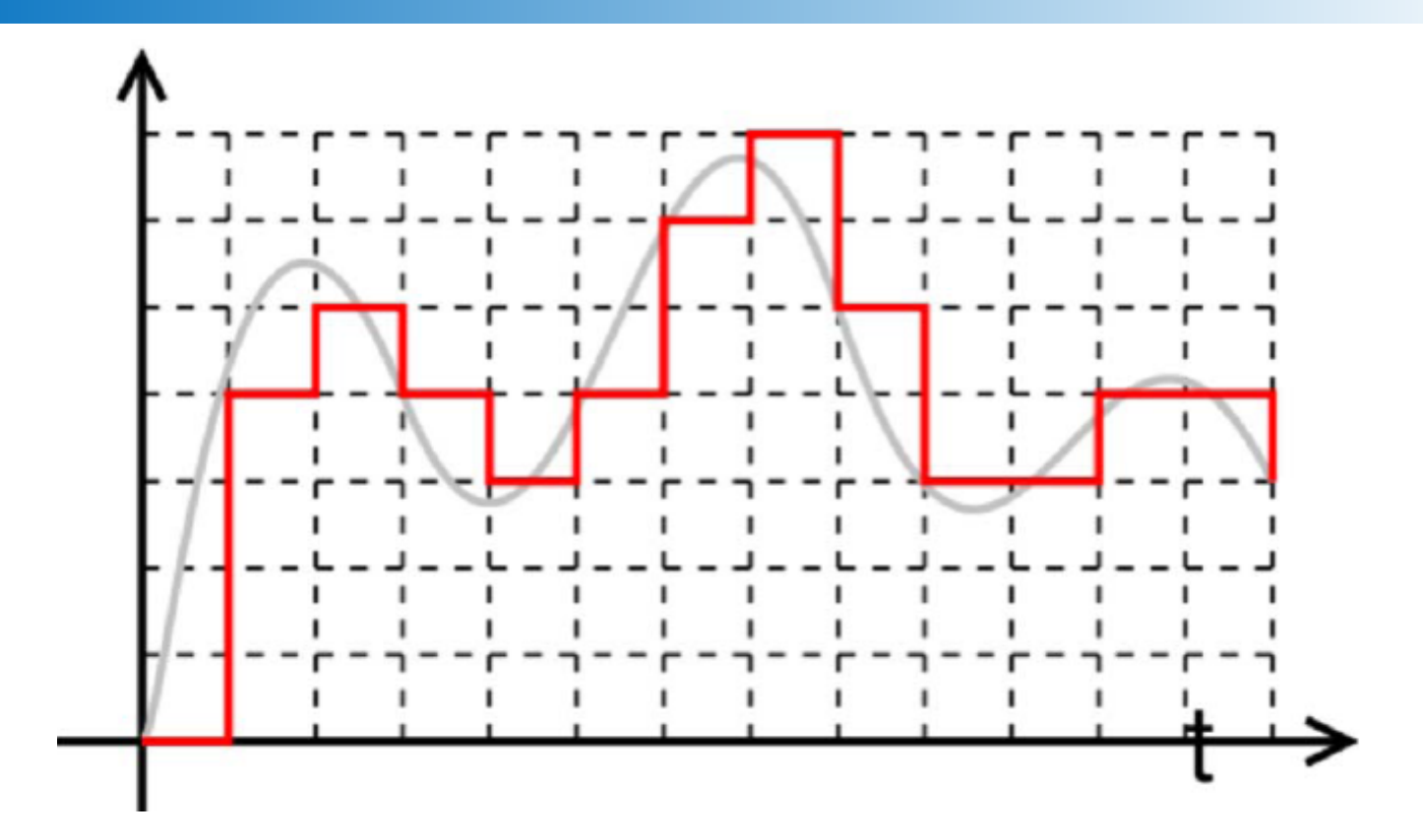

• sampling rate should be at least the double of the highest frequency in the signal (Shannn theorem) •8-16 bit per sample

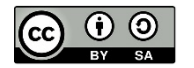

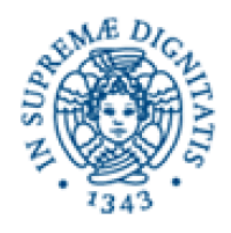

## Representing audio

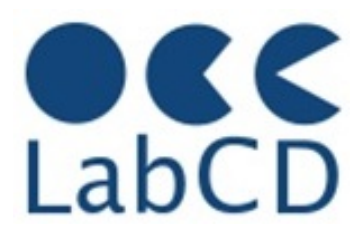

- MPEG-1 defines three different schemes (called *layers*) for compressing audio
- All layers support sampling rates of 32, 44.1 and 48 kHz
- MP3 is MPEG-1 Layer 3

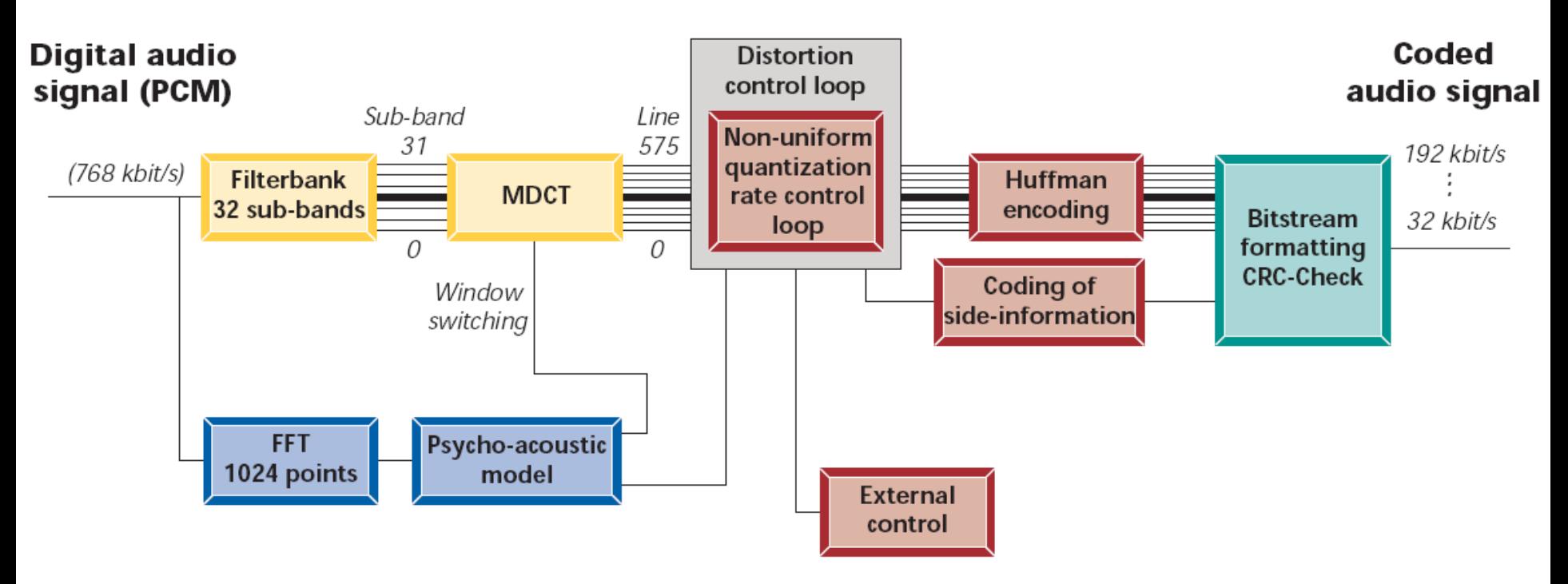

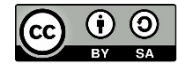

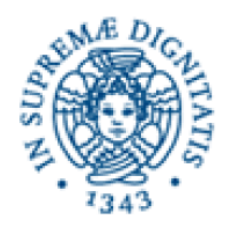

MPEG summary

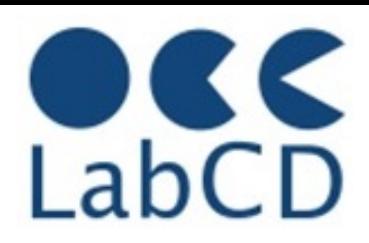

- The main aim of MPEG-1 and  $-2$  is to efficiently code compressed video and audio (e.g. MP3 in MPEG-1 and DVD video in MPEG-2)
- The main aim of MPEG-4 is to extend the audio/video stream with additional information and capabilities, such as still images, 3D objects, animation (a la GIF), some interactivity, etc. It contains also further improvements for compression (used in DivX)
- MPEG-1, -2 and -4 have been defined to represent, in a compressed form, the multimedia content ("the bits")
- MPEG-7 has been defined with a different aim, i.e. to represent information about the multimedia content (it is the "bits about the bits") and is substantially a metadata set
- MPEG-21 has been defined with the aim of providing a further level of description of the multimedia content, to represent its complete lifecycle and to represent it in a more abstract way, as "Digital Item"

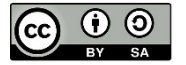

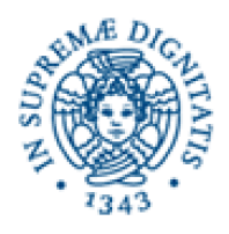

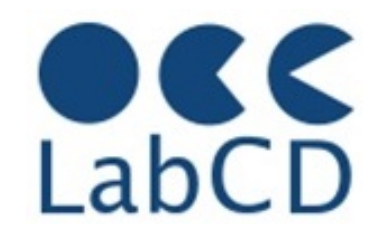

- A **muxer** (abbreviation of multiplexer) is a "container" file that can contain several video and audio streams, compressed with codecs
	- Common file formats are AVI, DIVx, FLV, MKV, MOV, MP4, OGG, VOB, WMV, 3GPP
- A **codec** (abbreviation of coder/decoder) is a "system" (a series of algorithms) to compress video and audio streams
	- Common video codecs are HuffyYUV, FLV1, HEVC, Mpeg2, xvid4, x264, H264, H265
	- Common audio codecs are AAC, AC3, MP3, PCM, Vorbis

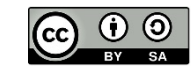

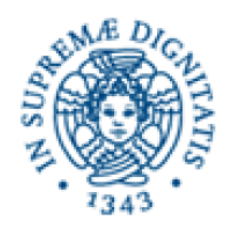

Dottorato di Ricerca

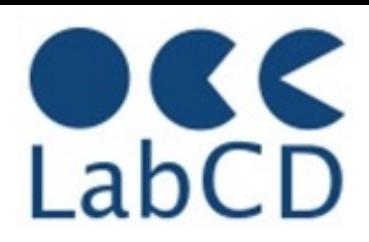

### Refresher on Computer Fundamentals and Data Representation

- Brief History of computers
- Architecture of a computer
- Data representation
- Metadata

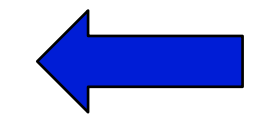

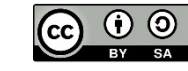